# **web3.js Documentation**

*Release 1.0.0*

**Fabian Vogelsteller, Marek Kotewicz, Jeffrey Wilcke, Marian Oance** 

**Mar 08, 2022**

# **User Documentation**

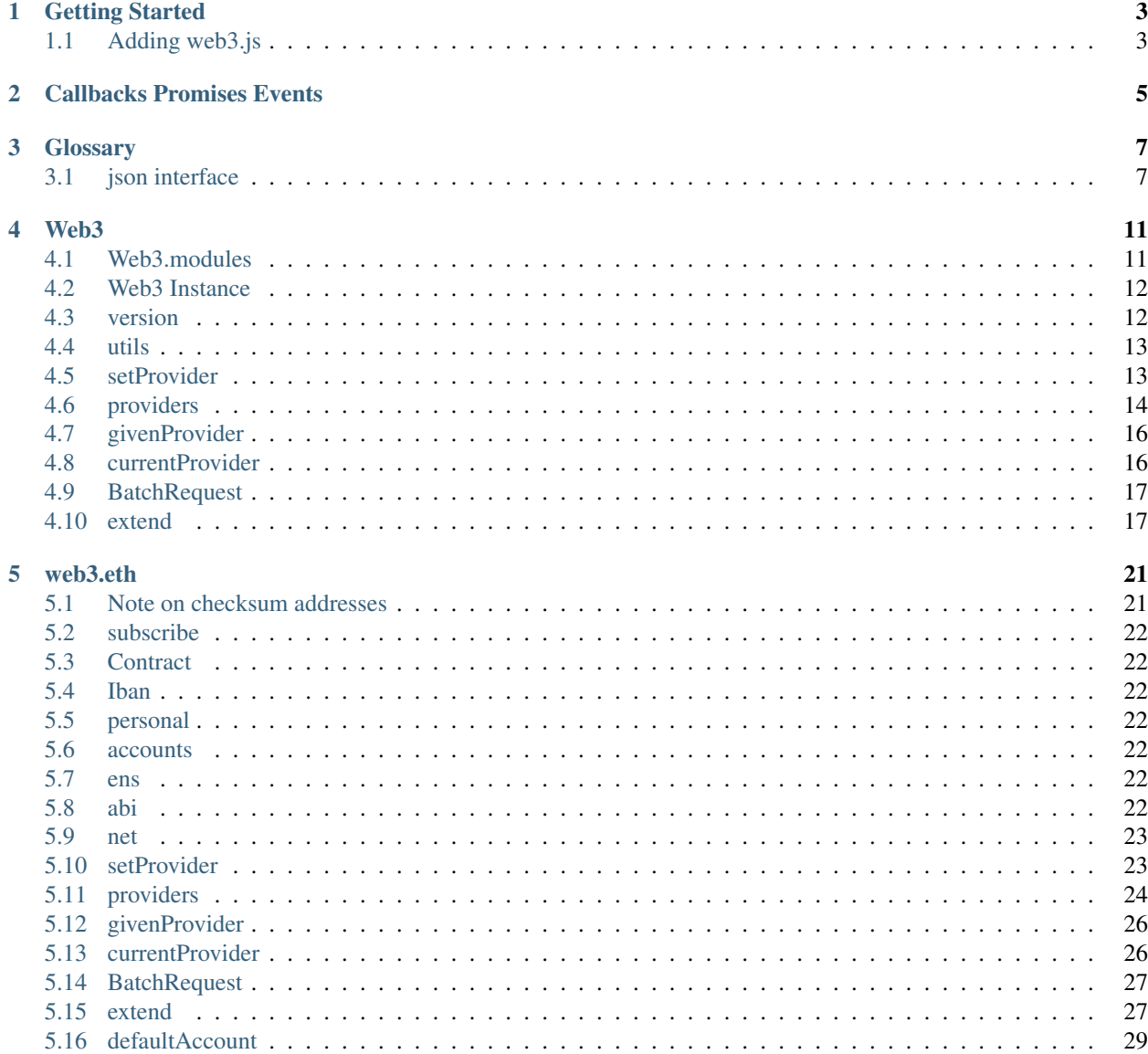

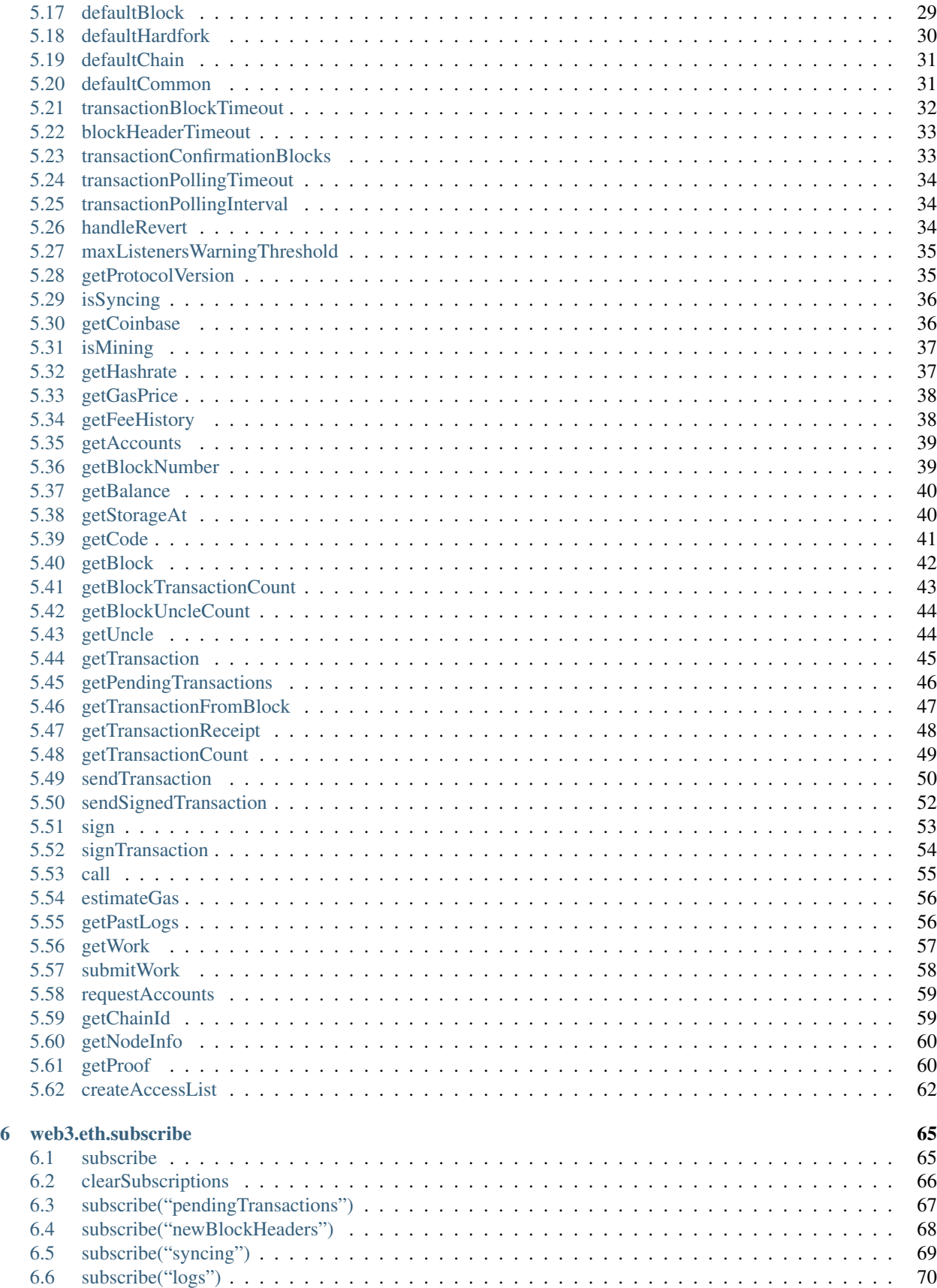

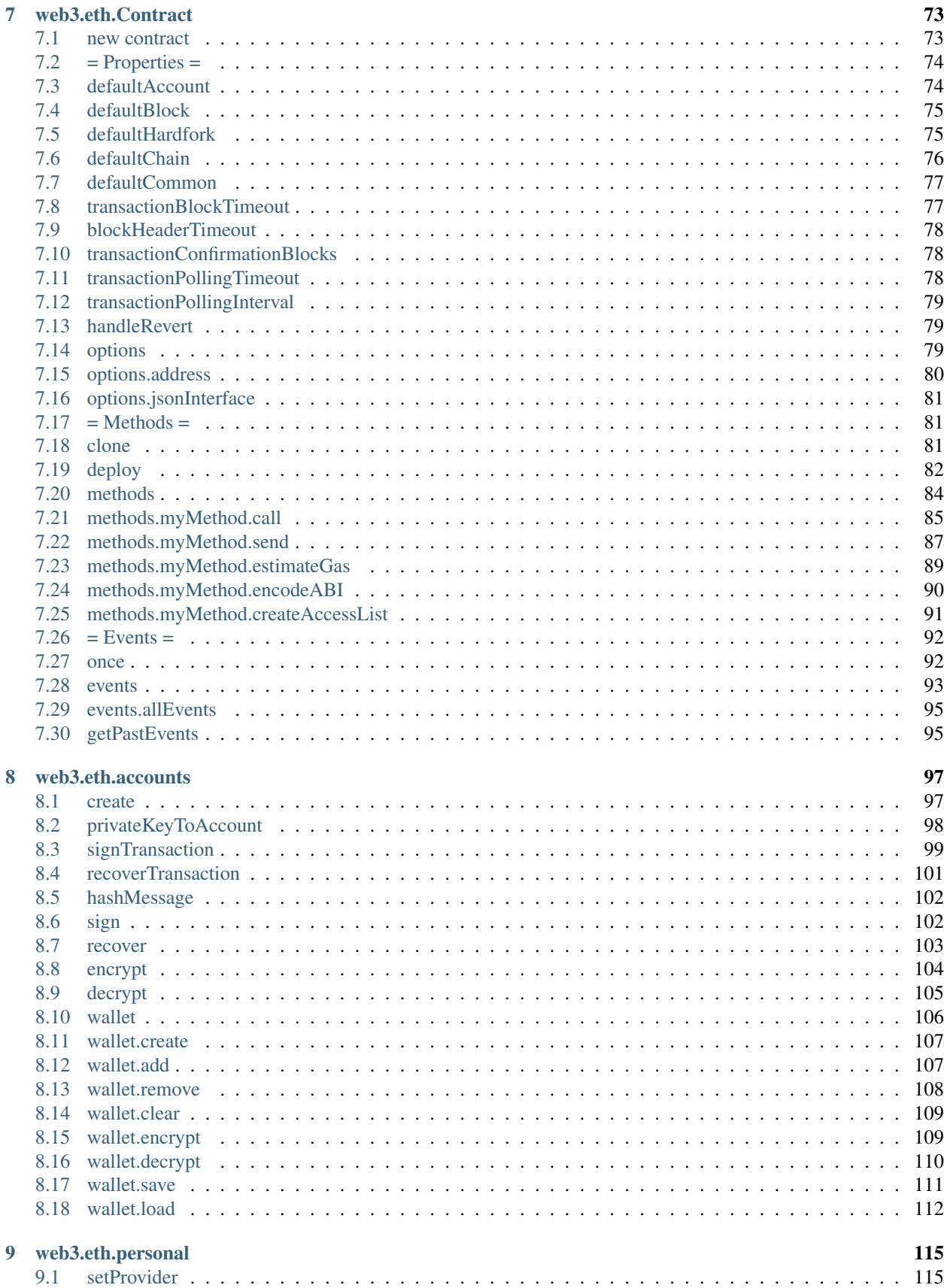

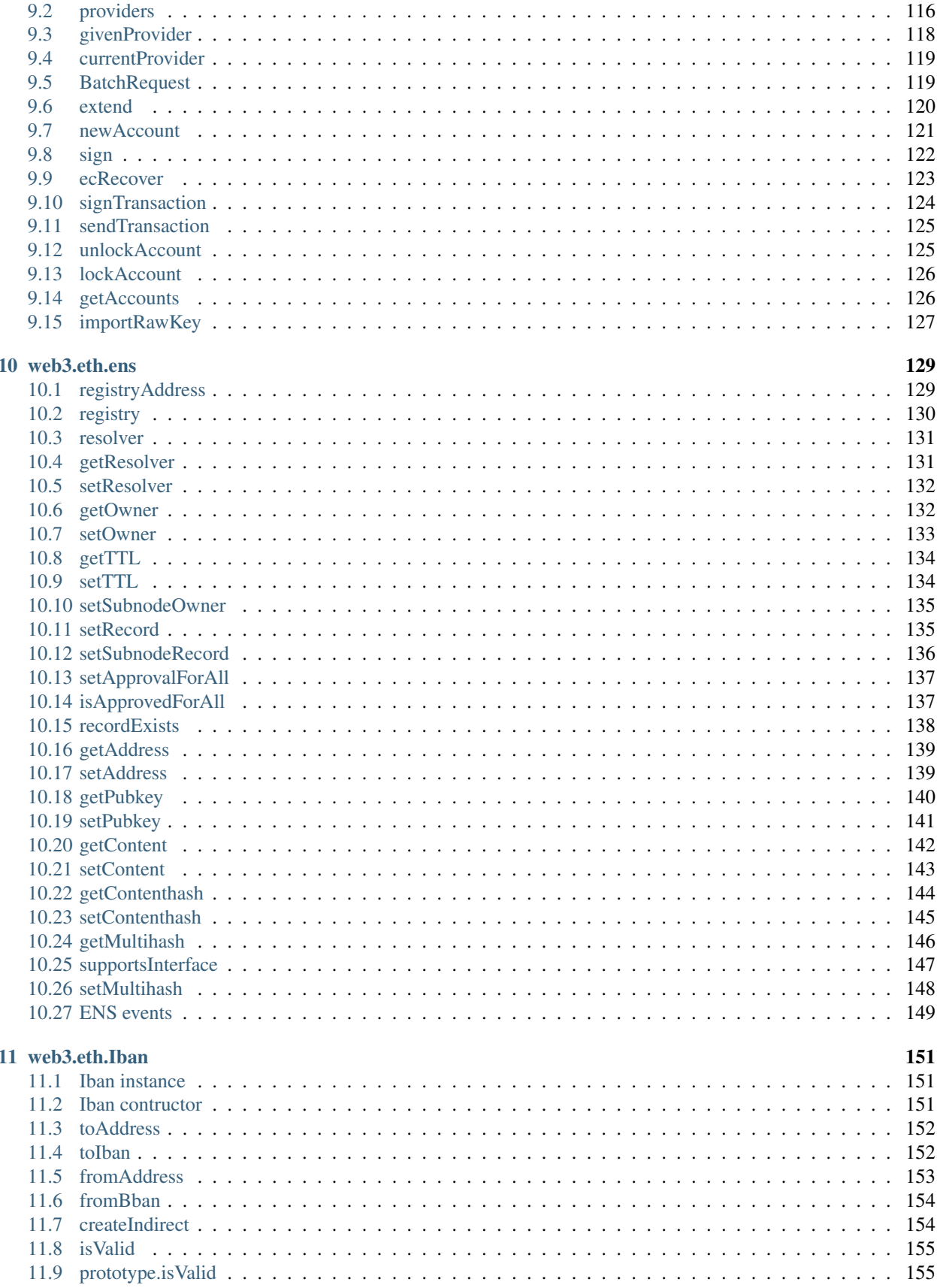

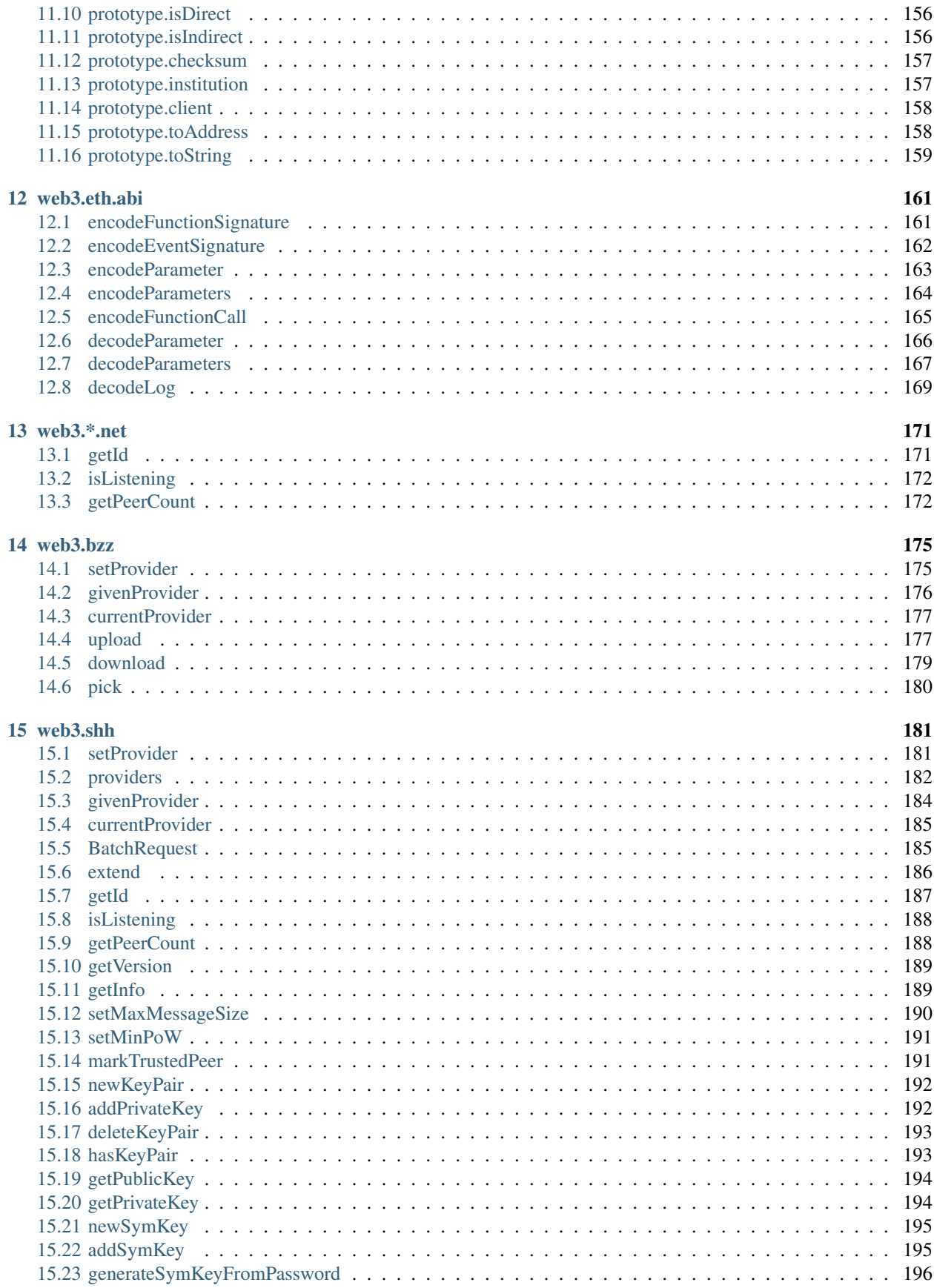

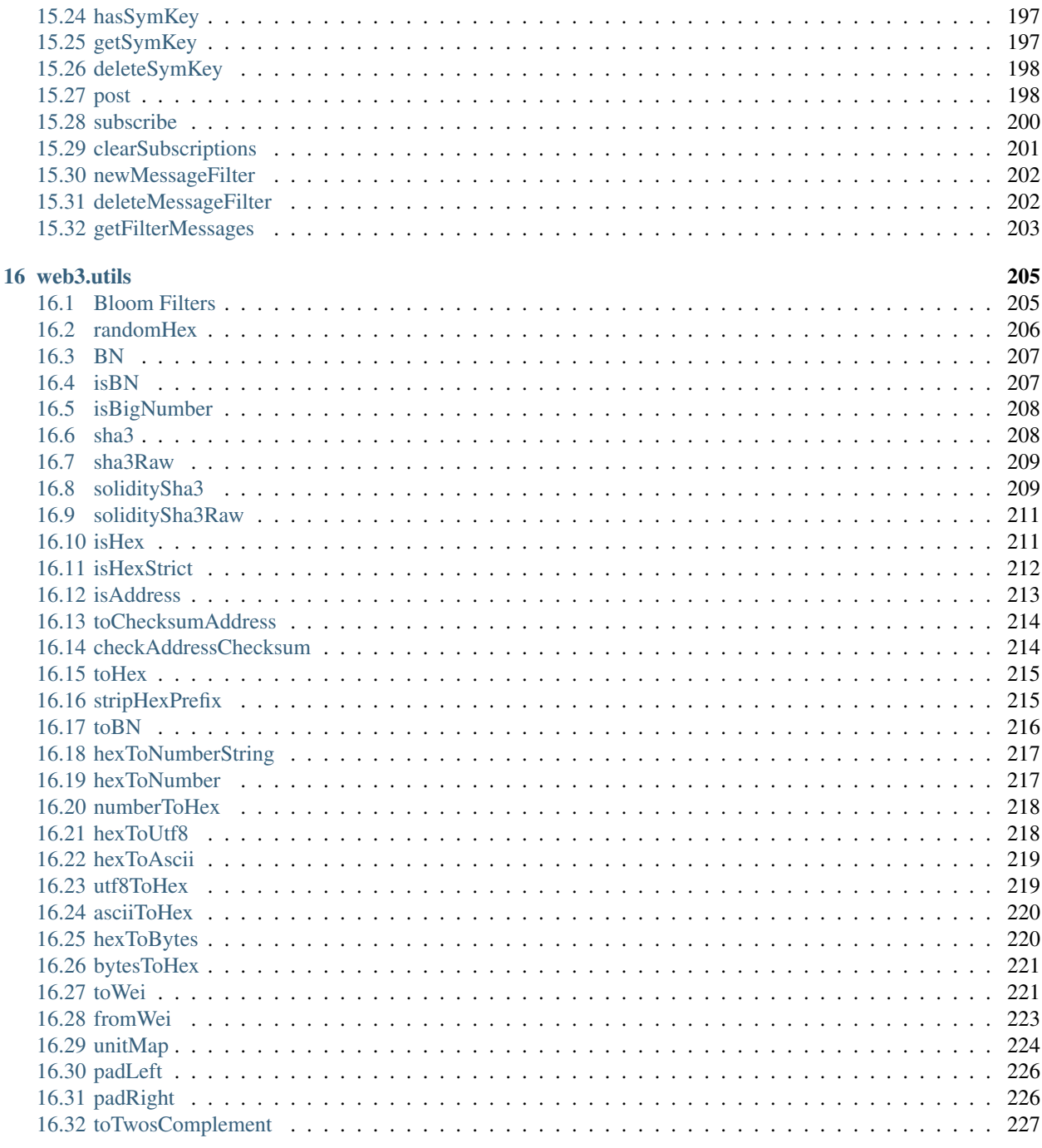

### **Index**

web3.js is a collection of libraries that allow you to interact with a local or remote ethereum node using HTTP, IPC or WebSocket.

The following documentation will guide you through *[installing and running web3.js](#page-10-1)* as well as providing an API reference documentation with examples.

Contents:

Keyword Index, Search Page

# Getting Started

<span id="page-10-0"></span>The web3.js library is a collection of modules that contain functionality for the ethereum ecosystem.

- web3-eth is for the ethereum blockchain and smart contracts.
- web3-shh is for the whisper protocol, to communicate p2p and broadcast.
- web3-bzz is for the swarm protocol, the decentralized file storage.
- web3-utils contains useful helper functions for Dapp developers.

# <span id="page-10-1"></span>**1.1 Adding web3.js**

First you need to get web3.js into your project. This can be done using the following methods:

- npm: npm install web3
- yarn: yarn add web3
- pure js: link the dist/web3.min.js

After that you need to create a web3 instance and set a provider.

Most Ethereum-supported browsers like MetaMask have an [EIP-1193](https://eips.ethereum.org/EIPS/eip-1193) compliant provider available at window. ethereum.

For web3.js, check Web3.givenProvider.

If this property is null you should connect to a remote/local node.

```
// In Node.js use: const Web3 = require('web3');
const web3 = new Web3(Web3.givenProvider || "ws://localhost:8545");
```
That's it! now you can use the web3 object.

# Callbacks Promises Events

<span id="page-12-0"></span>To help web3 integrate into all kinds of projects with different standards we provide multiple ways to act on asynchronous functions.

Most web3.js objects allow a callback as the last parameter, as well as returning promises to chain functions.

Ethereum as a blockchain has different levels of finality and therefore needs to return multiple "stages" of an action. To cope with this requirement we return a "promiEvent" for functions like web3.eth.sendTransaction or contract methods. This "promiEvent" is a promise combined with an event emitter to allow acting on different stages of action on the blockchain, like a transaction.

PromiEvents work like a normal promises with added on, once and off functions. This way developers can watch for additional events like on "receipt" or "transactionHash".

```
web3.eth.sendTransaction({from: '0x123...', data: '0x432...'})
.once('sending', function(payload){ ... })
.once('sent', function(payload){ ... })
.once('transactionHash', function(hash){ ... })
.once('receipt', function(receipt){ ... })
.on('confirmation', function(confNumber, receipt, latestBlockHash){ ... })
.on('error', function(error){ ... })
.then(function(receipt){
   // will be fired once the receipt is mined
});
```
# **Glossary**

# <span id="page-14-1"></span><span id="page-14-0"></span>**3.1 json interface**

The json interface is a json object describing the [Application Binary Interface \(ABI\)](https://github.com/ethereum/wiki/wiki/Ethereum-Contract-ABI) for an Ethereum smart contract.

Using this json interface web3.js is able to create JavaScript object representing the smart contract and its methods and events using the *[web3.eth.Contract object](#page-80-0)*.

# **3.1.1 Specification**

Functions:

- type: "function", "constructor" (can be omitted, defaulting to "function"; "fallback" also possible but not relevant in web3.js);
- name: the name of the function (only present for function types);
- constant: true if function is specified to not modify the blockchain state;
- payable: true if function accepts ether, defaults to false;
- stateMutability: a string with one of the following values: pure (specified to not read blockchain state), view (same as constant above), nonpayable and payable (same as payable above);
- inputs: an array of objects, each of which contains:
	- name: the name of the parameter;
	- type: the canonical type of the parameter.
- outputs: an array of objects same as inputs, can be omitted if no outputs exist.

#### Events:

• type: always "event"

- name: the name of the event;
- inputs: an array of objects, each of which contains:
	- name: the name of the parameter;
	- type: the canonical type of the parameter.
	- indexed: true if the field is part of the log's topics, false if it one of the log's data segment.
- anonymous: true if the event was declared as anonymous.

### **3.1.2 Example**

```
pragma solidity ^0.8.4;
contract Test {
   uint a;
    address d = 0xdCad3a6d3569DF655070DEd06cb7A1b2Ccd1D3AF;
   constructor(uint testInt) { a = testInt;}
   event Event (uint indexed b, bytes32 c);
   event Event2(uint indexed b, bytes32 c);
    function foo(uint b, bytes32 c) public returns(address) {
        emit Event(b, c);
        return d;
    }
}
// would result in the JSON:
\sqrt{2}{
        "type": "constructor"
        "stateMutability": "nonpayable",
        "inputs": [{"internalType":"uint256","name":"testInt","type":"uint256"}],
    },
    {
        "type": "event"
        "name": "Event",
        "inputs": [{"indexed":true,"internalType":"uint256","name":"b","type":"uint256
˓→"},{"indexed":false,"internalType":"bytes32","name":"c","type":"bytes32"}],
        "anonymous": false,
    },
    {
        "type": "event"
        "name": "Event2",
        "inputs": [{"indexed":true,"internalType":"uint256","name":"b","type":"uint256
˓→"},{"indexed":false,"internalType":"bytes32","name":"c","type":"bytes32"}],
        "anonymous": false,
    },
    {
        "type": "function"
        "name": "foo",
        "stateMutability": "nonpayable",
        "inputs": [{"internalType":"uint256","name":"b","type":"uint256"},{
  "internalType":"bytes32", "name":"c", "type":"bytes32"}]
```

```
"outputs": [{"internalType":"address","name":"","type":"address"}],
```
**3.1. json interface 9**

}

]

Web3

<span id="page-18-0"></span>This is the main (or 'umbrella') class of the web3.js library.

```
var Web3 = require('web3');
> Web3.utils
> Web3.version
> Web3.givenProvider
> Web3.providers
> Web3.modules
```
# <span id="page-18-1"></span>**4.1 Web3.modules**

Web3.modules

Will return an object with the classes of all major sub modules, to be able to instantiate them manually.

### **4.1.1 Returns**

#### **Object**: A list of module constructors:

- Eth Constructor: The Eth module for interacting with the Ethereum network (*[web3.eth](#page-28-0)*).
- Net Constructor: The Net module for interacting with network properties (web3.eth.net).
- Personal Constructor: The Personal module for interacting with the Ethereum accounts (web3.eth.personal).
- Shh Constructor: The Shh module for interacting with the whisper protocol (*[web3.shh](#page-188-0)*).
- Bzz Constructor: The Bzz module for interacting with the swarm network (*[web3.bzz](#page-182-0)*).

### **4.1.2 Example**

```
Web3.modules
> {
   Eth: Eth(provider),
   Net: Net(provider),
   Personal: Personal(provider),
   Shh: Shh(provider),
   Bzz: Bzz(provider),
}
```
# <span id="page-19-0"></span>**4.2 Web3 Instance**

The Web3 class is an umbrella package to house all Ethereum related modules.

```
var Web3 = require('web3');
// "Web3.givenProvider" will be set if in an Ethereum supported browser.
var web3 = new Web3(Web3.givenProvider || 'ws://some.local-or-remote.node:8546');
> web3.eth
> web3.shh
> web3.bzz
> web3.utils
> web3.version
```
# <span id="page-19-1"></span>**4.3 version**

Static accessible property of the Web3 class and property of the instance as well.

```
Web3.version
web3.version
```
Contains the current package version of the web3.js library.

### **4.3.1 Returns**

String: The current version.

### **4.3.2 Example**

```
web3.version;
> "1.2.3"
```
# <span id="page-20-0"></span>**4.4 utils**

Static accessible property of the Web3 class and property of the instance as well.

Web3.utils web3.utils

Utility functions are also exposes on the Web3 class object directly.

See *[web3.utils](#page-212-0)* for more.

# <span id="page-20-1"></span>**4.5 setProvider**

```
web3.setProvider(myProvider)
web3.eth.setProvider(myProvider)
web3.shh.setProvider(myProvider)
web3.bzz.setProvider(myProvider)
...
```
Will change the provider for its module.

Note: When called on the umbrella package web3 it will also set the provider for all sub modules web3.eth, web3.shh, etc. EXCEPT web3.bzz which needs a separate provider at all times.

### **4.5.1 Parameters**

1. Object - myProvider: a valid provider.

### **4.5.2 Returns**

Boolean

### **4.5.3 Example: Local Geth Node**

```
var Web3 = require('web3');
var web3 = new Web3('http://localhost:8545');
// or
var web3 = new Web3(new Web3.providers.HttpProvider('http://localhost:8545'));
// change provider
web3.setProvider('ws://localhost:8546');
// or
web3.setProvider(new Web3.providers.WebsocketProvider('ws://localhost:8546'));
// Using the IPC provider in node.js
var net = require('net');
var web3 = new Web3('/Users/myuser/Library/Ethereum/geth.ipc', net); // mac os path
```

```
// or
var web3 = new Web3(new Web3.providers.IpcProvider('/Users/myuser/Library/Ethereum/
˓→geth.ipc', net)); // mac os path
// on windows the path is: "\\\\.\\pipe\\geth.ipc"
// on linux the path is: "/users/myuser/.ethereum/geth.ipc"
```
## **4.5.4 Example: Remote Node Provider**

```
// Using a remote node provider, like Alchemy (https://www.alchemyapi.io/supernode),
˓→is simple.
var Web3 = require('web3');
var web3 = new Web3("https://eth-mainnet.alchemyapi.io/v2/your-api-key");
```
# <span id="page-21-0"></span>**4.6 providers**

```
web3.providers
web3.eth.providers
web3.shh.providers
web3.bzz.providers
...
```
Contains the current available providers.

### **4.6.1 Value**

Object with the following providers:

- Object HttpProvider: HTTP provider, does not support subscriptions.
- Object WebsocketProvider: The Websocket provider is the standard for usage in legacy browsers.
- Object IpcProvider: The IPC provider is used node.js dapps when running a local node. Gives the most secure connection.

### **4.6.2 Example**

```
var Web3 = require('web3');
// use the given Provider, e.g in Mist, or instantiate a new websocket provider
var web3 = new Web3(Web3.qivenProvider || \cdot | ws://remotenode.com:8546');
// or
var web3 = new Web3(Web3.givenProvider || new Web3.providers.WebsocketProvider('ws://
˓→remotenode.com:8546'));
// Using the IPC provider in node.js
var net = require('net');
var web3 = new Web3('/Users/myuser/Library/Ethereum/geth.ipc', net); // mac os path
// or
```

```
var web3 = new Web3(new Web3.providers.IpcProvider('/Users/myuser/Library/Ethereum/
˓→geth.ipc', net)); // mac os path
// on windows the path is: "\\\\.\\pipe\\geth.ipc"
// on linux the path is: "/users/myuser/.ethereum/geth.ipc"
```
### **4.6.3 Configuration**

```
// == ==// Http
// == ==var Web3HttpProvider = require('web3-providers-http');
var options = {
   keepAlive: true,
   withCredentials: false,
   timeout: 20000, // ms
   headers: [
        {
            name: 'Access-Control-Allow-Origin',
            value: '*'
        },
        {
            ...
        }
   ],
   agent: {
       http: http.Agent(...),
       baseUrl: ''
    }
};
var provider = new Web3HttpProvider('http://localhost:8545', options);
// ==========
// Websockets
// ==========
var Web3WsProvider = require('web3-providers-ws');
var options = {
   timeout: 30000, // ms
    // Useful for credentialed urls, e.g: ws://username:password@localhost:8546
   headers: {
      authorization: 'Basic username:password'
    },
   clientConfig: {
     // Useful if requests are large
     maxReceivedFrameSize: 100000000, // bytes - default: 1MiB
     maxReceivedMessageSize: 100000000, // bytes - default: 8MiB
      // Useful to keep a connection alive
      keepalive: true,
```

```
keepaliveInterval: 60000 // ms
    },
    // Enable auto reconnection
    reconnect: {
        auto: true,
        delay: 5000, // ms
        maxAttempts: 5,
        onTimeout: false
    }
};
var ws = new Web3WsProvider('ws://localhost:8546', options);
```
More information for the Http and Websocket provider modules can be found here:

- [HttpProvider](https://github.com/ethereum/web3.js/tree/1.x/packages/web3-providers-http#usage)
- [WebsocketProvider](https://github.com/ethereum/web3.js/tree/1.x/packages/web3-providers-ws#usage)

# <span id="page-23-0"></span>**4.7 givenProvider**

```
web3.givenProvider
web3.eth.givenProvider
web3.shh.givenProvider
web3.bzz.givenProvider
...
```
When using web3.js in an Ethereum compatible browser, it will set with the current native provider by that browser. Will return the given provider by the (browser) environment, otherwise null.

# **4.7.1 Returns**

Object: The given provider set or null;

# **4.7.2 Example**

# <span id="page-23-1"></span>**4.8 currentProvider**

```
web3.currentProvider
web3.eth.currentProvider
web3.shh.currentProvider
web3.bzz.currentProvider
...
```
Will return the current provider, otherwise null.

### **4.8.1 Returns**

Object: The current provider set or null.

## **4.8.2 Example**

# <span id="page-24-0"></span>**4.9 BatchRequest**

```
new web3.BatchRequest()
new web3.eth.BatchRequest()
new web3.shh.BatchRequest()
new web3.bzz.BatchRequest()
```
Class to create and execute batch requests.

## **4.9.1 Parameters**

none

### **4.9.2 Returns**

Object: With the following methods:

- add(request): To add a request object to the batch call.
- execute(): Will execute the batch request.

## **4.9.3 Example**

```
var contract = new web3.eth.Contract(abi, address);
var batch = new web3.BatchRequest();
batch.add(web3.eth.getBalance.request('0x0000000000000000000000000000000000000000',
˓→'latest', callback));
batch.add(contract.methods.balance(address).call.request({from:
˓→'0x0000000000000000000000000000000000000000'}, callback2));
batch.execute();
```
# <span id="page-24-1"></span>**4.10 extend**

```
web3.extend(methods)
web3.eth.extend(methods)
web3.shh.extend(methods)
web3.bzz.extend(methods)
...
```
Allows extending the web3 modules.

Note: You also have  $\star$ . extend. formatters as additional formatter functions to be used for input and output formatting. Please see the [source file](https://github.com/ethereum/web3.js/blob/1.x/packages/web3-core-helpers/src/formatters.js) for function details.

## **4.10.1 Parameters**

#### 1. **methods** - **Object**: Extension object with array of methods description objects as follows:

- property String: (optional) The name of the property to add to the module. If no property is set it will be added to the module directly.
- **methods Array**: The array of method descriptions:
	- name String: Name of the method to add.
	- call String: The RPC method name.
	- params Number: (optional) The number of parameters for that function. Default 0.
	- inputFormatter Array: (optional) Array of inputformatter functions. Each array item responds to a function parameter, so if you want some parameters not to be formatted, add a null instead.
	- outputFormatter ``Function: (optional) Can be used to format the output of the method.

### **4.10.2 Returns**

Object: The extended module.

### **4.10.3 Example**

```
web3.extend({
   property: 'myModule',
   methods: [{
        name: 'getBalance',
        call: 'eth_getBalance',
        params: 2,
        inputFormatter: [web3.extend.formatters.inputAddressFormatter, web3.extend.
˓→formatters.inputDefaultBlockNumberFormatter],
        outputFormatter: web3.utils.hexToNumberString
    },{
        name: 'getGasPriceSuperFunction',
        call: 'eth_gasPriceSuper',
        params: 2,
        inputFormatter: [null, web3.utils.numberToHex]
    }]
});
web3.extend({
    methods: [{
        name: 'directCall',
        call: 'eth_callForFun',
```

```
}]
});
console.log(web3);
> Web3 {
    myModule: {
       getBalance: function(){},
        getGasPriceSuperFunction: function(){}
   },
   directCall: function(){},
    eth: Eth {...},
    bzz: Bzz {...},
    ...
}
```
web3.eth

<span id="page-28-0"></span>The web3-eth package allows you to interact with an Ethereum blockchain and Ethereum smart contracts.

```
var Eth = require('web3-eth');
// "Eth.providers.givenProvider" will be set if in an Ethereum supported browser.
var eth = new Eth(Eth.givenProvider || 'ws://some.local-or-remote.node:8546');
// or using the web3 umbrella package
var Web3 = require('web3');
var web3 = new Web3(Web3.givenProvider || 'ws://some.local-or-remote.node:8546');
// \rightarrow web3.eth
```
# <span id="page-28-1"></span>**5.1 Note on checksum addresses**

All Ethereum addresses returned by functions of this package are returned as checksum addresses. This means some letters are uppercase and some are lowercase. Based on that it will calculate a checksum for the address and prove its correctness. Incorrect checksum addresses will throw an error when passed into functions. If you want to circumvent the checksum check you can make an address all lower- or uppercase.

### **5.1.1 Example**

```
web3.eth.getAccounts(console.log);
> ["0x11f4d0A3c12e86B4b5F39B213F7E19D048276DAe" ,
˓→"0x85F43D8a49eeB85d32Cf465507DD71d507100C1d"]
```
# <span id="page-29-0"></span>**5.2 subscribe**

For web3.eth.subscribe see the *[Subscribe reference documentation](#page-72-0)*.

# <span id="page-29-1"></span>**5.3 Contract**

For web3.eth.Contract see the *[Contract reference documentation](#page-80-0)*.

# <span id="page-29-2"></span>**5.4 Iban**

For web3.eth.Iban see the *[Iban reference documentation](#page-158-0)*.

# <span id="page-29-3"></span>**5.5 personal**

For web3.eth.personal see the *[personal reference documentation](#page-122-0)*.

# <span id="page-29-4"></span>**5.6 accounts**

For web3.eth.accounts see the *[accounts reference documentation](#page-104-0)*.

# <span id="page-29-5"></span>**5.7 ens**

For web3.eth.ens see the *[ENS reference documentation](#page-136-0)*.

# <span id="page-29-6"></span>**5.8 abi**

For web3.eth.abi see the *[ABI reference documentation](#page-168-0)*.

# <span id="page-30-0"></span>**5.9 net**

For web3.eth.net see the net reference documentation.

# <span id="page-30-1"></span>**5.10 setProvider**

```
web3.setProvider(myProvider)
web3.eth.setProvider(myProvider)
web3.shh.setProvider(myProvider)
web3.bzz.setProvider(myProvider)
...
```
Will change the provider for its module.

Note: When called on the umbrella package web3 it will also set the provider for all sub modules web3.eth, web3.shh, etc. EXCEPT web3.bzz which needs a separate provider at all times.

### **5.10.1 Parameters**

1. Object - myProvider: a valid provider.

### **5.10.2 Returns**

Boolean

# **5.10.3 Example: Local Geth Node**

```
var Web3 = require('web3');
var web3 = new Web3('http://localhost:8545');
// or
var web3 = new Web3(new Web3.providers.HttpProvider('http://localhost:8545'));
// change provider
web3.setProvider('ws://localhost:8546');
// or
web3.setProvider(new Web3.providers.WebsocketProvider('ws://localhost:8546'));
// Using the IPC provider in node.js
var net = require('net');
var web3 = new Web3('/Users/myuser/Library/Ethereum/geth.ipc', net); // mac os path
// or
var web3 = new Web3(new Web3.providers.IpcProvider('/Users/myuser/Library/Ethereum/
˓→geth.ipc', net)); // mac os path
// on windows the path is: "\|\|.\|\|pipe\|qeth.ipc"
// on linux the path is: "/users/myuser/.ethereum/geth.ipc"
```
### **5.10.4 Example: Remote Node Provider**

```
// Using a remote node provider, like Alchemy (https://www.alchemyapi.io/supernode),
˓→is simple.
var Web3 = require('web3');
var web3 = new Web3("https://eth-mainnet.alchemyapi.io/v2/your-api-key");
```
# <span id="page-31-0"></span>**5.11 providers**

```
web3.providers
web3.eth.providers
web3.shh.providers
web3.bzz.providers
...
```
Contains the current available providers.

## **5.11.1 Value**

Object with the following providers:

- Object HttpProvider: HTTP provider, does not support subscriptions.
- Object WebsocketProvider: The Websocket provider is the standard for usage in legacy browsers.
- Object IpcProvider: The IPC provider is used node.js dapps when running a local node. Gives the most secure connection.

### **5.11.2 Example**

```
var Web3 = require('web3');// use the given Provider, e.g in Mist, or instantiate a new websocket provider
var web3 = new Web3(Web3.givenProvider || 'ws://remotenode.com:8546');
// or
var web3 = new Web3(Web3.givenProvider || new Web3.providers.WebsocketProvider('ws://
˓→remotenode.com:8546'));
// Using the IPC provider in node.js
var net = require('net');
var web3 = new Web3('/Users/myuser/Library/Ethereum/geth.ipc', net); // mac os path
// or
var web3 = new Web3(new Web3.providers.IpcProvider('/Users/myuser/Library/Ethereum/
→geth.ipc', net)); // mac os path
// on windows the path is: "\\\\.\\pipe\\geth.ipc"
// on linux the path is: "/users/myuser/.ethereum/geth.ipc"
```
# **5.11.3 Configuration**

```
// == ==// Http
// == ==var Web3HttpProvider = require('web3-providers-http');
var options = {
   keepAlive: true,
    withCredentials: false,
    timeout: 20000, // ms
    headers: [
        {
            name: 'Access-Control-Allow-Origin',
            value: '*'
        },
        {
            ...
        }
   ],
    agent: {
        http: http.Agent(...),
        baseUrl: ''
    }
};
var provider = new Web3HttpProvider('http://localhost:8545', options);
// ==========
// Websockets
// = == == == ==var Web3WsProvider = require('web3-providers-ws');
var options = {
    timeout: 30000, // ms
    // Useful for credentialed urls, e.g: ws://username:password@localhost:8546
    headers: {
      authorization: 'Basic username:password'
    },
    clientConfig: {
      // Useful if requests are large
     maxReceivedFrameSize: 100000000, // bytes - default: 1MiB
     maxReceivedMessageSize: 100000000, // bytes - default: 8MiB
      // Useful to keep a connection alive
      keepalive: true,
      keepaliveInterval: 60000 // ms
    },
    // Enable auto reconnection
    reconnect: {
        auto: true,
        delay: 5000, // ms
```

```
maxAttempts: 5,
        onTimeout: false
    }
};
var ws = new Web3WsProvider('ws://localhost:8546', options);
```
More information for the Http and Websocket provider modules can be found here:

- [HttpProvider](https://github.com/ethereum/web3.js/tree/1.x/packages/web3-providers-http#usage)
- [WebsocketProvider](https://github.com/ethereum/web3.js/tree/1.x/packages/web3-providers-ws#usage)

# <span id="page-33-0"></span>**5.12 givenProvider**

```
web3.givenProvider
web3.eth.givenProvider
web3.shh.givenProvider
web3.bzz.givenProvider
...
```
When using web3.js in an Ethereum compatible browser, it will set with the current native provider by that browser. Will return the given provider by the (browser) environment, otherwise null.

### **5.12.1 Returns**

Object: The given provider set or null;

# **5.12.2 Example**

# <span id="page-33-1"></span>**5.13 currentProvider**

```
web3.currentProvider
web3.eth.currentProvider
web3.shh.currentProvider
web3.bzz.currentProvider
...
```
Will return the current provider, otherwise null.

### **5.13.1 Returns**

Object: The current provider set or null.

### **5.13.2 Example**

# <span id="page-34-0"></span>**5.14 BatchRequest**

```
new web3.BatchRequest()
new web3.eth.BatchRequest()
new web3.shh.BatchRequest()
new web3.bzz.BatchRequest()
```
Class to create and execute batch requests.

### **5.14.1 Parameters**

none

### **5.14.2 Returns**

Object: With the following methods:

- add (request): To add a request object to the batch call.
- execute(): Will execute the batch request.

### **5.14.3 Example**

```
var contract = new web3.eth.Contract(abi, address);
var batch = new web3.BatchRequest();
batch.add(web3.eth.getBalance.request('0x0000000000000000000000000000000000000000',
˓→'latest', callback));
batch.add(contract.methods.balance(address).call.request({from:
˓→'0x0000000000000000000000000000000000000000'}, callback2));
batch.execute();
```
# <span id="page-34-1"></span>**5.15 extend**

```
web3.extend(methods)
web3.eth.extend(methods)
web3.shh.extend(methods)
web3.bzz.extend(methods)
...
```
Allows extending the web3 modules.

Note: You also have \*.extend.formatters as additional formatter functions to be used for input and output formatting. Please see the [source file](https://github.com/ethereum/web3.js/blob/1.x/packages/web3-core-helpers/src/formatters.js) for function details.

### **5.15.1 Parameters**

```
1. methods - Object: Extension object with array of methods description objects as follows:
```
- property String: (optional) The name of the property to add to the module. If no property is set it will be added to the module directly.
- **methods Array**: The array of method descriptions:
	- name String: Name of the method to add.
	- call String: The RPC method name.
	- params Number: (optional) The number of parameters for that function. Default 0.
	- inputFormatter Array: (optional) Array of inputformatter functions. Each array item responds to a function parameter, so if you want some parameters not to be formatted, add a null instead.
	- outputFormatter ``Function: (optional) Can be used to format the output of the method.

# **5.15.2 Returns**

Object: The extended module.

# **5.15.3 Example**

```
web3.extend({
   property: 'myModule',
    methods: [{
        name: 'getBalance',
        call: 'eth_getBalance',
        params: 2,
        inputFormatter: [web3.extend.formatters.inputAddressFormatter, web3.extend.
˓→formatters.inputDefaultBlockNumberFormatter],
        outputFormatter: web3.utils.hexToNumberString
    },{
        name: 'getGasPriceSuperFunction',
        call: 'eth_gasPriceSuper',
        params: 2,
        inputFormatter: [null, web3.utils.numberToHex]
    }]
});
web3.extend({
   methods: [{
       name: 'directCall',
        call: 'eth_callForFun',
    }]
});
console.log(web3);
> Web3 {
   myModule: {
        getBalance: function(){},
        getGasPriceSuperFunction: function(){}
```
(continued from previous page)

```
},
directCall: function(){},
eth: Eth {...},
bzz: Bzz {...},
...
```
# **5.16 defaultAccount**

web3.eth.defaultAccount

}

This default address is used as the default "from" property, if no "from" property is specified in for the following methods:

- *[web3.eth.sendTransaction\(\)](#page-57-0)*
- web3.eth.call()
- new web3.eth.Contract() -> myContract.methods.myMethod().call()
- new web3.eth.Contract() -> myContract.methods.myMethod().send()

#### **5.16.1 Property**

String - 20 Bytes: Any ethereum address. You should have the private key for that address in your node or keystore. (Default is undefined)

#### **5.16.2 Example**

```
web3.eth.defaultAccount;
> undefined
// set the default account
web3.eth.defaultAccount = '0x11f4d0A3c12e86B4b5F39B213F7E19D048276DAe';
```
# <span id="page-36-0"></span>**5.17 defaultBlock**

```
web3.eth.defaultBlock
```
The default block is used for certain methods. You can override it by passing in the defaultBlock as last parameter. The default value is "latest".

- web3.eth.getBalance()
- web3.eth.getCode()
- *[web3.eth.getTransactionCount\(\)](#page-56-0)*
- web3.eth.getStorageAt()
- web3.eth.call()
- new web3.eth.Contract() -> myContract.methods.myMethod().call()

### **5.17.1 Property**

Default block parameters can be one of the following:

- Number|BN|BigNumber: A block number
- "earliest" String: The genesis block
- "latest" String: The latest block (current head of the blockchain)
- "pending" String: The currently mined block (including pending transactions)

Default is "latest"

### **5.17.2 Example**

```
web3.eth.defaultBlock;
> "latest"
// set the default block
web3.eth.defaultBlock = 231;
```
# **5.18 defaultHardfork**

web3.eth.defaultHardfork

The default hardfork property is used for signing transactions locally.

#### **5.18.1 Property**

The default hardfork property can be one of the following:

- "chainstart" String
- "homestead" String
- "dao" String
- "tangerineWhistle" String
- "spuriousDragon" String
- "byzantium" String
- "constantinople" String
- "petersburg" String
- "istanbul" String
- "berlin" String
- "london" String

Default is "london"

### **5.18.2 Example**

```
web3.eth.defaultHardfork;
> "london"
// set the default block
web3.eth.defaultHardfork = 'istanbul';
```
# **5.19 defaultChain**

web3.eth.defaultChain

The default chain property is used for signing transactions locally.

### **5.19.1 Property**

The default chain property can be one of the following:

- "mainnet" String
- "goerli" String
- "kovan" String
- "rinkeby" String
- "ropsten" String

Default is "mainnet"

### **5.19.2 Example**

```
web3.eth.defaultChain;
> "mainnet"
// set the default chain
web3.eth.defaultChain = 'goerli';
```
## **5.20 defaultCommon**

web3.eth.defaultCommon

The default common property is used for signing transactions locally.

#### **5.20.1 Property**

The default common property does contain the following Common object:

- **customChain Object**: The custom chain properties
	- name string: (optional) The name of the chain
	- networkId number: Network ID of the custom chain
	- $-$  chainId number: Chain ID of the custom chain
- baseChain string: (optional) mainnet, goerli, kovan, rinkeby, or ropsten
- hardfork string: (optional) chainstart, homestead, dao, tangerineWhistle, spuriousDragon, byzantium, constantinople, petersburg, istanbul, berlin, or london

Default is undefined.

#### **5.20.2 Example**

```
web3.eth.defaultCommon;
> {customChain: {name: 'custom-network', chainId: 1, networkId: 1}, baseChain:
˓→'mainnet', hardfork: 'petersburg'}
// set the default common
web3.eth.defaultCommon = {customChain: {name: 'custom-network', chainId: 1,
˓→networkId: 1}, baseChain: 'mainnet', hardfork: 'petersburg'};
```
# **5.21 transactionBlockTimeout**

web3.eth.transactionBlockTimeout

The transactionBlockTimeout is used over socket-based connections. This option defines the amount of new blocks it should wait until the first confirmation happens, otherwise the PromiEvent rejects with a timeout error.

#### **5.21.1 Returns**

number: The current value of transactionBlockTimeout (default: 50)

#### **5.21.2 Example**

```
web3.eth.transactionBlockTimeout;
> 50// set the transaction block timeout
web3.eth.transactionBlockTimeout = <math>100</math>;
```
# **5.22 blockHeaderTimeout**

```
web3.eth.Contract.blockHeaderTimeout
contract.blockHeaderTimeout // on contract instance
```
The blockHeaderTimeout is used over socket-based connections. This option defines the amount seconds it should wait for "newBlockHeaders" event before falling back to polling to fetch transaction receipt.

## **5.22.1 Returns**

number: The current value of blockHeaderTimeout (default: 10 seconds)

## **5.22.2 Example**

```
web3.eth.blockHeaderTimeout;
> 5
// set the transaction confirmations blocks
web3.eth.blockHeaderTimeout = 10;
```
# **5.23 transactionConfirmationBlocks**

web3.eth.transactionConfirmationBlocks

This defines the number of blocks it requires until a transaction is considered confirmed.

### **5.23.1 Returns**

number: The current value of transactionConfirmationBlocks (default: 24)

### **5.23.2 Example**

```
web3.eth.transactionConfirmationBlocks;
> 24
// set the transaction confirmations blocks
web3.eth.transactionConfirmationBlocks = 50;
```
# **5.24 transactionPollingTimeout**

web3.eth.transactionPollingTimeout

The transactionPollingTimeout is used over HTTP connections. This option defines the number of seconds Web3 will wait for a receipt which confirms that a transaction was mined by the network. Note: If this method times out, the transaction may still be pending.

### **5.24.1 Returns**

number: The current value of transactionPollingTimeout (default: 750)

### **5.24.2 Example**

```
web3.eth.transactionPollingTimeout;
> 750
// set the transaction polling timeout
web3.eth.transactionPollingTimeout = <math>1000</math>;
```
# **5.25 transactionPollingInterval**

web3.eth.transactionPollingInterval

The transactionPollingInterval is used over HTTP connections. This option defines the number of seconds between Web3 calls for a receipt which confirms that a transaction was mined by the network.

### **5.25.1 Returns**

number: The current value of transactionPollingInterval (default: 1000ms)

# **5.26 handleRevert**

```
web3.eth.handleRevert
```
The handleRevert options property defaults to false and returns the revert reason string if enabled for the following methods:

- web3.eth.call()
- *[web3.eth.sendTransaction\(\)](#page-57-0)*
- *[contract.methods.myMethod\(. . . \).send\(. . . \)](#page-94-0)*
- *[contract.methods.myMethod\(. . . \).call\(. . . \)](#page-92-0)*

Note: The revert reason string and signature exist as a property on the returned error.

#### **5.26.1 Returns**

boolean: The current value of handleRevert (default: false)

#### **5.26.2 Example**

```
web3.eth.handlRevert;
> false
// turn revert handling on
web3.eth.handleRevert = true;
```
# **5.27 maxListenersWarningThreshold**

web3.eth.maxListenersWarningThreshold

This defines the threshold above which a warning about the number of event listeners attached to a provider which supports sockets subscriptions will be written to the console. You may see this warning if you call setProvider on large numbers of Web3 contract objects.

### **5.27.1 Returns**

number: The current value of maxListenersWarningThreshold (default: 100)

### **5.27.2 Example**

```
web3.eth.maxListenersWarningThreshold;
> 100// set the max listeners warning threshold
web3.eth.maxListenersWarningThreshold = 200;
```
# **5.28 getProtocolVersion**

web3.eth.getProtocolVersion([callback])

Returns the ethereum protocol version of the node.

### **5.28.1 Returns**

Promise returns String: the protocol version.

### **5.28.2 Example**

```
web3.eth.getProtocolVersion()
.then(console.log);
> "63"
```
# **5.29 isSyncing**

web3.eth.isSyncing([callback])

Checks if the node is currently syncing and returns either a syncing object, or false.

### **5.29.1 Returns**

Promise returns Object|Boolean - A sync object when the node is currently syncing or false:

- startingBlock Number: The block number where the sync started.
- currentBlock Number: The block number where the node is currently synced to.
- highestBlock Number: The estimated block number to sync to.
- knownStates Number: The number of estimated states to download.
- pulledStates Number: The number of already downloaded states.

#### **5.29.2 Example**

```
web3.eth.isSyncing()
.then(console.log);
> {
   startingBlock: 100,
   currentBlock: 312,
   highestBlock: 512,
   knownStates: 234566,
    pulledStates: 123455
}
```
# **5.30 getCoinbase**

getCoinbase([callback])

Returns the coinbase address to which mining rewards will go.

### **5.30.1 Returns**

Promise returns String - bytes 20: The coinbase address set in the node for mining rewards.

### **5.30.2 Example**

```
web3.eth.getCoinbase()
.then(console.log);
> "0x11f4d0A3c12e86B4b5F39B213F7E19D048276DAe"
```
# **5.31 isMining**

web3.eth.isMining([callback])

Checks whether the node is mining or not.

### **5.31.1 Returns**

Promise returns Boolean: true if the node is mining, otherwise false.

#### **5.31.2 Example**

```
web3.eth.isMining()
.then(console.log);
> true
```
## **5.32 getHashrate**

```
web3.eth.getHashrate([callback])
```
Returns the number of hashes per second that the node is mining with.

### **5.32.1 Returns**

Promise returns Number: Number of hashes per second.

### **5.32.2 Example**

```
web3.eth.getHashrate()
.then(console.log);
> 493736
```
# <span id="page-45-0"></span>**5.33 getGasPrice**

```
web3.eth.getGasPrice([callback])
```
Returns the current gas price oracle. The gas price is determined by the last few blocks median gas price.

### **5.33.1 Returns**

Promise returns String - Number string of the current gas price in wei.

See the *[A note on dealing with big numbers in JavaScript](#page-214-0)*.

### **5.33.2 Example**

```
web3.eth.getGasPrice()
.then(console.log);
> "2000000000"
```
# **5.34 getFeeHistory**

web3.eth.getFeeHistory(blockCount, newestBlock, rewardPercentiles, [callback])

Transaction fee history Returns base fee per gas and transaction effective priority fee per gas history for the requested block range if available. The range between headBlock-4 and headBlock is guaranteed to be available while retrieving data from the pending block and older history are optional to support. For pre-EIP-1559 blocks the gas prices are returned as rewards and zeroes are returned for the base fee per gas.

### **5.34.1 Parameters**

- 1. String|Number|BN|BigNumber Number of blocks in the requested range. Between 1 and 1024 blocks can be requested in a single query. Less than requested may be returned if not all blocks are available.
- 2. String|Number|BN|BigNumber Highest number block of the requested range.
- 3. Array of numbers A monotonically increasing list of percentile values to sample from each block's effective priority fees per gas in ascending order, weighted by gas used. Example: *["0", "25", "50", "75", "100"]* or *["0", "0.5", "1", "1.5", "3", "80"]*
- 4. Function (optional) Optional callback, returns an error object as first parameter and the result as second.

### **5.34.2 Returns**

Promise returns Object - Fee history for the returned block range. The object:

- Number oldestBlock Lowest number block of the returned range.
- Array of strings baseFeePerGas An array of block base fees per gas. This includes the next block after the newest of the returned range, because this value can be derived from the newest block. Zeroes are returned for pre-EIP-1559 blocks.
- Array of numbers gasUsedRatio An array of block gas used ratios. These are calculated as the ratio of gasUsed and gasLimit.
- Array of string arrays reward An array of effective priority fee per gas data points from a single block. All zeroes are returned if the block is empty.

# **5.35 getAccounts**

web3.eth.getAccounts([callback])

Returns a list of accounts the node controls.

### **5.35.1 Returns**

Promise returns Array - An array of addresses controlled by node.

### **5.35.2 Example**

```
web3.eth.getAccounts()
.then(console.log);
> ["0x11f4d0A3c12e86B4b5F39B213F7E19D048276DAe",
˓→"0xDCc6960376d6C6dEa93647383FfB245CfCed97Cf"]
```
# **5.36 getBlockNumber**

```
web3.eth.getBlockNumber([callback])
```
Returns the current block number.

### **5.36.1 Returns**

Promise returns Number - The number of the most recent block.

### **5.36.2 Example**

```
web3.eth.getBlockNumber()
.then(console.log);
> 2744
```
# **5.37 getBalance**

web3.eth.getBalance(address [, defaultBlock] [, callback])

Get the balance of an address at a given block.

### **5.37.1 Parameters**

- 1. String The address to get the balance of.
- 2. Number|String|BN|BigNumber (optional) If you pass this parameter it will not use the default block set with *[web3.eth.defaultBlock](#page-36-0)*. Pre-defined block numbers as "earliest", "latest" and "pending" can also be used.
- 3. Function (optional) Optional callback, returns an error object as first parameter and the result as second.

### **5.37.2 Returns**

Promise returns String - The current balance for the given address in wei.

See the A note on dealing with big numbers in JavaScript.

### **5.37.3 Example**

```
web3.eth.getBalance("0x407d73d8a49eeb85d32cf465507dd71d507100c1")
.then(console.log);
> "100000000000"
```
# **5.38 getStorageAt**

web3.eth.getStorageAt(address, position [, defaultBlock] [, callback])

Get the storage at a specific position of an address.

### **5.38.1 Parameters**

- 1. String The address to get the storage from.
- 2. Number|String|BN|BigNumber The index position of the storage.
- 3. Number|String|BN|BigNumber (optional) If you pass this parameter it will not use the default block set with *[web3.eth.defaultBlock](#page-36-0)*. Pre-defined block numbers as "earliest", "latest" and "pending" can also be used.
- 4. Function (optional) Optional callback, returns an error object as first parameter and the result as second.

#### **5.38.2 Returns**

Promise returns String - The value in storage at the given position.

### **5.38.3 Example**

```
web3.eth.getStorageAt("0x407d73d8a49eeb85d32cf465507dd71d507100c1", 0)
.then(console.log);
 > "0x033456732123ffff2342342dd12342434324234234fd234fd23fd4f23d4234"
```
# **5.39 getCode**

web3.eth.getCode(address [, defaultBlock] [, callback])

Get the code at a specific address.

#### **5.39.1 Parameters**

- 1. String The address to get the code from.
- 2. Number|String|BN|BigNumber (optional) If you pass this parameter it will not use the default block set with *[web3.eth.defaultBlock](#page-36-0)*. Pre-defined block numbers as "earliest", "latest" and "pending" can also be used.
- 3. Function (optional) Optional callback, returns an error object as first parameter and the result as second.

#### **5.39.2 Returns**

Promise returns String - The data at given address address.

### **5.39.3 Example**

```
web3.eth.getCode("0xd5677cf67b5aa051bb40496e68ad359eb97cfbf8")
.then(console.log);
>
˓→"0x600160008035811a818181146012578301005b601b6001356025565b8060005260206000f25b600060078202905091905056
\hookrightarrow ^{\mathfrak{m}}
```
# <span id="page-49-0"></span>**5.40 getBlock**

web3.eth.getBlock(blockHashOrBlockNumber [, returnTransactionObjects] [, callback])

Returns a block matching the block number or block hash.

### **5.40.1 Parameters**

- 1. String|Number|BN|BigNumber The block number or block hash. Or the string "earliest", "latest" or "pending" as in the *[default block parameter](#page-36-0)*.
- 2. Boolean (optional, default false) If specified true, the returned block will contain all transactions as objects. If false it will only contains the transaction hashes.
- 3. Function (optional) Optional callback, returns an error object as first parameter and the result as second.

### **5.40.2 Returns**

Promise returns Object - The block object:

- number Number: The block number. null if a pending block.
- hash 32 Bytes String: Hash of the block. null if a pending block.
- parentHash 32 Bytes String: Hash of the parent block.
- baseFeePerGas Number: Minimum to be charged to send a transaction on the network
- nonce 8 Bytes String: Hash of the generated proof-of-work. null if a pending block.
- sha3Uncles 32 Bytes String: SHA3 of the uncles data in the block.
- logsBloom 256 Bytes String: The bloom filter for the logs of the block. null if a pending block.
- transactionsRoot 32 Bytes String: The root of the transaction trie of the block.
- stateRoot 32 Bytes String: The root of the final state trie of the block.
- miner String: The address of the beneficiary to whom the mining rewards were given.
- difficulty String: Integer of the difficulty for this block.
- totalDifficulty String: Integer of the total difficulty of the chain until this block.
- extraData String: The "extra data" field of this block.
- size Number: Integer the size of this block in bytes.
- gasLimit Number: The maximum gas allowed in this block.
- gasUsed Number: The total used gas by all transactions in this block.
- timestamp Number: The unix timestamp for when the block was collated.
- transactions Array: Array of transaction objects, or 32 Bytes transaction hashes depending on the returnTransactionObjects parameter.
- uncles Array: Array of uncle hashes.

### **5.40.3 Example**

```
web3.eth.getBlock(3150)
.then(console.log);
> {
      "number": 3,
      "hash": "0xef95f2f1ed3ca60b048b4bf67cde2195961e0bba6f70bcbea9a2c4e133e34b46",
      "parentHash": "0x2302e1c0b972d00932deb5dab9eb2982f570597d9d42504c05d9c2147eaf9c88
 \rightarrow"baseFeePerGas": 58713056622,
      "nonce": "0xfb6e1a62d119228b",
      "sha3Uncles": "0x1dcc4de8dec75d7aab85b567b6ccd41ad312451b948a7413f0a142fd40d49347
 ightharpoonup",
      "logsBloom":
˓→"0x00000000000000000000000000000000000000000000000000000000000000000000000000000000000000000000000000000000000000000000000000000000000000000000000000000000000000000000000000000000000000000000000000000000000000000000000000000000000000000000000000000000000000000000000000000000000000000000000000000000000000000000000000000000000000000000000000000000000000000000000000000000000000000000000000000000000000000000000000000000000000000000000000000000000000000000000000000000000000000000000000000000000000000000000000000000
ightharpoonup",
      "transactionsRoot":
˓→"0x3a1b03875115b79539e5bd33fb00d8f7b7cd61929d5a3c574f507b8acf415bee",
      "stateRoot": "0xf1133199d44695dfa8fd1bcfe424d82854b5cebef75bddd7e40ea94cda515bcb",
      "miner": "0x8888f1f195afa192cfee860698584c030f4c9db1",
      "difficulty": '21345678965432',
      "totalDifficulty": '324567845321',
      "size": 616,
      "extraData": "0x",
      "gasLimit": 3141592,
      "gasUsed": 21662,
      "timestamp": 1429287689,
      "transactions": [
            "0x9fc76417374aa880d4449a1f7f31ec597f00b1f6f3dd2d66f4c9c6c445836d8b"
      \frac{1}{2},
      "uncles": []
}
```
# **5.41 getBlockTransactionCount**

web3.eth.getBlockTransactionCount(blockHashOrBlockNumber [, callback])

Returns the number of transaction in a given block.

### **5.41.1 Parameters**

- 1. String|Number|BN|BigNumber The block number or hash. Or the string "earliest", "latest" or "pending" as in the *[default block parameter](#page-36-0)*.
- 2. Function (optional) Optional callback, returns an error object as first parameter and the result as second.

### **5.41.2 Returns**

Promise returns Number - The number of transactions in the given block.

## **5.41.3 Example**

```
web3.eth.getBlockTransactionCount("0x407d73d8a49eeb85d32cf465507dd71d507100c1")
.then(console.log);
> 1
```
# **5.42 getBlockUncleCount**

web3.eth.getBlockUncleCount(blockHashOrBlockNumber [, callback])

Returns the number of uncles in a block from a block matching the given block hash.

### **5.42.1 Parameters**

- 1. String|Number|BN|BigNumber The block number or hash. Or the string "earliest", "latest" or "pending" as in the *[default block parameter](#page-36-0)*.
- 2. Function (optional) Optional callback, returns an error object as first parameter and the result as second.

### **5.42.2 Returns**

Promise returns Number - The number of transactions in the given block.

### **5.42.3 Example**

```
web3.eth.getBlockUncleCount("0x407d73d8a49eeb85d32cf465507dd71d507100c1")
.then(console.log);
> 1
```
# **5.43 getUncle**

```
web3.eth.getUncle(blockHashOrBlockNumber, uncleIndex [, returnTransactionObjects] [,
˓→callback])
```
Returns a blocks uncle by a given uncle index position.

### **5.43.1 Parameters**

- 1. String|Number|BN|BigNumber The block number or hash. Or the string "earliest", "latest" or "pending" as in the *[default block parameter](#page-36-0)*.
- 2. Number The index position of the uncle.
- 3. Boolean (optional, default false) If specified true, the returned block will contain all transactions as objects. By default it is false so, there is no need to explictly specify false. And, if false it will only contains the transaction hashes.
- 4. Function (optional) Optional callback, returns an error object as first parameter and the result as second.

#### **5.43.2 Returns**

Promise returns Object - the returned uncle. For a return value see *[web3.eth.getBlock\(\)](#page-49-0)*.

Note: An uncle doesn't contain individual transactions.

#### **5.43.3 Example**

```
web3.eth.getUncle(500, 0)
.then(console.log);
> // see web3.eth.getBlock
```
# **5.44 getTransaction**

web3.eth.getTransaction(transactionHash [, callback])

Returns a transaction matching the given transaction hash.

#### **5.44.1 Parameters**

- 1. String The transaction hash.
- 2. Function (optional) Optional callback, returns an error object as first parameter and the result as second.

### <span id="page-52-0"></span>**5.44.2 Returns**

Promise returns Object - A transaction object its hash transactionHash:

- hash 32 Bytes String: Hash of the transaction.
- nonce Number: The number of transactions made by the sender prior to this one.
- blockHash 32 Bytes String: Hash of the block where this transaction was in. null if pending.
- blockNumber Number: Block number where this transaction was in. null if pending.
- transactionIndex Number: Integer of the transactions index position in the block. null if pending.
- from String: Address of the sender.
- to String: Address of the receiver. null if it's a contract creation transaction.
- value String: Value transferred in wei.
- gasPrice String: Gas price provided by the sender in wei.
- gas Number: Gas provided by the sender.
- input String: The data sent along with the transaction.

### **5.44.3 Example**

```
web3.eth.getTransaction(
˓→'0x9fc76417374aa880d4449a1f7f31ec597f00b1f6f3dd2d66f4c9c6c445836d8b§234')
.then(console.log);
> {
    "hash": "0x9fc76417374aa880d4449a1f7f31ec597f00b1f6f3dd2d66f4c9c6c445836d8b",
    "nonce": 2,
    "blockHash": "0xef95f2f1ed3ca60b048b4bf67cde2195961e0bba6f70bcbea9a2c4e133e34b46",
    "blockNumber": 3,
    "transactionIndex": 0,
    "from": "0xa94f5374fce5edbc8e2a8697c15331677e6ebf0b",
    "to": "0x6295ee1b4f6dd65047762f924ecd367c17eabf8f",
    "value": '123450000000000000',
    "gas": 314159,
    "gasPrice": '2000000000000',
    "input": "0x57cb2fc4"
}
```
# **5.45 getPendingTransactions**

web3.eth.getPendingTransactions([, callback])

Returns a list of pending transactions.

#### **5.45.1 Parameters**

1. Function - (optional) Optional callback, returns an error object as first parameter and the result as second.

### **5.45.2 Returns**

Promise<object [] > - Array of pending transactions:

- hash 32 Bytes String: Hash of the transaction.
- nonce Number: The number of transactions made by the sender prior to this one.
- blockHash 32 Bytes String: Hash of the block where this transaction was in. null if pending.
- blockNumber Number: Block number where this transaction was in. null if pending.
- transactionIndex Number: Integer of the transactions index position in the block. null if pending.
- from String: Address of the sender.
- to String: Address of the receiver. null when it's a contract creation transaction.
- value String: Value transferred in wei.
- gasPrice String: The wei per unit of gas provided by the sender in wei.
- gas Number: Gas provided by the sender.
- input String: The data sent along with the transaction.

### **5.45.3 Example**

```
web3.eth.getPendingTransactions().then(console.log);
> [
    {
        hash: '0x9fc76417374aa880d4449a1f7f31ec597f00b1f6f3dd2d66f4c9c6c445836d8b',
        nonce: 2,
        blockHash:
˓→'0xef95f2f1ed3ca60b048b4bf67cde2195961e0bba6f70bcbea9a2c4e133e34b46',
        blockNumber: 3,
        transactionIndex: 0,
        from: '0xa94f5374fce5edbc8e2a8697c15331677e6ebf0b',
        to: '0x6295ee1b4f6dd65047762f924ecd367c17eabf8f',
        value: '123450000000000000',
        gas: 314159,
        gasPrice: '2000000000000',
        input: '0x57cb2fc4'
        v: '0x3d',
        r: '0xaabc9ddafffb2ae0bac4107697547d22d9383667d9e97f5409dd6881ce08f13f',
        s: '0x69e43116be8f842dcd4a0b2f760043737a59534430b762317db21d9ac8c5034'
    },....,{
        hash: '0x9fc76417374aa880d4449a1f7f31ec597f00b1f6f3dd2d66f4c9c6c445836d8b',
        nonce: 3,
        blockHash:
˓→'0xef95f2f1ed3ca60b048b4bf67cde2195961e0bba6f70bcbea9a2c4e133e34b46',
        blockNumber: 4,
        transactionIndex: 0,
        from: '0xa94f5374fce5edbc8e2a8697c15331677e6ebf0b',
        to: '0x6295ee1b4f6dd65047762f924ecd367c17eabf8f',
        value: '123450000000000000',
        gas: 314159,
        gasPrice: '2000000000000',
        input: '0x57cb2fc4'
        v: '0x3d',
        r: '0xaabc9ddafffb2ae0bac4107697547d22d9383667d9e97f5409dd6881ce08f13f',
        s: '0x69e43116be8f842dcd4a0b2f760043737a59534430b762317db21d9ac8c5034'
    }
]
```
# **5.46 getTransactionFromBlock**

getTransactionFromBlock(hashStringOrNumber, indexNumber [, callback])

Returns a transaction based on a block hash or number and the transaction's index position.

### **5.46.1 Parameters**

- 1. String|Number|BN|BigNumber A block number or hash. Or the string "earliest", "latest" or "pending" as in the *[default block parameter](#page-36-0)*.
- 2. Number The transaction's index position.
- 3. Function (optional) Optional callback, returns an error object as first parameter and the result as second.

### **5.46.2 Returns**

Promise returns Object - A transaction object, see *[web3.eth.getTransaction](#page-52-0)*:

## **5.46.3 Example**

```
var transaction = web3.eth.getTransactionFromBlock('0x4534534534', 2)
.then(console.log);
> // see web3.eth.getTransaction
```
# **5.47 getTransactionReceipt**

web3.eth.getTransactionReceipt(hash [, callback])

Returns the receipt of a transaction by transaction hash.

Note: The receipt is not available for pending transactions and returns null.

### **5.47.1 Parameters**

- 1. String The transaction hash.
- 2. Function (optional) Optional callback, returns an error object as first parameter and the result as second.

### <span id="page-55-0"></span>**5.47.2 Returns**

Promise returns Object - A transaction receipt object, or null if no receipt was found:

- status Boolean: TRUE if the transaction was successful, FALSE if the EVM reverted the transaction.
- blockHash 32 Bytes String: Hash of the block where this transaction was in.
- blockNumber Number: Block number where this transaction was in.
- transactionHash 32 Bytes String: Hash of the transaction.
- transactionIndex- Number: Integer of the transactions index position in the block.
- from String: Address of the sender.
- to String: Address of the receiver. null when it's a contract creation transaction.
- contractAddress String: The contract address created, if the transaction was a contract creation, otherwise null.
- cumulativeGasUsed Number: The total amount of gas used when this transaction was executed in the block.
- gasUsed Number: The amount of gas used by this specific transaction alone.
- logs Array: Array of log objects, which this transaction generated.
- effectiveGasPrice Number: The actual value per gas deducted from the senders account. Before EIP-1559, this is equal to the transaction's gas price. After, it is equal to baseFeePerGas + min(maxFeePerGas baseFeePerGas, maxPriorityFeePerGas).

#### **5.47.3 Example**

```
var receipt = web3.eth.getTransactionReceipt(
˓→'0x9fc76417374aa880d4449a1f7f31ec597f00b1f6f3dd2d66f4c9c6c445836d8b')
.then(console.log);
> {
  "status": true,
  "transactionHash":
˓→"0x9fc76417374aa880d4449a1f7f31ec597f00b1f6f3dd2d66f4c9c6c445836d8b",
  "transactionIndex": 0,
  "blockHash": "0xef95f2f1ed3ca60b048b4bf67cde2195961e0bba6f70bcbea9a2c4e133e34b46",
  "blockNumber": 3,
  "contractAddress": "0x11f4d0A3c12e86B4b5F39B213F7E19D048276DAe",
  "cumulativeGasUsed": 314159,
  "gasUsed": 30234,
  "logs": [{
         // logs as returned by getPastLogs, etc.
     }, ...]
}
```
# <span id="page-56-0"></span>**5.48 getTransactionCount**

web3.eth.getTransactionCount(address [, defaultBlock] [, callback])

Get the number of transactions sent from this address.

### **5.48.1 Parameters**

- 1. String The address to get the numbers of transactions from.
- 2. Number|String|BN|BigNumber (optional) If you pass this parameter it will not use the default block set with *[web3.eth.defaultBlock](#page-36-0)*. Pre-defined block numbers as "earliest", "latest" and "pending" can also be used.
- 3. Function (optional) Optional callback, returns an error object as first parameter and the result as second.

### **5.48.2 Returns**

Promise returns Number - The number of transactions sent from the given address.

## **5.48.3 Example**

```
web3.eth.getTransactionCount("0x11f4d0A3c12e86B4b5F39B213F7E19D048276DAe")
.then(console.log);
> 1
```
# <span id="page-57-0"></span>**5.49 sendTransaction**

web3.eth.sendTransaction(transactionObject [, callback])

Sends a transaction to the network.

### **5.49.1 Parameters**

- 1. **Object** The transaction object to send:
	- from String|Number: The address for the sending account. Uses the web3.eth.defaultAccount property, if not specified. Or an address or index of a local wallet in web3.eth.accounts.wallet.
	- to String: (optional) The destination address of the message, left undefined for a contractcreation transaction.
	- value Number | String | BN | BigNumber: (optional) The value transferred for the transaction in wei, also the endowment if it's a contract-creation transaction.
	- gas Number: (optional, default: To-Be-Determined) The amount of gas to use for the transaction (unused gas is refunded).
	- gasPrice Number|String|BN|BigNumber: (optional) The price of gas for this transaction in wei, defaults to *[web3.eth.gasPrice](#page-45-0)*.
	- type Number | String | BN | BigNumber: (optional) A positive unsigned 8-bit number between 0 and 0x7f that represents the type of the transaction.
	- maxFeePerGas Number|String|BN: (optional, defaulted to (2 \* block. baseFeePerGas) + maxPriorityFeePerGas) The maximum fee per gas that the transaction is willing to pay in total
	- maxPriorityFeePerGas Number|String|BN (optional, defaulted to 2.5 Gwei) The maximum fee per gas to give miners to incentivize them to include the transaction (Priority fee)
	- accessList List of hexstrings (optional) a list of addresses and storage keys that the transaction plans to access
	- data String: (optional) Either a [ABI byte string](http://solidity.readthedocs.io/en/latest/abi-spec.html) containing the data of the function call on a contract, or in the case of a contract-creation transaction the initialisation code.
	- nonce Number: (optional) Integer of the nonce. This allows to overwrite your own pending transactions that use the same nonce.
- chain String: (optional) Defaults to mainnet.
- hardfork String: (optional) Defaults to london.
- **common Object**: (optional) The common object
	- **customChain Object**: The custom chain properties
		- \* name string: (optional) The name of the chain
		- \* networkId number: Network ID of the custom chain
		- \* chainId number: Chain ID of the custom chain
	- baseChain string: (optional) mainnet, goerli, kovan, rinkeby, or ropsten
	- hardfork string: (optional) chainstart, homestead, dao, tangerineWhistle, spuriousDragon, byzantium, constantinople, petersburg, istanbul, berlin, or london
- 2. callback Function: (optional) Optional callback, returns an error object as first parameter and the result as second.

Note: The from property can also be an address or index from the web3.eth.accounts.wallet. It will then sign locally using the private key of that account, and send the transaction via *[web3.eth.sendSignedTransaction\(\)](#page-59-0)*. If the properties chain and hardfork or common are not set, Web3 will try to set appropriate values by querying the network for its chainId and networkId.

### <span id="page-58-0"></span>**5.49.2 Returns**

The callback will return the 32 bytes transaction hash.

PromiEvent: A *[promise combined event emitter](#page-12-0)*. Resolves when the transaction *[receipt](#page-55-0)* is available. The following events are also available:

- sending returns payload: Object: Fired immediately before transmitting the transaction request.
- sent returns payload: Object: Fired immediately after the request body has been written to the client, but before the transaction hash is received.
- "transactionHash" returns transactionHash: String: Fired when the transaction hash is available.
- "receipt" returns receipt: Object: Fired when the transaction receipt is available.
- "confirmation" returns confirmationNumber: Number, receipt: Object, latestBlockHash: String: Fired for every confirmation up to the 12th confirmation. Receives the confirmation number as the first and the *[receipt](#page-55-0)* as the second argument. Fired from confirmation 0 on, which is the block where it's mined.

"error" returns error: Error: Fired if an error occurs during sending. If the transaction was rejected by the network with a receipt, the receipt will be available as a property on the error object.

### **5.49.3 Example**

```
// compiled solidity source code using https://remix.ethereum.org
var code =
˓→"603d80600c6000396000f3007c01000000000000000000000000000000000000000000000000000000006000350463c6888fa18114602d57005b6007600435028060005260206000f3
\hookrightarrow";
// using the callback
web3.eth.sendTransaction({
   from: '0xde0B295669a9FD93d5F28D9Ec85E40f4cb697BAe',
    data: code // deploying a contract
}, function(error, hash){
    ...
});
// using the promise
web3.eth.sendTransaction({
    from: '0xde0B295669a9FD93d5F28D9Ec85E40f4cb697BAe',
    to: '0x11f4d0A3c12e86B4b5F39B213F7E19D048276DAe',
    value: '1000000000000000'
})
.then(function(receipt){
    ...
});
// using the event emitter
web3.eth.sendTransaction({
    from: '0xde0B295669a9FD93d5F28D9Ec85E40f4cb697BAe',
    to: '0x11f4d0A3c12e86B4b5F39B213F7E19D048276DAe',
    value: '1000000000000000'
})
.on('transactionHash', function(hash){
    ...
})
.on('receipt', function(receipt){
    ...
})
.on('confirmation', function(confirmationNumber, receipt){ ... })
.on('error', console.error); // If a out of gas error, the second parameter is the
˓→receipt.
```
# <span id="page-59-0"></span>**5.50 sendSignedTransaction**

web3.eth.sendSignedTransaction(signedTransactionData [, callback])

Sends an already signed transaction, generated for example using *[web3.eth.accounts.signTransaction](#page-106-0)*.

#### **5.50.1 Parameters**

- 1. String Signed transaction data in HEX format
- 2. Function (optional) Optional callback, returns an error object as first parameter and the result as second.

### **5.50.2 Returns**

PromiEvent: A *[promise combined event emitter](#page-12-0)*. Resolves when the transaction *[receipt](#page-55-0)* is available.

Please see the return values for *[web3.eth.sendTransaction](#page-58-0)* for details.

### **5.50.3 Example**

```
var Tx = require('@ethereumjs/tx').Transaction;
var privateKey = Buffer.from(
˓→'e331b6d69882b4cb4ea581d88e0b604039a3de5967688d3dcffdd2270c0fd109', 'hex');
var rawTx = {
  nonce: '0x00',
  gasPrice: '0x09184e72a000',
  gasLimit: '0x2710',
  to: '0x0000000000000000000000000000000000000000',
  value: '0x00',
  data: '0x7f7465737432000000000000000000000000000000000000000000000000000000600057'
}
var tx = new Tx(rawTx, {'chain':'ropsten'});
tx.sign(privateKey);
var serializedTx = tx.serialize();
// console.log(serializedTx.toString('hex'));
//˓→0xf889808609184e72a00082271094000000000000000000000000000000000000000080a47f74657374320000000000000000000000000000000000000000000000000000006000571ca08a8bbf888cfa37bbf0bb965423625641fc956967b81d12e23709cead01446075a01ce999b56a8a88504be365442ea61239198e23d1fce7d00fcfc5cd3b44b7215f
web3.eth.sendSignedTransaction('0x' + serializedTx.toString('hex'))
.on('receipt', console.log);
> // see eth.getTransactionReceipt() for details
```
Note: When using *ethereumjs-tx@2.0.0* if you don't specify the parameter *chain* it will use *mainnet* by default.

# **5.51 sign**

web3.eth.sign(dataToSign, address [, callback])

Signs data using a specific account. This account needs to be unlocked.

### **5.51.1 Parameters**

- 1. String Data to sign. If it is a string it will be converted using *[web3.utils.utf8ToHex](#page-226-0)*.
- 2. String|Number Address to sign data with. Can be an address or the index of a local wallet in web3.eth.accounts.wallet.
- 3. Function (optional) Optional callback, returns an error object as first parameter and the result as second.

### **5.51.2 Returns**

Promise returns String - The signature.

### **5.51.3 Example**

```
web3.eth.sign("Hello world", "0x11f4d0A3c12e86B4b5F39B213F7E19D048276DAe")
.then(console.log);
>
˓→"0x30755ed65396facf86c53e6217c52b4daebe72aa4941d89635409de4c9c7f9466d4e9aaec7977f05e923889b33c0d0dd27d7226b6e6f56ce737465c5cfd04be400
˓→"
// the below is the same
web3.eth.sign(web3.utils.utf8ToHex("Hello world"),
˓→"0x11f4d0A3c12e86B4b5F39B213F7E19D048276DAe")
.then(console.log);
>
˓→"0x30755ed65396facf86c53e6217c52b4daebe72aa4941d89635409de4c9c7f9466d4e9aaec7977f05e923889b33c0d0dd27d7226b6e6f56ce737465c5cfd04be400
\hookrightarrow "
```
# **5.52 signTransaction**

web3.eth.signTransaction(transactionObject, address [, callback])

Signs a transaction. This account needs to be unlocked.

### **5.52.1 Parameters**

- 1. Object The transaction data to sign. See *[web3.eth.sendTransaction\(\)](#page-57-0)* for more.
- 2. String Address to sign transaction with.
- 3. Function (optional) Optional callback, returns an error object as first parameter and the result as second.

#### **5.52.2 Returns**

Promise returns Object - The RLP encoded transaction. The raw property can be used to send the transaction using *[web3.eth.sendSignedTransaction](#page-59-0)*.

### **5.52.3 Example**

```
web3.eth.signTransaction({
    from: "0xEB014f8c8B418Db6b45774c326A0E64C78914dC0",
   gasPrice: "20000000000",
   gas: "21000",
   to: '0x3535353535353535353535353535353535353535',
   value: "1000000000000000000",
    data: ""
```
(continues on next page)

(continued from previous page)

```
}).then(console.log);
> {
     raw:
˓→'0xf86c808504a817c800825208943535353535353535353535353535353535353535880de0b6b3a76400008025a04f4c17305743700648bc4f6cd3038ec6f6af0df73e31757007b7f59df7bee88da07e1941b264348e80c78c4027afc65a87b0a5e43e86742b8ca0823584c6788fd0
ightharpoonup',
     tx: {
          nonce: '0x0',
          gasPrice: '0x4a817c800',
          gas: '0x5208',
          to: '0x3535353535353535353535353535353535353535',
          value: '0xde0b6b3a7640000',
          input: '0x',
          v: '0x25',
          r: '0x4f4c17305743700648bc4f6cd3038ec6f6af0df73e31757007b7f59df7bee88d',
          s: '0x7e1941b264348e80c78c4027afc65a87b0a5e43e86742b8ca0823584c6788fd0',
          hash: '0xda3be87732110de6c1354c83770aae630ede9ac308d9f7b399ecfba23d923384'
     }
}
```
## **5.53 call**

web3.eth.call(callObject [, defaultBlock] [, callback])

Executes a message call transaction, which is directly executed in the VM of the node, but never mined into the blockchain.

### **5.53.1 Parameters**

- 1. Object A transaction object, see *[web3.eth.sendTransaction](#page-58-0)*. For calls the from property is optional however it is highly recommended to explicitly set it or it may default to *address(0)* depending on your node or provider.
- 2. Number|String|BN|BigNumber (optional) If you pass this parameter it will not use the default block set with *[web3.eth.defaultBlock](#page-36-0)*. Pre-defined block numbers as "earliest", "latest" and "pending" can also be used.
- 3. Function (optional) Optional callback, returns an error object as first parameter and the result as second.

#### **5.53.2 Returns**

Promise returns String: The returned data of the call, e.g. a smart contract functions return value.

### **5.53.3 Example**

```
web3.eth.call({
   to: "0x11f4d0A3c12e86B4b5F39B213F7E19D048276DAe", // contract address
   data: "0xc6888fa10000000000000000000000000000000000000000000000000000000000000003"
})
.then(console.log);
> "0x000000000000000000000000000000000000000000000000000000000000000a"
```
## **5.54 estimateGas**

web3.eth.estimateGas(callObject [, callback])

Executes a message call or transaction and returns the amount of the gas used. Note: You must specify a from address otherwise you may experience odd behavior.

#### **5.54.1 Parameters**

- 1. Object A transaction object, see *[web3.eth.sendTransaction](#page-58-0)* with the difference that for calls the from property is optional as well.
- 2. Function (optional) Optional callback, returns an error object as first parameter and the result as second.

#### **5.54.2 Returns**

Promise returns Number - the used gas for the simulated call/transaction.

### **5.54.3 Example**

```
web3.eth.estimateGas({
   to: "0x11f4d0A3c12e86B4b5F39B213F7E19D048276DAe",
   data: "0xc6888fa10000000000000000000000000000000000000000000000000000000000000003"
})
.then(console.log);
> "0x0000000000000000000000000000000000000000000000000000000000000015"
```
# **5.55 getPastLogs**

web3.eth.getPastLogs(options [, callback])

Gets past logs, matching the given options.

#### **5.55.1 Parameters**

- 1. Object The filter options as follows:
- fromBlock Number|String: The number of the earliest block ("latest" may be given to mean the most recent and "pending" currently mining, block). By default "latest".
- toBlock Number | String: The number of the latest block ("latest" may be given to mean the most recent and "pending" currently mining, block). By default "latest".
- address String | Array: An address or a list of addresses to only get logs from particular account(s).

• topics - Array: An array of values which must each appear in the log entries. The order is important, if you want to leave topics out use null, e.g. [null, '0x12...']. You can also pass an array for each topic with options for that topic e.g. [null, ['option1', 'option2']]

### **5.55.2 Returns**

Promise returns Array - Array of log objects.

The structure of the returned event Object in the Array looks as follows:

- address String: From which this event originated from.
- data String: The data containing non-indexed log parameter.
- topics Array: An array with max 4 32 Byte topics, topic 1-3 contains indexed parameters of the log.
- logIndex Number: Integer of the event index position in the block.
- transactionIndex Number: Integer of the transaction's index position, the event was created in.
- transactionHash 32 Bytes String: Hash of the transaction this event was created in.
- blockHash 32 Bytes String: Hash of the block where this event was created in. null if still pending.
- blockNumber Number: The block number where this log was created in. null if still pending.

#### **5.55.3 Example**

```
web3.eth.getPastLogs({
    address: "0x11f4d0A3c12e86B4b5F39B213F7E19D048276DAe",
    topics: ["0x033456732123ffff2342342dd12342434324234234fd234fd23fd4f23d4234"]
})
.then(console.log);
> [{
    data: '0x7f9fade1c0d57a7af66ab4ead79fade1c0d57a7af66ab4ead7c2c2eb7b11a91385',
    topics: ['0xfd43ade1c09fade1c0d57a7af66ab4ead7c2c2eb7b11a91ffdd57a7af66ab4ead7',
˓→'0x7f9fade1c0d57a7af66ab4ead79fade1c0d57a7af66ab4ead7c2c2eb7b11a91385']
   logIndex: 0,
   transactionIndex: 0,
    transactionHash:
˓→'0x7f9fade1c0d57a7af66ab4ead79fade1c0d57a7af66ab4ead7c2c2eb7b11a91385',
   blockHash: '0xfd43ade1c09fade1c0d57a7af66ab4ead7c2c2eb7b11a91ffdd57a7af66ab4ead7',
   blockNumber: 1234,
    address: '0xde0B295669a9FD93d5F28D9Ec85E40f4cb697BAe'
\}, {\dots}]
```
# **5.56 getWork**

```
web3.eth.getWork([callback])
```
Gets work for miners to mine on. Returns the hash of the current block, the seedHash, and the boundary condition to be met ("target").

### **5.56.1 Parameters**

1. Function - (optional) Optional callback, returns an error object as first parameter and the result as second.

## **5.56.2 Returns**

Promise returns Array - the mining work with the following structure:

- String 32 Bytes at index 0: current block header pow-hash
- String 32 Bytes at index 1: the seed hash used for the DAG.
- String 32 Bytes at index 2: the boundary condition ("target"), 2^256 / difficulty.

## **5.56.3 Example**

```
web3.eth.getWork()
.then(console.log);
> [
  "0x1234567890abcdef1234567890abcdef1234567890abcdef1234567890abcdef",
  "0x5EED00000000000000000000000000005EED0000000000000000000000000000",
  "0xd1ff1c01710000000000000000000000d1ff1c01710000000000000000000000"
]
```
# **5.57 submitWork**

web3.eth.submitWork(nonce, powHash, digest, [callback])

Used for submitting a proof-of-work solution.

### **5.57.1 Parameters**

- 1. String 8 Bytes: The nonce found (64 bits)
- 2. String 32 Bytes: The header's pow-hash (256 bits)
- 3. String 32 Bytes: The mix digest (256 bits)
- 4. Function (optional) Optional callback, returns an error object as first parameter and the result as second.

### **5.57.2 Returns**

Promise returns Boolean - Returns TRUE if the provided solution is valid, otherwise FALSE.

### **5.57.3 Example**

```
web3.eth.submitWork([
    "0x0000000000000001",
    "0x1234567890abcdef1234567890abcdef1234567890abcdef1234567890abcdef",
    "0xD1FE5700000000000000000000000000D1FE5700000000000000000000000000"
])
.then(console.log);
> true
```
# **5.58 requestAccounts**

web3.eth.requestAccounts([callback])

This method will request/enable the accounts from the current environment. This method will only work if you're using the injected provider from a application like Metamask, Status or TrustWallet. It doesn't work if you're connected to a node with a default Web3.js provider (WebsocketProvider, HttpProvidder and IpcProvider).

For more information about the behavior of this method please read [EIP-1102: Opt-in account exposure.](https://github.com/ethereum/EIPs/blob/master/EIPS/eip-1102.md)

### **5.58.1 Parameters**

1. Function - (optional) Optional callback, returns an error object as first parameter and the result as second.

#### **5.58.2 Returns**

Promise<Array> - Returns an array of enabled accounts.

### **5.58.3 Example**

```
web3.eth.requestAccounts().then(console.log);
> ['0aae0B295369a9FD31d5F28D9Ec85E40f4cb692BAf',
˓→'0xde0B295669a9FD93d5F28D9Ec85E40f4cb697BAe']
```
## **5.59 getChainId**

```
web3.eth.getChainId([callback])
```
Returns the chain ID of the current connected node as described in the [EIP-695.](https://github.com/ethereum/EIPs/blob/master/EIPS/eip-695.md)

### **5.59.1 Returns**

Promise<Number> - Returns chain ID.

#### **5.59.2 Example**

```
web3.eth.getChainId().then(console.log);
> 61
```
# **5.60 getNodeInfo**

web3.eth.getNodeInfo([callback])

### **5.60.1 Returns**

Promise<String> - The current client version.

#### **5.60.2 Example**

```
web3.eth.getNodeInfo().then(console.log);
> "Mist/v0.9.3/darwin/go1.4.1"
```
# **5.61 getProof**

web3.eth.getProof(address, storageKey, blockNumber, [callback])

Returns the account and storage-values of the specified account including the Merkle-proof as described in [EIP-1186.](https://github.com/ethereum/EIPs/blob/master/EIPS/eip-1186.md)

### **5.61.1 Parameters**

- 1. String 20 Bytes: The Address of the account or contract.
- 2. Number[] | BigNumber[] | BN[] | String[] 32 Bytes: Array of storage-keys which should be proofed and included. See web3.eth.getStorageAt.
- 3. Number | String | BN | BigNumber: Integer block number. Pre-defined block numbers as "earliest", "latest" and "pending" can also be used.
- 4. Function (optional) Optional callback, returns an error object as first parameter and the result as second.

### **5.61.2 Returns**

Promise<Object> - A account object.

- address String: The address of the account.
- balance String: The balance of the account. See web3.eth.getBalance.
- codeHash String: hash of the code of the account. For a simple account without code it will return "0xc5d2460186f7233c927e7db2dcc703c0e500b653ca82273b7bfad8045d85a470".
- nonce String: Nonce of the account.
- storageHash String: SHA3 of the StorageRoot. All storage will deliver a MerkleProof starting with this rootHash.
- accountProof String[]:Array of rlp-serialized MerkleTree-Nodes, starting with the stateRoot-Node, following the path of the SHA3 (address) as key.
- **storageProof Object[]** Array of storage-entries as requested.
	- key String The requested storage key.
	- value String The storage value.

### **5.61.3 Example**

```
web3.eth.getProof(
 "0x1234567890123456789012345678901234567890",
 ["0x0000000000000000000000000000000000000000000000000000000000000000",
˓→"0x0000000000000000000000000000000000000000000000000000000000000001"],
 "latest"
).then(console.log);
> {
 "address": "0x1234567890123456789012345678901234567890",
 "accountProof": [
4"0xf90211a090dcaf88c40c7bbc95a912cbdde67c175767b31173df9ee4b0d733bffdd511c43a0babe369f6b12092f49181dightharpoonup",
\leftrightarrow"0xf90211a0395d87a95873cd98c21cf1df9421af03f7247880a2554e20738eec2c7507a494a0bcf65463$9a1e7e14eb8fk
\hookrightarrow",
→"0xf90171a04ad705ea7bf04339fa36b124fa221379bd5a38ffe9a6112cb2d94be3a437b879a08e45b5f72e8149c01efcb
ightharpoonup",
→"0xf851808080a009833150c367df138f1538689984b8a84fc55692d3d41fe4d1e5720ff5483a69808080$080808080808
˓→"
 \cdot"balance": 0,
 "codeHash": "0xc5d2460186f7233c927e7db2dcc703c0e500b653ca82273b7bfad8045d85a470",
 "nonce": 0,
 "storageHash": "0x56e81f171bcc55a6ff8345e692c0f86e5b48e01b996cadc001622fb5e363b421
\hookrightarrow ^{\mathfrak{m}} ,
 "storageProof": [
   {
    "key": "0x0000000000000000000000000000000000000000000000000000000000000000
\hookrightarrow",
    "value": '0',
    "proof": []
   },
   {
    "key": "0x0000000000000000000000000000000000000000000000000000000000000001
˓→",
    "value": '0',
    "proof": []
```
(continued from previous page)

```
]
}
```
}

# **5.62 createAccessList**

web3.eth.createAccessList(callObject [, callback])

Will call to create an access list a method execution will access when executed in the EVM. Note: Currently *eth\_createAccessList* seems to only be supported by Geth. Note: You must specify a from address and gas if it's not specified in options when instantiating parent contract object (e.g. new web3.eth. Contract(jsonInterface[, address][, options])).

### **5.62.1 Parameters**

- 1. A transaction object, see *[web3.eth.sendTransaction](#page-58-0)* with the difference that this method is specifically for contract method executions.
- 2. block String|Number|BN|BigNumber (optional): The block number or hash. Or the string "earliest", "latest" or "pending" as in the *[default block parameter](#page-36-0)*.
- 3. callback Function (optional): This callback will be fired with the result of the access list generation as the second argument, or with an error object as the first argument.

### **5.62.2 Returns**

Promise returns Object: The generated access list for transaction.

```
{
    "accessList": [
        {
            "address": "0x00f5f5f3a25f142fafd0af24a754fafa340f32c7",
            "storageKeys": [
                "0x0000000000000000000000000000000000000000000000000000000000000000"
            ]
        }
   ],
    "gasUsed": "0x644e"
}
```
### **5.62.3 Example**

```
web3.eth.createAccessList({
    from: '0x3bc5885c2941c5cda454bdb4a8c88aa7f248e312',
   data: '0x20965255',
   gasPrice: '0x3b9aca00',
    gas: '0x3d0900',
    to: '0x00f5f5f3a25f142fafd0af24a754fafa340f32c7'
```
(continues on next page)

(continued from previous page)

}) .then(console.log);
# CHAPTER 6

# web3.eth.subscribe

The web3.eth.subscribe function lets you subscribe to specific events in the blockchain.

# **6.1 subscribe**

web3.eth.subscribe(type [, options] [, callback]);

### **6.1.1 Parameters**

- 1. String The subscription you want to subscribe to.
- 2. Mixed (optional) Optional additional parameters, depending on the subscription type.
- 3. Function (optional) Optional callback, returns an error object as first parameter and the result as second. Will be called for each incoming subscription, and the subscription itself as the 3rd parameter.

### <span id="page-72-0"></span>**6.1.2 Returns**

EventEmitter - A Subscription instance

- subscription.id: The subscription id, used to identify and unsubscribing the subscription.
- subscription.subscribe([callback]): Can be used to re-subscribe with the same parameters.
- subscription.unsubscribe([callback]): Unsubscribes the subscription and returns *TRUE* in the callback if successful.
- subscription.arguments: The subscription arguments, used when re-subscribing.
- on ("data") returns Object: Fires on each incoming log with the log object as argument.
- on("changed") returns Object: Fires on each log which was removed from the blockchain. The log will have the additional property "removed: true".
- on ("error") returns Object: Fires when an error in the subscription occurs.
- on("connected") returns String: Fires once after the subscription successfully connected. Returns the subscription id.

### **6.1.3 Notification returns**

• Mixed - depends on the subscription, see the different subscriptions for more.

### **6.1.4 Example**

```
var subscription = web3.eth.subscribe('logs', {
    address: '0x123456..',
   topics: ['0x12345...']
}, function(error, result){
   if (!error)
        console.log(result);
});
// unsubscribes the subscription
subscription.unsubscribe(function(error, success){
   if(success)
       console.log('Successfully unsubscribed!');
});
```
# **6.2 clearSubscriptions**

web3.eth.clearSubscriptions()

Resets subscriptions.

Note: This will not reset subscriptions from other packages like web3-shh, as they use their own requestManager.

### **6.2.1 Parameters**

1. Boolean: If true it keeps the "syncing" subscription.

### **6.2.2 Returns**

Boolean

### **6.2.3 Example**

```
web3.eth.subscribe('logs', {} ,function(){ ... });
...
web3.eth.clearSubscriptions();
```
# **6.3 subscribe("pendingTransactions")**

web3.eth.subscribe('pendingTransactions' [, callback]);

Subscribes to incoming pending transactions.

#### **6.3.1 Parameters**

- 1. String "pendingTransactions", the type of the subscription.
- 2. Function (optional) Optional callback, returns an error object as first parameter and the result as second. Will be called for each incoming subscription.

#### **6.3.2 Returns**

EventEmitter: An *[subscription instance](#page-72-0)* as an event emitter with the following events:

- "data" returns String: Fires on each incoming pending transaction and returns the transaction hash.
- "error" returns Object: Fires when an error in the subscription occurs.

#### **6.3.3 Notification returns**

- 1. Object | Null First parameter is an error object if the subscription failed.
- 2. String Second parameter is the transaction hash.

#### **6.3.4 Example**

```
var subscription = web3.eth.subscribe('pendingTransactions', function(error, result){
   if (!error)
        console.log(result);
})
.on("data", function(transaction){
    console.log(transaction);
});
// unsubscribes the subscription
subscription.unsubscribe(function(error, success){
   if(success)
        console.log('Successfully unsubscribed!');
});
```
# **6.4 subscribe("newBlockHeaders")**

web3.eth.subscribe('newBlockHeaders' [, callback]);

Subscribes to incoming block headers. This can be used as timer to check for changes on the blockchain.

### **6.4.1 Parameters**

- 1. String "newBlockHeaders", the type of the subscription.
- 2. Function (optional) Optional callback, returns an error object as first parameter and the result as second. Will be called for each incoming subscription.

### **6.4.2 Returns**

EventEmitter: An *[subscription instance](#page-72-0)* as an event emitter with the following events:

- "data" returns Object: Fires on each incoming block header.
- "error" returns Object: Fires when an error in the subscription occurs.
- "connected" returns Number: Fires once after the subscription successfully connected. Returns the subscription id.

The structure of a returned block header is as follows:

- number Number: The block number. null when its pending block.
- hash 32 Bytes String: Hash of the block. null when its pending block.
- parentHash 32 Bytes String: Hash of the parent block.
- nonce 8 Bytes String: Hash of the generated proof-of-work. null when its pending block.
- sha3Uncles 32 Bytes String: SHA3 of the uncles data in the block.
- logsBloom 256 Bytes String: The bloom filter for the logs of the block. null when its pending block.
- transactionsRoot 32 Bytes String: The root of the transaction trie of the block
- stateRoot 32 Bytes String: The root of the final state trie of the block.
- receiptsRoot 32 Bytes String: The root of the receipts.
- miner String: The address of the beneficiary to whom the mining rewards were given.
- extraData String: The "extra data" field of this block.
- gasLimit Number: The maximum gas allowed in this block.
- gasUsed Number: The total used gas by all transactions in this block.
- timestamp Number: The unix timestamp for when the block was collated.

### **6.4.3 Notification returns**

- 1. Object | Null First parameter is an error object if the subscription failed.
- 2. Object The block header object like above.

#### **6.4.4 Example**

```
var subscription = web3.eth.subscribe('newBlockHeaders', function(error, result){
    if (!error) {
        console.log(result);
        return;
    }
    console.error(error);
})
.on("connected", function(subscriptionId){
    console.log(subscriptionId);
})
.on("data", function(blockHeader){
    console.log(blockHeader);
})
.on("error", console.error);
// unsubscribes the subscription
subscription.unsubscribe(function(error, success){
    if (success) {
       console.log('Successfully unsubscribed!');
    }
});
```
# **6.5 subscribe("syncing")**

web3.eth.subscribe('syncing' [, callback]);

Subscribe to syncing events. This will return an object when the node is syncing and when it's finished syncing will return FALSE.

#### **6.5.1 Parameters**

- 1. String "syncing", the type of the subscription.
- 2. Function (optional) Optional callback, returns an error object as first parameter and the result as second. Will be called for each incoming subscription.

### **6.5.2 Returns**

EventEmitter: An *[subscription instance](#page-72-0)* as an event emitter with the following events:

- "data" returns Object: Fires on each incoming sync object as argument.
- "changed" returns Object: Fires when the synchronisation is started with true and when finished with false.
- "error" returns Object: Fires when an error in the subscription occurs.

For the structure of a returned event Object see *[web3.eth.isSyncing return values](#page-43-0)*.

### **6.5.3 Notification returns**

- 1. Object | Null First parameter is an error object if the subscription failed.
- 2. Object | Boolean The syncing object, when started it will return true once or when finished it will return *false* once.

### **6.5.4 Example**

```
var subscription = web3.eth.subscribe('syncing', function(error, sync){
    if (!error)
        console.log(sync);
})
.on("data", function(sync){
    // show some syncing stats
})
.on("changed", function(isSyncing){
   if(isSyncing) {
        // stop app operation
    } else {
        // regain app operation
    }
});
// unsubscribes the subscription
subscription.unsubscribe(function(error, success){
   if(success)
        console.log('Successfully unsubscribed!');
});
```
# **6.6 subscribe("logs")**

web3.eth.subscribe('logs', options [, callback]);

Subscribes to incoming logs, filtered by the given options. If a valid numerical fromBlock options property is set, Web3 will retrieve logs beginning from this point, backfilling the response as necessary.

### **6.6.1 Parameters**

- 1. "logs" String, the type of the subscription.
- 2. Object The subscription options
- fromBlock Number: The fromBlock dictates at which block the subscription will start from, if it is left empty, the default is latest (a.k.a the chain head)
- address String | Array: An address or a list of addresses to only get logs from particular account(s).
- topics Array: An array of values which must each appear in the log entries. The order is important, if you want to leave topics out use null, e.g. [null, '0x00...']. You can also pass another array for each topic with options for that topic e.g. [null, ['option1', 'option2']]

3. callback - Function: (optional) Optional callback, returns an error object as first parameter and the result as second. Will be called for each incoming subscription.

### **6.6.2 Returns**

EventEmitter: A *[subscription instance](#page-72-0)* as an event emitter with the following events:

- "data" returns Object: Fires on each incoming log with the log object as argument.
- "changed" returns Object: Fires on each log which was removed from the blockchain. The log will have the additional property "removed: true".
- "error" returns Object: Fires when an error in the subscription occurs.
- "connected" returns Number: Fires once after the subscription successfully connected. Returns the subscription id.

For the structure of a returned event Object see *[web3.eth.getPastEvents return values](#page-64-0)*.

#### **6.6.3 Notification returns**

- 1. Object | Null First parameter is an error object if the subscription failed.
- 2. Object The log object like in *[web3.eth.getPastEvents return values](#page-64-0)*.

#### **6.6.4 Example**

```
var subscription = web3.eth.subscribe('logs', {
    address: '0x123456..',
   topics: ['0x12345...']
}, function(error, result){
   if (!error)
        console.log(result);
})
.on("connected", function(subscriptionId){
   console.log(subscriptionId);
})
.on("data", function(log){
   console.log(log);
})
.on("changed", function(log){
});
// unsubscribes the subscription
subscription.unsubscribe(function(error, success){
    if(success)
        console.log('Successfully unsubscribed!');
});
```
# CHAPTER 7

### web3.eth.Contract

The web3.eth.Contract object makes it easy to interact with smart contracts on the ethereum blockchain. When you create a new contract object you give it the json interface of the respective smart contract and web3 will auto convert all calls into low level ABI calls over RPC for you.

This allows you to interact with smart contracts as if they were JavaScript objects.

To use it standalone:

```
var Contract = require('web3-eth-contract');
// set provider for all later instances to use
Contract.setProvider('ws://localhost:8546');
var contract = new Contract(jsonInterface, address);
contract.methods.somFunc().send({from: ....})
.on('receipt', function(){
    ...
});
```
# **7.1 new contract**

**new** web3.eth.Contract(jsonInterface[, address][, options])

Creates a new contract instance with all its methods and events defined in its *[json interface](#page-14-0)* object.

### **7.1.1 Parameters**

1. jsonInterface - Object: The json interface for the contract to instantiate

- 2. address String (optional): The address of the smart contract to call.
- 3. **options Object** (optional): The options of the contract. Some are used as fallbacks for calls and transactions:
	- from String: The address transactions should be made from.
	- gasPrice String: The gas price in wei to use for transactions.
	- gas Number: The maximum gas provided for a transaction (gas limit).
	- data String: The byte code of the contract. Used when the contract gets *[deployed](#page-89-0)*.

#### **7.1.2 Returns**

Object: The contract instance with all its methods and events.

### **7.1.3 Example**

```
var myContract = new web3.eth.Contract([...],
˓→'0xde0B295669a9FD93d5F28D9Ec85E40f4cb697BAe', {
    from: '0x1234567890123456789012345678901234567891', // default from address
   gasPrice: '20000000000' // default gas price in wei, 20 gwei in this case
});
```
# **7.2 = Properties =**

### **7.3 defaultAccount**

```
web3.eth.Contract.defaultAccount
contract.defaultAccount // on contract instance
```
This default address is used as the default "from" property, if no "from" property is specified in for the following methods:

- *[web3.eth.sendTransaction\(\)](#page-57-0)*
- web3.eth.call()
- new web3.eth.Contract() -> myContract.methods.myMethod().call()
- new web3.eth.Contract() -> myContract.methods.myMethod().send()

### **7.3.1 Property**

String - 20 Bytes: Any ethereum address. You should have the private key for that address in your node or keystore. (Default is undefined)

### **7.3.2 Example**

```
web3.eth.defaultAccount;
> undefined
// set the default account
web3.eth.defaultAccount = '0x11f4d0A3c12e86B4b5F39B213F7E19D048276DAe';
```
# **7.4 defaultBlock**

```
web3.eth.Contract.defaultBlock
contract.defaultBlock // on contract instance
```
The default block is used for certain methods. You can override it by passing in the defaultBlock as last parameter. The default value is "latest".

### **7.4.1 Property**

The default block parameters can be one of the following:

- Number|BN|BigNumber: A block number
- "earliest" String: The genesis block
- "latest" String: The latest block (current head of the blockchain)
- "pending" String: The currently mined block (including pending transactions)

Default is "latest".

### **7.4.2 Example**

```
contract.defaultBlock;
> "latest"
// set the default block
contract.defaultBlock = 231;
```
# <span id="page-82-0"></span>**7.5 defaultHardfork**

```
contract.defaultHardfork
```
The default hardfork property is used for signing transactions locally.

### **7.5.1 Property**

The default hardfork property can be one of the following:

- "chainstart" String
- "homestead" String
- "dao" String
- "tangerineWhistle" String
- "spuriousDragon" String
- "byzantium" String
- "constantinople" String
- "petersburg" String
- "istanbul" String

Default is "petersburg"

### **7.5.2 Example**

```
contract.defaultHardfork;
> "petersburg"
// set the default block
contract.defaultHardfork = 'istanbul';
```
# <span id="page-83-0"></span>**7.6 defaultChain**

```
contract.defaultChain
```
The default chain property is used for signing transactions locally.

### **7.6.1 Property**

The default chain property can be one of the following:

- "mainnet" String
- "goerli" String
- "kovan" String
- "rinkeby" String
- "ropsten" String

Default is "mainnet"

#### **7.6.2 Example**

```
contract.defaultChain;
> "mainnet"
// set the default chain
contract.defaultChain = 'goerli';
```
### <span id="page-84-1"></span>**7.7 defaultCommon**

contract.defaultCommon

The default common property is used for signing transactions locally.

### **7.7.1 Property**

The default common property does contain the following Common object:

- **customChain Object**: The custom chain properties
	- name string: (optional) The name of the chain
	- networkId number: Network ID of the custom chain
	- chainId number: Chain ID of the custom chain
- baseChain string: (optional) mainnet, goerli, kovan, rinkeby, or ropsten
- hardfork string: (optional) chainstart, homestead, dao, tangerineWhistle, spuriousDragon, byzantium, constantinople, petersburg, or istanbul

Default is undefined.

### **7.7.2 Example**

```
contract.defaultCommon;
> {customChain: {name: 'custom-network', chainId: 1, networkId: 1}, baseChain:
˓→'mainnet', hardfork: 'petersburg'}
// set the default common
contract.defaultCommon = {customChain: {name: 'custom-network', chainId: 1,
˓→networkId: 1}, baseChain: 'mainnet', hardfork: 'petersburg'};
```
### <span id="page-84-0"></span>**7.8 transactionBlockTimeout**

```
web3.eth.Contract.transcationBlockTimeout
contract.transactionBlockTimeout // on contract instance
```
The transactionBlockTimeout is used over socket-based connections. This option defines the amount of new blocks it should wait until the first confirmation happens, otherwise the PromiEvent rejects with a timeout error.

### **7.8.1 Returns**

number: The current value of transactionBlockTimeout (default: 50)

# **7.9 blockHeaderTimeout**

```
web3.eth.Contract.blockHeaderTimeout
contract.blockHeaderTimeout // on contract instance
```
The blockHeaderTimeout is used over socket-based connections. This option defines the amount seconds it should wait for "newBlockHeaders" event before falling back to polling to fetch transaction receipt.

#### **7.9.1 Returns**

number: The current value of blockHeaderTimeout (default: 10 seconds)

### <span id="page-85-0"></span>**7.10 transactionConfirmationBlocks**

```
web3.eth.Contract.transactionConfirmationBlocks
contract.transactionConfirmationBlocks // on contract instance
```
This defines the number of blocks it requires until a transaction is considered confirmed.

### **7.10.1 Returns**

number: The current value of transactionConfirmationBlocks (default: 24)

### <span id="page-85-1"></span>**7.11 transactionPollingTimeout**

```
web3.eth.Contract.transactionPollingTimeout
contract.transactionPollingTimeout // on contract instance
```
The transactionPollingTimeout is used over HTTP connections. This option defines the number of seconds Web3 will wait for a receipt which confirms that a transaction was mined by the network. Note: If this method times out, the transaction may still be pending.

#### **7.11.1 Returns**

number: The current value of transactionPollingTimeout (default: 750)

# **7.12 transactionPollingInterval**

```
web3.eth.Contract.transactionPollingInterval
contract.transactionPollingInterval // on contract instance
```
The transactionPollingInterval is used over HTTP connections. This option defines the number of seconds between Web3 calls for a receipt which confirms that a transaction was mined by the network.

#### **7.12.1 Returns**

number: The current value of transactionPollingInterval (default: 1000ms)

### <span id="page-86-0"></span>**7.13 handleRevert**

```
web3.eth.Contract.handleRevert
contract.handleRevert // on contract instance
```
The handleRevert options property defaults to false and returns the revert reason string if enabled on *[send](#page-94-0)* or *[call](#page-92-0)* of a contract method.

Note: The revert reason string and signature are properties on the returned error.

### **7.13.1 Returns**

boolean: The current value of handleRevert (default: false)

# **7.14 options**

myContract.options

The options object for the contract instance. from, gas and gasPrice are used as fallback values when sending transactions.

#### **7.14.1 Properties**

Object - options:

- address String: The address where the contract is deployed. See *[options.address](#page-87-0)*.
- jsonInterface Array: The json interface of the contract. See *[options.jsonInterface](#page-88-0)*.
- data String: The byte code of the contract. Used when the contract gets *[deployed](#page-89-0)*.
- from String: The address transactions should be made from.
- gasPrice String: The gas price in wei to use for transactions.
- gas Number: The maximum gas provided for a transaction (gas limit).
- handleRevert Boolean: It will otherwise use the default value provided from the Eth module. See *[handleRevert](#page-86-0)*.
- transactionBlockTimeout Number: It will otherwise use the default value provided from the Eth module. See *[transactionBlockTimeout](#page-84-0)*.
- transactionConfirmationBlocks Number: It will otherwise use the default value provided from the Eth module. See *[transactionConfirmationBlocks](#page-85-0)*.
- transactionPollingTimeout Number: It will otherwise use the default value provided from the Eth module. See *[transactionPollingTimeout](#page-85-1)*.
- chain Number: It will otherwise use the default value provided from the Eth module. See *[defaultChain](#page-83-0)*.
- hardfork Number: It will otherwise use the default value provided from the Eth module. See *[defaultHard](#page-82-0)[fork](#page-82-0)*.
- common Number: It will otherwise use the default value provided from the Eth module. See *[defaultCommon](#page-84-1)*.

#### **7.14.2 Example**

```
myContract.options;
> 1address: '0x1234567890123456789012345678901234567891',
    jsonInterface: [...],
   from: '0xde0B295669a9FD93d5F28D9Ec85E40f4cb697BAe',
   gasPrice: '10000000000000',
    gas: 1000000
}
myContract.options.from = '0x1234567890123456789012345678901234567891'; // default
˓→from address
myContract.options.gasPrice = '20000000000000'; // default gas price in wei
myContract.options.gas = 5000000; // provide as fallback always 5M gas
```
# <span id="page-87-0"></span>**7.15 options.address**

myContract.options.address

The address used for this contract instance. All transactions generated by web3.js from this contract will contain this address as the "to".

The address will be stored in lowercase.

#### **7.15.1 Property**

address - String|null: The address for this contract, or null if not yet set.

### **7.15.2 Example**

```
myContract.options.address;
> '0xde0b295669a9fd93d5f28d9ec85e40f4cb697bae'
// set a new address
myContract.options.address = '0x1234FFDD...';
```
# <span id="page-88-0"></span>**7.16 options.jsonInterface**

myContract.options.jsonInterface

The *[json interface](#page-14-0)* object derived from the [ABI](https://github.com/ethereum/wiki/wiki/Ethereum-Contract-ABI) of this contract.

### **7.16.1 Property**

jsonInterface - Array: The *[json interface](#page-14-0)* for this contract. Re-setting this will regenerate the methods and events of the contract instance.

### **7.16.2 Example**

```
myContract.options.jsonInterface;
> [{
    "type":"function",
    "name":"foo",
    "inputs": [{"name":"a","type":"uint256"}],
    "outputs": [{"name":"b","type":"address"}]
},{
    "type":"event",
    "name":"Event",
    "inputs": [{"name":"a","type":"uint256","indexed":true},{"name":"b","type":
˓→"bytes32","indexed":false}],
}]
// set a new interface
myContract.options.jo on a Internet = <math>[...]</math>
```
# **7.17 = Methods =**

# **7.18 clone**

myContract.clone()

Clones the current contract instance.

### **7.18.1 Parameters**

none

### **7.18.2 Returns**

Object: The new contract instance.

### **7.18.3 Example**

```
var contract1 = new eth.Contract(abi, address, {gasPrice: '12345678', from:
˓→fromAddress});
var contract2 = contract1.clone();
contract2.options.address = address2;
(contract1.options.address !== contract2.options.address);
> true
```
# <span id="page-89-0"></span>**7.19 deploy**

myContract.deploy(options)

Call this function to deploy the contract to the blockchain. After successful deployment the promise will resolve with a new contract instance.

#### **7.19.1 Parameters**

- 1. **options Object**: The options used for deployment.
	- data String: The byte code of the contract.
	- arguments Array (optional): The arguments which get passed to the constructor on deployment.

#### **7.19.2 Returns**

Object: The transaction object:

- Array arguments: The arguments passed to the method before. They can be changed.
- Function *[send](#page-94-0)*: Will deploy the contract. The promise will resolve with the new contract instance, instead of the receipt!
- Function *[estimateGas](#page-96-0)*: Will estimate the gas used for deploying. Note: You must specify a from address otherwise you may experience odd behavior.
- Function *[encodeABI](#page-97-0)*: Encodes the ABI of the deployment, which is contract data + constructor parameters
- Function *[createAccessList](#page-98-0)*: Returns an EIP-2930 access list for specified contract method Note: You must specify a from address and possible gas

### **7.19.3 Example**

```
myContract.deploy({
    data: '0x12345...',
    arguments: [123, 'My String']
})
.send({
    from: '0x1234567890123456789012345678901234567891',
    gas: 1500000,
    gasPrice: '30000000000000'
}, function(error, transactionHash){ ... })
.on('error', function(error){ ... })
.on('transactionHash', function(transactionHash){ ... })
.on('receipt', function(receipt){
   console.log(receipt.contractAddress) // contains the new contract address
})
.on('confirmation', function(confirmationNumber, receipt){ ... })
.then(function(newContractInstance){
    console.log(newContractInstance.options.address) // instance with the new
˓→contract address
});
// When the data is already set as an option to the contract itself
myContract.options.data = '0x12345...';
myContract.deploy({
    arguments: [123, 'My String']
})
.send({
    from: '0x1234567890123456789012345678901234567891',
    gas: 1500000,
    gasPrice: '30000000000000'
})
.then(function(newContractInstance){
    console.log(newContractInstance.options.address) // instance with the new
˓→contract address
});
// Simply encoding
myContract.deploy({
    data: '0x12345...',
    arguments: [123, 'My String']
})
.encodeABI();
> '0x12345...0000012345678765432'
```
(continues on next page)

(continued from previous page)

```
// Gas estimation
myContract.deploy({
   data: '0x12345...',
    arguments: [123, 'My String']
})
.estimateGas(function(err, gas){
   console.log(gas);
});
```
# **7.20 methods**

myContract.methods.myMethod([param1[, param2[, ...]]])

Creates a transaction object for that method, which then can be *[called](#page-92-0)*, *[send](#page-94-0)*, *[estimated](#page-96-0)*, *[createAccessList](#page-98-0)* , or *[ABI](#page-97-0) [encoded](#page-97-0)*.

The methods of this smart contract are available through:

- The name: myContract.methods.myMethod(123)
- The name with parameters: myContract.methods ['myMethod(uint256)'](123)
- The signature: myContract.methods ['0x58cf5f10'](123)

This allows calling functions with same name but different parameters from the JavaScript contract object.

#### **7.20.1 Parameters**

Parameters of any method depend on the smart contracts methods, defined in the *[JSON interface](#page-14-0)*.

### **7.20.2 Returns**

Object: The transaction object:

- Array arguments: The arguments passed to the method before. They can be changed.
- Function *[call](#page-92-0)*: Will call the "constant" method and execute its smart contract method in the EVM without sending a transaction (Can't alter the smart contract state).
- Function *[send](#page-94-0)*: Will send a transaction to the smart contract and execute its method (Can alter the smart contract state).
- Function *[estimateGas](#page-96-0)*: Will estimate the gas used when the method would be executed on chain. Note: You must specify a from address otherwise you may experience odd behavior.
- Function *[encodeABI](#page-97-0)*: Encodes the ABI for this method. This can be send using a transaction, call the method or passing into another smart contracts method as argument.
- Function *[createAccessList](#page-98-0)*: Returns an EIP-2930 access list for specified contract method Note: You must specify a from address and gas if it's not specified in options when instantiating parent contract object (e.g. new web3.eth.Contract(jsonInterface[, address][, options])).

### **7.20.3 Example**

```
// calling a method
myContract.methods.myMethod(123).call({from:
˓→'0xde0B295669a9FD93d5F28D9Ec85E40f4cb697BAe'}, function(error, result){
    ...
});
// or sending and using a promise
myContract.methods.myMethod(123).send({from:
˓→'0xde0B295669a9FD93d5F28D9Ec85E40f4cb697BAe'})
.then(function(receipt){
    // receipt can also be a new contract instance, when coming from a "contract.
\rightarrowdeploy({...}).send()"
});
// or sending and using the events
myContract.methods.myMethod(123).send({from:
˓→'0xde0B295669a9FD93d5F28D9Ec85E40f4cb697BAe'})
.on('transactionHash', function(hash){
    ...
})
.on('receipt', function(receipt){
    ...
})
.on('confirmation', function(confirmationNumber, receipt){
    ...
})
.on('error', function(error, receipt) {
    ...
});
```
# <span id="page-92-0"></span>**7.21 methods.myMethod.call**

```
myContract.methods.myMethod([param1[, param2[, ...]]]).call(options [, defaultBlock]
˓→[, callback])
```
Will call a "constant" method and execute its smart contract method in the EVM without sending any transaction. Note calling cannot alter the smart contract state.

### **7.21.1 Parameters**

- 1. **options Object** (optional): The options used for calling.
	- from String (optional): The address the call "transaction" should be made from. For calls the from property is optional however it is highly recommended to explicitly set it or it may default to *address(0)* depending on your node or provider.
	- gasPrice String (optional): The gas price in wei to use for this call "transaction".
	- gas Number (optional): The maximum gas provided for this call "transaction" (gas limit).
- 2. defaultBlock Number | String | BN | BigNumber (optional): If you pass this parameter it will not use the default block set with contract.defaultBlock. Pre-defined block numbers as "earliest", "latest", and "pending" can also be used. Useful for requesting data from or replaying transactions in past blocks.
- 3. callback Function (optional): This callback will be fired with the result of the smart contract method execution as the second argument, or with an error object as the first argument.

### **7.21.2 Returns**

Promise returns Mixed: The return value(s) of the smart contract method. If it returns a single value, it's returned as is. If it has multiple return values they are returned as an object with properties and indices:

#### **7.21.3 Example**

```
// using the callback
myContract.methods.myMethod(123).call({from:
˓→'0xde0B295669a9FD93d5F28D9Ec85E40f4cb697BAe'}, function(error, result){
    ...
});
// using the promise
myContract.methods.myMethod(123).call({from:
˓→'0xde0B295669a9FD93d5F28D9Ec85E40f4cb697BAe'})
.then(function(result){
    ...
});
// MULTI-ARGUMENT RETURN:
// Solidity
contract MyContract {
    function myFunction() returns(uint256 myNumber, string myString) {
        return (23456, "Hello!%");
    }
}
// web3.js
var MyContract = new web3.eth.Contract(abi, address);
MyContract.methods.myFunction().call()
.then(console.log);
> Result {
   myNumber: '23456',
   myString: 'Hello!%',
   0: '23456', // these are here as fallbacks if the name is not know or given
    1: 'Hello!%'
}
// SINGLE-ARGUMENT RETURN:
// Solidity
contract MyContract {
    function myFunction() returns(string myString) {
        return "Hello!%";
```
(continues on next page)

(continued from previous page)

```
}
// web3.js
var MyContract = new web3.eth.Contract(abi, address);
MyContract.methods.myFunction().call()
.then(console.log);
  "Hello!%"
```
# <span id="page-94-0"></span>**7.22 methods.myMethod.send**

myContract.methods.myMethod([param1[, param2[, ...]]]).send(options[, callback])

Will send a transaction to the smart contract and execute its method. Note this can alter the smart contract state.

### **7.22.1 Parameters**

}

- 1. **options Object**: The options used for sending.
	- from String: The address the transaction should be sent from.
	- gasPrice String (optional): The gas price in wei to use for this transaction.
	- gas Number (optional): The maximum gas provided for this transaction (gas limit).
	- value Number|String|BN|BigNumber (optional): The value transferred for the transaction in wei.
	- nonce Number (optional): the nonce number of transaction
- 2. callback Function (optional): This callback will be fired first with the "transactionHash", or with an error object as the first argument.

#### **7.22.2 Returns**

The callback will return the 32 bytes transaction hash.

PromiEvent: A *[promise combined event emitter](#page-12-0)*. Resolves when the transaction *receipt* is available, OR if this send() is called from a someContract.deploy(), then the promise will resolve with the *new contract instance*. Additionally the following events are available:

- sending returns payload: Object: Fired immediately before transmitting the transaction request.
- sent returns payload: Object: Fired immediately after the request body has been written to the client, but before the transaction hash is received.
- "transactionHash" returns transactionHash: String: Fired when the transaction hash is available.
- "receipt" returns receipt: Object: Fired when the transaction *receipt* is available. Receipts from contracts will have no logs property, but instead an events property with event names as keys and events as properties. See *[getPastEvents return values](#page-100-0)* for details about the returned event object.
- "confirmation" returns confirmation: Number, receipt: Object, latestBlockHash: String: Fired for every confirmation up to the 24th confirmation.
- "error" returns error: Error: Fired if an error occurs during sending. If the transaction was rejected by the network with a receipt, the receipt will be available as a property on the error object.

### **7.22.3 Example**

```
// using the callback
myContract.methods.myMethod(123).send({from:
˓→'0xde0B295669a9FD93d5F28D9Ec85E40f4cb697BAe'}, function(error, transactionHash){
    ...
});
// using the promise
myContract.methods.myMethod(123).send({from:
˓→'0xde0B295669a9FD93d5F28D9Ec85E40f4cb697BAe'})
.then(function(receipt){
    // receipt can also be a new contract instance, when coming from a "contract.
\rightarrowdeploy({...}).send()"
});
// using the event emitter
myContract.methods.myMethod(123).send({from:
˓→'0xde0B295669a9FD93d5F28D9Ec85E40f4cb697BAe'})
.on('transactionHash', function(hash){
    ...
})
.on('confirmation', function(confirmationNumber, receipt){
    ...
})
.on('receipt', function(receipt){
    // receipt example
    console.log(receipt);
    > 1"transactionHash":
˓→"0x9fc76417374aa880d4449a1f7f31ec597f00b1f6f3dd2d66f4c9c6c445836d8b",
        "transactionIndex": 0,
        "blockHash":
˓→"0xef95f2f1ed3ca60b048b4bf67cde2195961e0bba6f70bcbea9a2c4e133e34b46",
        "blockNumber": 3,
        "contractAddress": "0x11f4d0A3c12e86B4b5F39B213F7E19D048276DAe",
        "cumulativeGasUsed": 314159,
        "gasUsed": 30234,
        "events": {
            "MyEvent": {
                returnValues: {
                    myIndexedParam: 20,
                    myOtherIndexedParam: '0x123456789...',
                    myNonIndexParam: 'My String'
                },
                raw: {
                    data:
˓→'0x7f9fade1c0d57a7af66ab4ead79fade1c0d57a7af66ab4ead7c2c2eb7b11a91385',
                    topics: [
˓→'0xfd43ade1c09fade1c0d57a7af66ab4ead7c2c2eb7b11a91ffdd57a7af66ab4ead7',
 →'0x7f9fade1c0d57a7af66ab4ead79fade1c0d57a7af66ab4ead7c2c2eb7b11a91385'[continues on next page)
```
(continued from previous page)

```
},
                event: 'MyEvent',
                signature:
˓→'0xfd43ade1c09fade1c0d57a7af66ab4ead7c2c2eb7b11a91ffdd57a7af66ab4ead7',
                logIndex: 0,
                transactionIndex: 0,
                transactionHash:
˓→'0x7f9fade1c0d57a7af66ab4ead79fade1c0d57a7af66ab4ead7c2c2eb7b11a91385',
                blockHash:
˓→'0xfd43ade1c09fade1c0d57a7af66ab4ead7c2c2eb7b11a91ffdd57a7af66ab4ead7',
                blockNumber: 1234,
                address: '0xde0B295669a9FD93d5F28D9Ec85E40f4cb697BAe'
            },
            "MyOtherEvent": {
                ...
            },
            "MyMultipleEvent":[{...}, {...}] \text{...} / If there are multiple of the same
˓→event, they will be in an array
        }
    }
})
.on('error', function(error, receipt) { // If the transaction was rejected by the
˓→network with a receipt, the second parameter will be the receipt.
    ...
});
```
### <span id="page-96-0"></span>**7.23 methods.myMethod.estimateGas**

```
myContract.methods.myMethod([param1[, param2[, ...]]]).estimateGas(options[,
˓→callback])
```
Returns the amount of gas consumed by executing the method locally without creating a new transaction on the blockchain. The returned amount can be used as a gas estimate for executing the transaction publicly. The actual gas used can be different when sending the transaction later, as the state of the smart contract can be different at that time.

Note: You must specify a from address otherwise you may experience odd behavior.

### **7.23.1 Parameters**

```
1. options - Object (optional): The options used for calling.
```
- from String (optional): The address the call "transaction" should be made from.
- gas Number (optional): The maximum gas provided for this call "transaction" (gas limit). Setting a specific value helps to detect out of gas errors. If all gas is used it will return the same number.
- value Number | String | BN | BigNumber (optional): The value transferred for the call "transaction" in wei.
- 2. callback Function (optional): This callback will be fired with the result of the gas estimation as the second argument, or with an error object as the first argument.

### **7.23.2 Returns**

Promise returns Number: The gas amount estimated.

#### **7.23.3 Example**

```
// using the callback
myContract.methods.myMethod(123).estimateGas({gas: 5000000}, function(error,
˓→gasAmount){
    if(gasAmount == 5000000)
        console.log('Method ran out of gas');
});
// using the promise
myContract.methods.myMethod(123).estimateGas({from:
˓→'0xde0B295669a9FD93d5F28D9Ec85E40f4cb697BAe'})
.then(function(gasAmount){
    ...
})
.catch(function(error){
    ...
});
```
### <span id="page-97-0"></span>**7.24 methods.myMethod.encodeABI**

myContract.methods.myMethod([param1[, param2[, ...]]]).encodeABI()

Encodes the ABI for this method. The resulting hex string is 32-bit function signature hash plus the passed parameters in Solidity tightly packed format. This can be used to send a transaction, call a method, or pass it into another smart contract's method as arguments. Set the *data* field on *web3.eth.sendTransaction* options as the *encodeABI()* result and it is the same as calling the contract method with *contract.myMethod.send()*.

Some use cases for *encodeABI()* include: preparing a smart contract transaction for a multisignature wallet, working with offline wallets and cold storage and creating transaction payload for complex smart contract proxy calls.

### **7.24.1 Parameters**

none

### **7.24.2 Returns**

String: The encoded ABI byte code to send via a transaction or call.

#### **7.24.3 Example**

```
myContract.methods.myMethod(123).encodeABI();
  > '0x58cf5f1000000000000000000000000000000000000000000000000000000000000007B'
```
### <span id="page-98-0"></span>**7.25 methods.myMethod.createAccessList**

```
myContract.methods.myMethod([param1[, param2[, ...]]]).createAccessList(options,
˓→blockHashOrBlockNumber [, callback])
```
Will call to create an access list a method execution will access when executed in the EVM. Note: Currently *eth\_createAccessList* seems to only be supported by Geth. Note: You must specify a from address and gas if it's not specified in options when instantiating parent contract object (e.g. new web3.eth. Contract(jsonInterface[, address][, options])).

### **7.25.1 Parameters**

- 1. **options Object**: The options used for calling.
	- from String: The address the call "transaction" should be made from.
	- gas Number (optional): The maximum gas provided for this call "transaction" (gas limit). Setting a specific value helps to detect out of gas errors. Access list response will return amount of gas used.
- 2. block String|Number|BN|BigNumber (optional): The block number or hash. Or the string "earliest", "latest" or "pending" as in the *[default block parameter](#page-36-0)*.
- 3. callback Function (optional): This callback will be fired with the result of the access list generation as the second argument, or with an error object as the first argument.

### **7.25.2 Returns**

Promise returns Object: The generated access list for transaction.

```
{
    "accessList": [
        {
            "address": "0x00f5f5f3a25f142fafd0af24a754fafa340f32c7",
            "storageKeys": [
                "0x0000000000000000000000000000000000000000000000000000000000000000"
            ]
        }
   ],
    "gasUsed": "0x644e"
}
```
### **7.25.3 Example**

```
// using the callback
myContract.methods.myMethod(123).createAccessList({from:
˓→'0xde0B295669a9FD93d5F28D9Ec85E40f4cb697BAe', gas: 5000000}, function(error,
˓→accessList){
    ...
});
// using the promise
myContract.methods.myMethod(123).createAccessList({from:
˓→'0xde0B295669a9FD93d5F28D9Ec85E40f4cb697BAe', gas: 5000000})
```
(continues on next page)

(continued from previous page)

```
.then(function(accessList){
    ...
})
.catch(function(error){
    ...
});
```
### **7.26 = Events =**

### **7.27 once**

myContract.once(event[, options], callback)

Subscribes to an event and unsubscribes immediately after the first event or error. Will only fire for a single event.

### **7.27.1 Parameters**

- 1. event String: The name of the event in the contract, or "allEvents" to get all events.
- 2. **options Object** (optional): The options used for deployment.
	- filter Object (optional): Lets you filter events by indexed parameters, e.g. {filter: {myNumber: [12,13]}} means all events where "myNumber" is 12 or 13.
	- topics Array (optional): This allows you to manually set the topics for the event filter. If given the filter property and event signature, (topic[0]) will not be set automatically. Each topic can also be a nested array of topics that behaves as "or" operation between the given nested topics.
- 3. callback Function: This callback will be fired for the first *event* as the second argument, or an error as the first argument. See *[getPastEvents return values](#page-100-0)* for details about the event structure.

### **7.27.2 Returns**

undefined

### **7.27.3 Example**

```
myContract.once('MyEvent', {
   filter: {myIndexedParam: [20,23], myOtherIndexedParam: '0x123456789...'}, //
˓→Using an array means OR: e.g. 20 or 23
    fromBlock: 0
}, function(error, event){ console.log(event); });
// event output example
> {
    returnValues: {
```
(continues on next page)

(continued from previous page)

```
myIndexedParam: 20,
       myOtherIndexedParam: '0x123456789...',
       myNonIndexParam: 'My String'
    },
   raw: {
        data: '0x7f9fade1c0d57a7af66ab4ead79fade1c0d57a7af66ab4ead7c2c2eb7b11a91385',
        topics: ['0xfd43ade1c09fade1c0d57a7af66ab4ead7c2c2eb7b11a91ffdd57a7af66ab4ead7
˓→', '0x7f9fade1c0d57a7af66ab4ead79fade1c0d57a7af66ab4ead7c2c2eb7b11a91385']
   },
   event: 'MyEvent',
   signature: '0xfd43ade1c09fade1c0d57a7af66ab4ead7c2c2eb7b11a91ffdd57a7af66ab4ead7',
   logIndex: 0,
   transactionIndex: 0,
   transactionHash:
˓→'0x7f9fade1c0d57a7af66ab4ead79fade1c0d57a7af66ab4ead7c2c2eb7b11a91385',
   blockHash: '0xfd43ade1c09fade1c0d57a7af66ab4ead7c2c2eb7b11a91ffdd57a7af66ab4ead7',
   blockNumber: 1234,
   address: '0xde0B295669a9FD93d5F28D9Ec85E40f4cb697BAe'
}
```
### <span id="page-100-1"></span>**7.28 events**

```
myContract.events.MyEvent([options][, callback])
```
Subscribe to an event.

### **7.28.1 Parameters**

- 1. **options Object** (optional): The options used for deployment.
	- filter Object (optional): Let you filter events by indexed parameters, e.g. {filter:  ${m}\$ Number:  $[12,13]$ } means all events where "myNumber" is 12 or 13.
	- fromBlock Number|String|BN|BigNumber (optional): The block number (greater than or equal to) from which to get events on. Pre-defined block numbers as "earliest", "latest" and "pending" can also be used. For specific range use getPastEvents.
	- topics Array (optional): This allows to manually set the topics for the event filter. If given the filter property and event signature, (topic[0]) will not be set automatically. Each topic can also be a nested array of topics that behaves as "or" operation between the given nested topics.
- 2. callback Function (optional): This callback will be fired for each *event* as the second argument, or an error as the first argument.

### <span id="page-100-0"></span>**7.28.2 Returns**

EventEmitter: The event emitter has the following events:

- "data" returns Object: Fires on each incoming event with the event object as argument.
- "changed" returns Object: Fires on each event which was removed from the blockchain. The event will have the additional property "removed: true".
- "error" returns Object: Fires when an error in the subscription occours.
- "connected" returns String: Fires once after the subscription successfully connected. Returns the subscription id.

The structure of the returned event Object looks as follows:

- event String: The event name.
- signature String|Null: The event signature, null if it's an anonymous event.
- address String: Address this event originated from.
- returnValues Object: The return values coming from the event, e.g. {myVar: 1, myVar2: '0x234...'}.
- logIndex Number: Integer of the event index position in the block.
- transactionIndex Number: Integer of the transaction's index position the event was created in.
- transactionHash 32 Bytes String: Hash of the transaction this event was created in.
- blockHash 32 Bytes String: Hash of the block this event was created in. null when it's still pending.
- blockNumber Number: The block number this log was created in. null when still pending.
- raw.data String: The data containing non-indexed log parameter.
- raw.topics Array: An array with max 4 32 Byte topics, topic 1-3 contains indexed parameters of the event.

#### **7.28.3 Example**

```
myContract.events.MyEvent({
    filter: \{myIndexedParam: [20, 23], myOtherIndexedParam: '0x123456789...'}, //
˓→Using an array means OR: e.g. 20 or 23
   fromBlock: 0
}, function(error, event){ console.log(event); })
.on("connected", function(subscriptionId){
    console.log(subscriptionId);
})
.on('data', function(event){
    console.log(event); // same results as the optional callback above
})
.on('changed', function(event){
    // remove event from local database
})
.on('error', function(error, receipt) { // If the transaction was rejected by the<sub>d</sub>
˓→network with a receipt, the second parameter will be the receipt.
    ...
});
// event output example
> {
    returnValues: {
        myIndexedParam: 20,
        myOtherIndexedParam: '0x123456789...',
       myNonIndexParam: 'My String'
    },
    raw: {
        data: '0x7f9fade1c0d57a7af66ab4ead79fade1c0d57a7af66ab4ead7c2c2eb7b11a91385',
```
(continues on next page)

(continued from previous page)

```
topics: ['0xfd43ade1c09fade1c0d57a7af66ab4ead7c2c2eb7b11a91ffdd57a7af66ab4ead7
˓→', '0x7f9fade1c0d57a7af66ab4ead79fade1c0d57a7af66ab4ead7c2c2eb7b11a91385']
   },
   event: 'MyEvent',
   signature: '0xfd43ade1c09fade1c0d57a7af66ab4ead7c2c2eb7b11a91ffdd57a7af66ab4ead7',
   logIndex: 0,
   transactionIndex: 0,
   transactionHash:
˓→'0x7f9fade1c0d57a7af66ab4ead79fade1c0d57a7af66ab4ead7c2c2eb7b11a91385',
   blockHash: '0xfd43ade1c09fade1c0d57a7af66ab4ead7c2c2eb7b11a91ffdd57a7af66ab4ead7',
   blockNumber: 1234,
   address: '0xde0B295669a9FD93d5F28D9Ec85E40f4cb697BAe'
}
```
# **7.29 events.allEvents**

myContract.events.allEvents([options][, callback])

Same as *[events](#page-100-1)* but receives all events from this smart contract. Optionally the filter property can filter those events.

# **7.30 getPastEvents**

myContract.getPastEvents(event[, options][, callback])

Gets past events for this contract.

#### **7.30.1 Parameters**

- 1. event String: The name of the event in the contract, or "allEvents" to get all events.
- 2. **options Object** (optional): The options used for deployment.
	- filter Object (optional): Lets you filter events by indexed parameters, e.g. {filter: {myNumber: [12,13]}} means all events where "myNumber" is 12 or 13.
	- fromBlock Number|String|BN|BigNumber (optional): The block number (greater than or equal to) from which to get events on. Pre-defined block numbers as "earliest", "latest" and "pending" can also be used.
	- toBlock Number | String | BN | BigNumber (optional): The block number (less than or equal to) to get events up to (Defaults to "latest"). Pre-defined block numbers as "earliest", "latest" and "pending" can also be used.
	- topics Array (optional): This allows manually setting the topics for the event filter. If given the filter property and event signature, (topic[0]) will not be set automatically. Each topic can also be a nested array of topics that behaves as "or" operation between the given nested topics.
- 3. callback Function (optional): This callback will be fired with an array of event logs as the second argument, or an error as the first argument.

### **7.30.2 Returns**

Promise returns Array: An array with the past event Objects, matching the given event name and filter. For the structure of a returned event Object see *[getPastEvents return values](#page-100-0)*.

### **7.30.3 Example**

```
myContract.getPastEvents('MyEvent', {
   filter: {myIndexedParam: [20,23], myOtherIndexedParam: '0x123456789...'}, //
˓→Using an array means OR: e.g. 20 or 23
   fromBlock: 0,
    toBlock: 'latest'
}, function(error, events){ console.log(events); })
.then(function(events){
    console.log(events) // same results as the optional callback above
});
> [{
    returnValues: {
       myIndexedParam: 20,
       myOtherIndexedParam: '0x123456789...',
       myNonIndexParam: 'My String'
   },
   raw: {
        data: '0x7f9fade1c0d57a7af66ab4ead79fade1c0d57a7af66ab4ead7c2c2eb7b11a91385',
        topics: ['0xfd43ade1c09fade1c0d57a7af66ab4ead7c2c2eb7b11a91ffdd57a7af66ab4ead7
˓→', '0x7f9fade1c0d57a7af66ab4ead79fade1c0d57a7af66ab4ead7c2c2eb7b11a91385']
   },
   event: 'MyEvent',
   signature: '0xfd43ade1c09fade1c0d57a7af66ab4ead7c2c2eb7b11a91ffdd57a7af66ab4ead7',
   logIndex: 0,
   transactionIndex: 0,
   transactionHash:
˓→'0x7f9fade1c0d57a7af66ab4ead79fade1c0d57a7af66ab4ead7c2c2eb7b11a91385',
   blockHash: '0xfd43ade1c09fade1c0d57a7af66ab4ead7c2c2eb7b11a91ffdd57a7af66ab4ead7',
   blockNumber: 1234,
    address: '0xde0B295669a9FD93d5F28D9Ec85E40f4cb697BAe'
},{
    ...
}]
```
# CHAPTER  $8$

web3.eth.accounts

The web3.eth.accounts contains functions to generate Ethereum accounts and sign transactions and data.

Note: This package has NOT been audited and might potentially be unsafe. Take precautions to clear memory properly, store the private keys safely, and test transaction receiving and sending functionality properly before using in production!

To use this package standalone use:

```
var Accounts = require('web3-eth-accounts');
// Passing in the eth or web3 package is necessary to allow retrieving chainId,
˓→gasPrice and nonce automatically
// for accounts.signTransaction().
var accounts = new Accounts('ws://localhost:8546');
```
# **8.1 create**

web3.eth.accounts.create([entropy]);

Generates an account object with private key and public key.

### **8.1.1 Parameters**

1. entropy - String (optional): A random string to increase entropy. If given it should be at least 32 characters. If none is given a random string will be generated using randomhex.

### <span id="page-105-0"></span>**8.1.2 Returns**

Object - The account object with the following structure:

- address string: The account address.
- privateKey string: The accounts private key. This should never be shared or stored unencrypted in localstorage! Also make sure to null the memory after usage.
- signTransaction(tx [, callback]) Function: The function to sign transactions. See *[web3.eth.accounts.signTransaction\(\)](#page-106-0)* for more.
- sign(data) Function: The function to sign transactions. See *[web3.eth.accounts.sign\(\)](#page-109-0)* for more.

### **8.1.3 Example**

```
web3.eth.accounts.create();
> {
   address: "0xb8CE9ab6943e0eCED004cDe8e3bBed6568B2Fa01",
   privateKey: "0x348ce564d427a3311b6536bbcff9390d69395b06ed6c486954e971d960fe8709",
   signTransaction: function(tx){...},
   sign: function(data){...},
   encrypt: function(password){...}
}
web3.eth.accounts.create('2435@#@#@±±±±!!!!
˓→678543213456764321§34567543213456785432134567');
> {
   address: "0xF2CD2AA0c7926743B1D4310b2BC984a0a453c3d4",
   privateKey: "0xd7325de5c2c1cf0009fac77d3d04a9c004b038883446b065871bc3e831dcd098",
   signTransaction: function(tx){...},
   sign: function(data){...},
   encrypt: function(password){...}
}
web3.eth.accounts.create(web3.utils.randomHex(32));
> {
   address: "0xe78150FaCD36E8EB00291e251424a0515AA1FF05",
   privateKey: "0xcc505ee6067fba3f6fc2050643379e190e087aeffe5d958ab9f2f3ed3800fa4e",
    signTransaction: function(tx){...},
    sign: function(data){...},
    encrypt: function(password){...}
}
```
# **8.2 privateKeyToAccount**

web3.eth.accounts.privateKeyToAccount(privateKey [, ignoreLength ]);

Creates an account object from a private key.

For more advanced hierarchial address derivation, see [truffle-hd-wallet-provider][\(https://github.com/trufflesuite/](https://github.com/trufflesuite/truffle/tree/develop/packages/hdwallet-provider) [truffle/tree/develop/packages/hdwallet-provider\)](https://github.com/trufflesuite/truffle/tree/develop/packages/hdwallet-provider) package.

### **8.2.1 Parameters**

1. privateKey - String: The private key to import. This is 32 bytes of random data. If you are supplying a hexadecimal number, it must have  $0x$  prefix in order to be in line with other Ethereum libraries. 2. ignoreLength - Boolean: If set to true does the privateKey length not get validated.

### **8.2.2 Returns**

Object - The account object with the *[structure seen here](#page-105-0)*.

#### **8.2.3 Example**

```
web3.eth.accounts.privateKeyToAccount(
˓→'0x348ce564d427a3311b6536bbcff9390d69395b06ed6c486954e971d960fe8709');
> {
    address: '0xb8CE9ab6943e0eCED004cDe8e3bBed6568B2Fa01',
    privateKey: '0x348ce564d427a3311b6536bbcff9390d69395b06ed6c486954e971d960fe8709',
    signTransaction: function(tx){...},
    sign: function(data){...},
    encrypt: function(password){...}
}
```
### <span id="page-106-0"></span>**8.3 signTransaction**

web3.eth.accounts.signTransaction(tx, privateKey [, callback]);

Signs an Ethereum transaction with a given private key.

### **8.3.1 Parameters**

- 1. **tx Object**: The transaction object as follows:
	- nonce String: (optional) The nonce to use when signing this transaction. Default will use *[web3.eth.getTransactionCount\(\)](#page-56-0)*.
	- chainId String: (optional) The chain id to use when signing this transaction. Default will use web3.eth.getChainId(). Web3 will ignore this field if *common.customChain.chainId* is provided.
	- to String: (optional) The recevier of the transaction, can be empty when deploying a contract.
	- data String: (optional) The call data of the transaction, can be empty for simple value transfers.
	- value String: (optional) The value of the transaction in wei.
	- gasPrice String: (optional) The gas price set by this transaction, if empty, it will use *[web3.eth.getGasPrice\(\)](#page-45-0)*
	- gas String: The gas provided by the transaction.
	- chain String: (optional) Defaults to mainnet.
	- hardfork String: (optional) Defaults to berlin.
- **common Object**: (optional) The common object
	- **customChain Object**: The custom chain properties
		- \* name string: (optional) The name of the chain
		- \* networkId number: Network ID of the custom chain
		- \* chainId number: Chain ID of the custom chain
	- baseChain string: (optional) mainnet, goerli, kovan, rinkeby, or ropsten
	- hardfork string: (optional) chainstart, homestead, dao, tangerineWhistle, spuriousDragon, byzantium, constantinople, petersburg, istanbul, or berlin
- 2. privateKey String: The private key to sign with.
- 3. callback Function: (optional) Optional callback, returns an error object as first parameter and the result as second.

### **8.3.2 Returns**

**Promise** returning **Object**: The signed data RLP encoded transaction, or if **returnSignature** is **true** the signature values as follows:

- messageHash String: The hash of the given message.
- r String: First 32 bytes of the signature
- s String: Next 32 bytes of the signature
- v String: Recovery value + 27
- rawTransaction String: The RLP encoded transaction, ready to be send using *[web3.eth.sendSignedTransaction](#page-59-0)*.
- transactionHash String: The transaction hash for the RLP encoded transaction.

#### **8.3.3 Example**

```
web3.eth.accounts.signTransaction({
    to: '0xF0109fC8DF283027b6285cc889F5aA624EaC1F55',
    value: '1000000000',
    gas: 2000000
}, '0x4c0883a69102937d6231471b5dbb6204fe5129617082792ae468d01a3f362318')
.then(console.log);
> {
    messageHash: '0x31c2f03766b36f0346a850e78d4f7db2d9f4d7d54d5f272a750ba44271e370b1',
    v: '0x25',
    r: '0xc9cf86333bcb065d140032ecaab5d9281bde80f21b9687b3e94161de42d51895',
    s: '0x727a108a0b8d101465414033c3f705a9c7b826e596766046ee1183dbc8aeaa68',
    rawTransaction:
˓→'0xf869808504e3b29200831e848094f0109fc8df283027b6285cc889f5aa624eac1f55843b9aca008025a0c9cf86333bcb065d140032ecaab5d9281bde80f21b9687b3e94161de42d51895a0727a108a0b8d101465414033c3f705a9c7b826e596766046ee1183dbc8aeaa68
˓→'
    transactionHash:
˓→'0xde8db924885b0803d2edc335f745b2b8750c8848744905684c20b987443a9593'
}
```
(continues on next page)
(continued from previous page)

```
web3.eth.accounts.signTransaction({
   to: '0xF0109fC8DF283027b6285cc889F5aA624EaC1F55',
    value: '1000000000',
    gas: 2000000,
    gasPrice: '234567897654321',
    nonce: 0,
    chainId: 1
}, '0x4c0883a69102937d6231471b5dbb6204fe5129617082792ae468d01a3f362318')
.then(console.log);
> {
    messageHash: '0x6893a6ee8df79b0f5d64a180cd1ef35d030f3e296a5361cf04d02ce720d32ec5',
    r: '0x9ebb6ca057a0535d6186462bc0b465b561c94a295bdb0621fc19208ab149a9c',
    s: '0x440ffd775ce91a833ab410777204d5341a6f9fa91216a6f3ee2c051fea6a0428',
    v: '0x25',
    rawTransaction:
˓→'0xf86a8086d55698372431831e848094f0109fc8df283027b6285cc889f5aa624eac1f55843b9aca008025a009ebb6ca057a0535d6186462bc0b465b561c94a295bdb0621fc19208ab149a9ca0440ffd775ce91a833ab410777204d5341a6f9fa91216a6f3ee2c051fea6a0428
˓→'
    transactionHash:
˓→'0xd8f64a42b57be0d565f385378db2f6bf324ce14a594afc05de90436e9ce01f60'
}
// or with a common
web3.eth.accounts.signTransaction({
   to: '0xF0109fC8DF283027b6285cc889F5aA624EaC1F55',
   value: '1000000000',
   gas: 2000000
    common: {
      baseChain: 'mainnet',
      hardfork: 'petersburg',
      customChain: {
        name: 'custom-chain',
         chainId: 1,
        networkId: 1
      }
    }
}, '0x4c0883a69102937d6231471b5dbb6204fe5129617082792ae468d01a3f362318')
.then(console.log);
```
# **8.4 recoverTransaction**

web3.eth.accounts.recoverTransaction(rawTransaction);

Recovers the Ethereum address which was used to sign the given RLP encoded transaction.

#### **8.4.1 Parameters**

1. signature - String: The RLP encoded transaction.

#### **8.4.2 Returns**

String: The Ethereum address used to sign this transaction.

### **8.4.3 Example**

```
web3.eth.accounts.recoverTransaction(
\rightarrow'0xf86180808401ef364594f0109fc8df283027b6285cc889f5aa624eac1f5580801ca031573280d608f7$137e33fc1465
\leftrightarrow');
> "0xF0109fC8DF283027b6285cc889F5aA624EaC1F55"
```
# **8.5 hashMessage**

```
web3.eth.accounts.hashMessage(message);
```
Hashes the given message to be passed *[web3.eth.accounts.recover\(\)](#page-110-0)* function. The data will be UTF-8 HEX decoded and enveloped as follows: "\x19Ethereum Signed Message:\n" + message.length + message and hashed using keccak256.

### **8.5.1 Parameters**

1. message - String: A message to hash, if its HEX it will be UTF8 decoded before.

### **8.5.2 Returns**

String: The hashed message

### **8.5.3 Example**

```
web3.eth.accounts.hashMessage("Hello World")
> "0xa1de988600a42c4b4ab089b619297c17d53cffae5d5120d82d8a92d0bb3b78f2"
// the below results in the same hash
web3.eth.accounts.hashMessage(web3.utils.utf8ToHex("Hello World"))
> "0xa1de988600a42c4b4ab089b619297c17d53cffae5d5120d82d8a92d0bb3b78f2"
```
# **8.6 sign**

web3.eth.accounts.sign(data, privateKey);

Signs arbitrary data.

#### **8.6.1 Parameters**

- 1. data String: The data to sign.
- 2. privateKey String: The private key to sign with.

Note: The value passed as the *data* parameter will be UTF-8 HEX decoded and wrapped as follows: "\x19Ethereum Signed Message:\n" + message.length + message.

#### **8.6.2 Returns**

**Object**: The signature object

- message String: The the given message.
- messageHash String: The hash of the given message.
- r String: First 32 bytes of the signature
- s String: Next 32 bytes of the signature
- v String: Recovery value + 27

#### **8.6.3 Example**

```
web3.eth.accounts.sign('Some data',
˓→'0x4c0883a69102937d6231471b5dbb6204fe5129617082792ae468d01a3f362318');
> {
    message: 'Some data',
    messageHash: '0x1da44b586eb0729ff70a73c326926f6ed5a25f5b056e7f47fbc6e58d86871655',
    v: '0x1c',
    r: '0xb91467e570a6466aa9e9876cbcd013baba02900b8979d43fe208a4a4f339f5fd',
    s: '0x6007e74cd82e037b800186422fc2da167c747ef045e5d18a5f5d4300f8e1a029',
    signature:
˓→'0xb91467e570a6466aa9e9876cbcd013baba02900b8979d43fe208a4a4f339f5fd6007e74cd82e037b800186422fc2da167c747ef045e5d18a5f5d4300f8e1a0291c
˓→'
}
```
### <span id="page-110-0"></span>**8.7 recover**

```
web3.eth.accounts.recover(signatureObject);
web3.eth.accounts.recover(message, signature [, preFixed]);
web3.eth.accounts.recover(message, v, r, s [, preFixed]);
```
Recovers the Ethereum address which was used to sign the given data.

### **8.7.1 Parameters**

1. message | signatureObject - String | Object: Either signed message or hash, or the signature object as following

- messageHash String: The hash of the given message already prefixed with "\x19Ethereum Signed Message:\n" + message.length + message.
- r String: First 32 bytes of the signature
- s String: Next 32 bytes of the signature
- v String: Recovery value + 27
- 2. signature String: The raw RLP encoded signature, OR parameter 2-4 as v, r, s values.
- 3. preFixed Boolean (optional, default: false): If the last parameter is true, the given message will NOT automatically be prefixed with "\x19Ethereum Signed Message:\n" + message.length
	- + message, and assumed to be already prefixed.

#### **8.7.2 Returns**

String: The Ethereum address used to sign this data.

#### **8.7.3 Example**

```
web3.eth.accounts.recover({
    messageHash: '0x1da44b586eb0729ff70a73c326926f6ed5a25f5b056e7f47fbc6e58d86871655',
    v: '0x1c',
    r: '0xb91467e570a6466aa9e9876cbcd013baba02900b8979d43fe208a4a4f339f5fd',
    s: '0x6007e74cd82e037b800186422fc2da167c747ef045e5d18a5f5d4300f8e1a029'
})
> "0x2c7536E3605D9C16a7a3D7b1898e529396a65c23"
// message, signature
web3.eth.accounts.recover('Some data',
˓→'0xb91467e570a6466aa9e9876cbcd013baba02900b8979d43fe208a4a4f339f5fd6007e74cd82e037b800186422fc2da167c747ef045e5d18a5f5d4300f8e1a0291c
\leftrightarrow'):
> "0x2c7536E3605D9C16a7a3D7b1898e529396a65c23"
// message, v, r, s
web3.eth.accounts.recover('Some data', '0x1c',
˓→'0xb91467e570a6466aa9e9876cbcd013baba02900b8979d43fe208a4a4f339f5fd',
˓→'0x6007e74cd82e037b800186422fc2da167c747ef045e5d18a5f5d4300f8e1a029');
> "0x2c7536E3605D9C16a7a3D7b1898e529396a65c23"
```
# **8.8 encrypt**

web3.eth.accounts.encrypt(privateKey, password);

Encrypts a private key to the web3 keystore v3 standard.

### **8.8.1 Parameters**

- 1. privateKey String: The private key to encrypt.
- 2. password String: The password used for encryption.

#### **8.8.2 Returns**

Object: The encrypted keystore v3 JSON.

### **8.8.3 Example**

```
web3.eth.accounts.encrypt(
˓→'0x4c0883a69102937d6231471b5dbb6204fe5129617082792ae468d01a3f362318', 'test!')
> {
   version: 3,
   id: '04e9bcbb-96fa-497b-94d1-14df4cd20af6',
   address: '2c7536e3605d9c16a7a3d7b1898e529396a65c23',
    crypto: {
        ciphertext: 'a1c25da3ecde4e6a24f3697251dd15d6208520efc84ad97397e906e6df24d251
ightharpoonup',
        cipherparams: { iv: '2885df2b63f7ef247d753c82fa20038a' },
        cipher: 'aes-128-ctr',
        kdf: 'scrypt',
        kdfparams: {
            dklen: 32,
            salt: '4531b3c174cc3ff32a6a7a85d6761b410db674807b2d216d022318ceee50be10',
            n: 262144,
            r: 8,
            p: 1
        },
        mac: 'b8b010fff37f9ae5559a352a185e86f9b9c1d7f7a9f1bd4e82a5dd35468fc7f6'
    }
}
```
# **8.9 decrypt**

web3.eth.accounts.decrypt(keystoreJsonV3, password);

Decrypts a keystore v3 JSON, and creates the account.

#### **8.9.1 Parameters**

- 1. encryptedPrivateKey String: The encrypted private key to decrypt.
- 2. password String: The password used for encryption.

### **8.9.2 Returns**

Object: The decrypted account.

#### **8.9.3 Example**

```
web3.eth.accounts.decrypt({
   version: 3,
   id: '04e9bcbb-96fa-497b-94d1-14df4cd20af6',
   address: '2c7536e3605d9c16a7a3d7b1898e529396a65c23',
   crypto: {
        ciphertext: 'a1c25da3ecde4e6a24f3697251dd15d6208520efc84ad97397e906e6df24d251
ightharpoonup',
        cipherparams: { iv: '2885df2b63f7ef247d753c82fa20038a' },
        cipher: 'aes-128-ctr',
        kdf: 'scrypt',
        kdfparams: {
            dklen: 32,
            salt: '4531b3c174cc3ff32a6a7a85d6761b410db674807b2d216d022318ceee50be10',
            n: 262144,
            r: 8,
            p: 1
        },
        mac: 'b8b010fff37f9ae5559a352a185e86f9b9c1d7f7a9f1bd4e82a5dd35468fc7f6'
    }
}, 'test!');
> {
   address: "0x2c7536E3605D9C16a7a3D7b1898e529396a65c23",
   privateKey: "0x4c0883a69102937d6231471b5dbb6204fe5129617082792ae468d01a3f362318",
    signTransaction: function(tx){...},
    sign: function(data){...},
    encrypt: function(password){...}
}
```
# **8.10 wallet**

web3.eth.accounts.wallet;

Contains an in memory wallet with multiple accounts. These accounts can be used when using *[web3.eth.sendTransaction\(\)](#page-57-0)*.

### **8.10.1 Example**

```
web3.eth.accounts.wallet;
> Wallet {
    0: \{\ldots\}, // account by index
    "0xF0109fC8DF283027b6285cc889F5aA624EaC1F55": {...}, // same account by address
    "0xf0109fc8df283027b6285cc889f5aa624eac1f55": {...}, // same account by address
˓→lowercase
   1: {...},
    "0xD0122fC8DF283027b6285cc889F5aA624EaC1d23": {...},
    "0xd0122fc8df283027b6285cc889f5aa624eac1d23": {...},
   add: function(){},
   remove: function(){},
   save: function(){},
   load: function(){},
   clear: function(){},
```
(continues on next page)

(continued from previous page)

length: 2,

}

# **8.11 wallet.create**

web3.eth.accounts.wallet.create(numberOfAccounts [, entropy]);

Generates one or more accounts in the wallet. If wallets already exist they will not be overridden.

#### **8.11.1 Parameters**

- 1. numberOfAccounts Number: Number of accounts to create. Leave empty to create an empty wallet.
- 2. entropy String (optional): A string with random characters as additional entropy when generating accounts. If given it should be at least 32 characters.

### **8.11.2 Returns**

Object: The wallet object.

#### **8.11.3 Example**

```
web3.eth.accounts.wallet.create(2, '54674321§3456764321§345674321§3453647544±±±§±±±!
\leftrightarrow!!43534534534');
> Wallet {
    0: \{ \ldots \},"0xF0109fC8DF283027b6285cc889F5aA624EaC1F55": {...},
    "0xf0109fc8df283027b6285cc889f5aa624eac1f55": {...},
    ...
}
```
# **8.12 wallet.add**

web3.eth.accounts.wallet.add(account);

Adds an account using a private key or account object to the wallet.

#### **8.12.1 Parameters**

1. account - String|Object: A private key or account object created with *[web3.eth.accounts.create\(\)](#page-104-0)*.

#### **8.12.2 Returns**

Object: The added account.

### **8.12.3 Example**

```
web3.eth.accounts.wallet.add(
˓→'0x4c0883a69102937d6231471b5dbb6204fe5129617082792ae468d01a3f362318');
> {
   index: 0,
   address: '0x2c7536E3605D9C16a7a3D7b1898e529396a65c23',
   privateKey: '0x4c0883a69102937d6231471b5dbb6204fe5129617082792ae468d01a3f362318',
   signTransaction: function(tx){...},
   sign: function(data){...},
   encrypt: function(password){...}
}
web3.eth.accounts.wallet.add({
   privateKey: '0x348ce564d427a3311b6536bbcff9390d69395b06ed6c486954e971d960fe8709',
    address: '0xb8CE9ab6943e0eCED004cDe8e3bBed6568B2Fa01'
});
> 1index: 0,
   address: '0xb8CE9ab6943e0eCED004cDe8e3bBed6568B2Fa01',
   privateKey: '0x348ce564d427a3311b6536bbcff9390d69395b06ed6c486954e971d960fe8709',
   signTransaction: function(tx){...},
   sign: function(data){...},
    encrypt: function(password){...}
}
```
# **8.13 wallet.remove**

web3.eth.accounts.wallet.remove(account);

Removes an account from the wallet.

### **8.13.1 Parameters**

1. account - String|Number: The account address, or index in the wallet.

### **8.13.2 Returns**

Boolean: true if the wallet was removed. false if it couldn't be found.

### **8.13.3 Example**

```
web3.eth.accounts.wallet;
> Wallet {
   0: \{\ldots\},"0xF0109fC8DF283027b6285cc889F5aA624EaC1F55": {...}
    1: \{\ldots\},\"0xb8CE9ab6943e0eCED004cDe8e3bBed6568B2Fa01": {...}
    ...
}
web3.eth.accounts.wallet.remove('0xF0109fC8DF283027b6285cc889F5aA624EaC1F55');
> true
web3.eth.accounts.wallet.remove(3);
> false
```
# **8.14 wallet.clear**

web3.eth.accounts.wallet.clear();

Securely empties the wallet and removes all its accounts.

#### **8.14.1 Parameters**

none

#### **8.14.2 Returns**

Object: The wallet object.

#### **8.14.3 Example**

```
web3.eth.accounts.wallet.clear();
> Wallet {
   add: function(){},
   remove: function(){},
   save: function(){},
   load: function(){},
   clear: function(){},
    length: 0
}
```
# **8.15 wallet.encrypt**

web3.eth.accounts.wallet.encrypt(password);

Encrypts all wallet accounts to an array of encrypted keystore v3 objects.

#### **8.15.1 Parameters**

1. password - String: The password which will be used for encryption.

### **8.15.2 Returns**

Array: The encrypted keystore v3.

#### **8.15.3 Example**

```
web3.eth.accounts.wallet.encrypt('test');
> [ { version: 3,
   id: 'dcf8ab05-a314-4e37-b972-bf9b86f91372',
   address: '06f702337909c06c82b09b7a22f0a2f0855d1f68',
   crypto:
    { ciphertext: '0de804dc63940820f6b3334e5a4bfc8214e27fb30bb7e9b7b74b25cd7eb5c604',
      cipherparams: [Object],
      cipher: 'aes-128-ctr',
      kdf: 'scrypt',
      kdfparams: [Object],
      mac: 'b2aac1485bd6ee1928665642bf8eae9ddfbc039c3a673658933d320bac6952e3' } },
  { version: 3,
   id: '9e1c7d24-b919-4428-b10e-0f3ef79f7cf0',
   address: 'b5d89661b59a9af0b34f58d19138baa2de48baaf',
   crypto:
    { ciphertext: 'd705ebed2a136d9e4db7e5ae70ed1f69d6a57370d5fbe06281eb07615f404410',
      cipherparams: [Object],
      cipher: 'aes-128-ctr',
      kdf: 'scrypt',
      kdfparams: [Object],
      mac: 'af9eca5eb01b0f70e909f824f0e7cdb90c350a802f04a9f6afe056602b92272b' } }
]
```
# **8.16 wallet.decrypt**

web3.eth.accounts.wallet.decrypt(keystoreArray, password);

Decrypts keystore v3 objects.

#### **8.16.1 Parameters**

- 1. keystoreArray Array: The encrypted keystore v3 objects to decrypt.
- 2. password String: The password which will be used for encryption.

### **8.16.2 Returns**

Object: The wallet object.

### **8.16.3 Example**

```
web3.eth.accounts.wallet.decrypt([
  { version: 3,
  id: '83191a81-aaca-451f-b63d-0c5f3b849289',
  address: '06f702337909c06c82b09b7a22f0a2f0855d1f68',
  crypto:
  { ciphertext: '7d34deae112841fba86e3e6cf08f5398dda323a8e4d29332621534e2c4069e8d',
     cipherparams: { iv: '497f4d26997a84d570778eae874b2333' },
     cipher: 'aes-128-ctr',
     kdf: 'scrypt',
     kdfparams:
      { dklen: 32,
        salt: '208dd732a27aa4803bb760228dff18515d5313fd085bbce60594a3919ae2d88d',
        n: 262144,
        r: 8,
       p: 1 },
    mac: '0062a853de302513c57bfe3108ab493733034bf3cb313326f42cf26ea2619cf9' } },
   { version: 3,
  id: '7d6b91fa-3611-407b-b16b-396efb28f97e',
  address: 'b5d89661b59a9af0b34f58d19138baa2de48baaf',
  crypto:
   { ciphertext: 'cb9712d1982ff89f571fa5dbef447f14b7e5f142232bd2a913aac833730eeb43',
     cipherparams: { iv: '8cccb91cb84e435437f7282ec2ffd2db' },
     cipher: 'aes-128-ctr',
     kdf: 'scrypt',
     kdfparams:
      { dklen: 32,
        salt: '08ba6736363c5586434cd5b895e6fe41ea7db4785bd9b901dedce77a1514e8b8',
        n: 262144,
        r: 8,
        p: 1 },
    mac: 'd2eb068b37e2df55f56fa97a2bf4f55e072bef0dd703bfd917717d9dc54510f0' } }
], 'test');
> Wallet {
   0: \{ \ldots \},
   1: {...},
    "0xF0109fC8DF283027b6285cc889F5aA624EaC1F55": {...},
    "0xD0122fC8DF283027b6285cc889F5aA624EaC1d23": {...}
    ...
}
```
# **8.17 wallet.save**

web3.eth.accounts.wallet.save(password [, keyName]);

Stores the wallet encrypted and as string in local storage.

Note: Browser only.

#### **8.17.1 Parameters**

- 1. password String: The password to encrypt the wallet.
- 2. keyName String: (optional) The key used for the local storage position, defaults to "web3js\_wallet".

#### **8.17.2 Returns**

Boolean

### **8.17.3 Example**

```
web3.eth.accounts.wallet.save('test#!$');
> true
```
# **8.18 wallet.load**

web3.eth.accounts.wallet.load(password [, keyName]);

Loads a wallet from local storage and decrypts it.

Note: Browser only.

#### **8.18.1 Parameters**

- 1. password String: The password to decrypt the wallet.
- 2. keyName String: (optional) The key used for the localstorage position, defaults to "web3js\_wallet".

### **8.18.2 Returns**

Object: The wallet object.

#### **8.18.3 Example**

```
web3.eth.accounts.wallet.load('test#!$', 'myWalletKey');
> Wallet {
   0: \{\ldots\},1: {...},
    "0xF0109fC8DF283027b6285cc889F5aA624EaC1F55": {...},
    "0xD0122fC8DF283027b6285cc889F5aA624EaC1d23": {...}
    ...
}
```
# CHAPTER<sup>9</sup>

web3.eth.personal

The web3-eth-personal package allows you to interact with the Ethereum node's accounts.

Note: Many of these functions send sensitive information like passwords. Never call these functions over a unsecured Websocket or HTTP provider, as your password will be sent in plain text!

```
var Personal = require('web3-eth-personal');
// "Personal.providers.givenProvider" will be set if in an Ethereum supported browser.
var personal = new Personal(Personal.givenProvider || \cdot || ws://some.local-or-remote.
\leftrightarrownode:8546');
// or using the web3 umbrella package
var Web3 = require('web3');
var web3 = new Web3(Web3.givenProvider || 'ws://some.local-or-remote.node:8546');
 // -> web3.eth.personal
```
# **9.1 setProvider**

```
web3.setProvider(myProvider)
web3.eth.setProvider(myProvider)
web3.shh.setProvider(myProvider)
web3.bzz.setProvider(myProvider)
...
```
Will change the provider for its module.

Note: When called on the umbrella package web3 it will also set the provider for all sub modules web3.eth, web3.shh, etc. EXCEPT web3.bzz which needs a separate provider at all times.

#### **9.1.1 Parameters**

1. Object - myProvider: a valid provider.

### **9.1.2 Returns**

Boolean

#### **9.1.3 Example: Local Geth Node**

```
var Web3 = require('web3');
var web3 = new Web3('http://localhost:8545');
// or
var web3 = new Web3(new Web3.providers.HttpProvider('http://localhost:8545'));
// change provider
web3.setProvider('ws://localhost:8546');
// or
web3.setProvider(new Web3.providers.WebsocketProvider('ws://localhost:8546'));
// Using the IPC provider in node.js
var net = require('net');
var web3 = new Web3('/Users/myuser/Library/Ethereum/geth.ipc', net); // mac os path
// or
var web3 = new Web3(new Web3.providers.IpcProvider('/Users/myuser/Library/Ethereum/
˓→geth.ipc', net)); // mac os path
// on windows the path is: "\\\\.\\pipe\\geth.ipc"
// on linux the path is: "/users/myuser/.ethereum/geth.ipc"
```
#### **9.1.4 Example: Remote Node Provider**

```
// Using a remote node provider, like Alchemy (https://www.alchemyapi.io/supernode),
˓→is simple.
var Web3 = require('web3');
var web3 = new Web3("https://eth-mainnet.alchemyapi.io/v2/your-api-key");
```
# **9.2 providers**

```
web3.providers
web3.eth.providers
web3.shh.providers
web3.bzz.providers
...
```
Contains the current available providers.

#### **9.2.1 Value**

Object with the following providers:

- Object HttpProvider: HTTP provider, does not support subscriptions.
- Object WebsocketProvider: The Websocket provider is the standard for usage in legacy browsers.
- Object IpcProvider: The IPC provider is used node.js dapps when running a local node. Gives the most secure connection.

#### **9.2.2 Example**

```
var Web3 = require('web3');
// use the given Provider, e.g in Mist, or instantiate a new websocket provider
var web3 = new Web3(Web3.givenProvider || \cdot | ws://remotenode.com:8546');
// or
var web3 = new Web3(Web3.givenProvider || new Web3.providers.WebsocketProvider('ws://
˓→remotenode.com:8546'));
// Using the IPC provider in node.js
var net = require('net');
var web3 = new Web3('/Users/myuser/Library/Ethereum/geth.ipc', net); // mac os path
// or
var web3 = new Web3(new Web3.providers.IpcProvider('/Users/myuser/Library/Ethereum/
˓→geth.ipc', net)); // mac os path
// on windows the path is: "\\\\.\\pipe\\geth.ipc"
// on linux the path is: "/users/myuser/.ethereum/geth.ipc"
```
### **9.2.3 Configuration**

```
// == ==// Http
// == ==var Web3HttpProvider = require('web3-providers-http');
var options = {
   keepAlive: true,
   withCredentials: false,
   timeout: 20000, // ms
   headers: [
        {
            name: 'Access-Control-Allow-Origin',
            value: '*'
        },
        {
            ...
        }
    ],
    agent: {
```
(continues on next page)

```
http: http.Agent(...),
        baseUrl: ''
    }
};
var provider = new Web3HttpProvider('http://localhost:8545', options);
// ==========
// Websockets
// ==========
var Web3WsProvider = require('web3-providers-ws');
var options = {
   timeout: 30000, // ms
    // Useful for credentialed urls, e.g: ws://username:password@localhost:8546
   headers: {
      authorization: 'Basic username:password'
    },
   clientConfig: {
      // Useful if requests are large
     maxReceivedFrameSize: 100000000, // bytes - default: 1MiB
     maxReceivedMessageSize: 100000000, // bytes - default: 8MiB
      // Useful to keep a connection alive
     keepalive: true,
      keepaliveInterval: 60000 // ms
    },
    // Enable auto reconnection
    reconnect: {
        auto: true,
        delay: 5000, // ms
       maxAttempts: 5,
        onTimeout: false
    }
};
var ws = new Web3WsProvider('ws://localhost:8546', options);
```
More information for the Http and Websocket provider modules can be found here:

- [HttpProvider](https://github.com/ethereum/web3.js/tree/1.x/packages/web3-providers-http#usage)
- [WebsocketProvider](https://github.com/ethereum/web3.js/tree/1.x/packages/web3-providers-ws#usage)

# **9.3 givenProvider**

```
web3.givenProvider
web3.eth.givenProvider
web3.shh.givenProvider
```
(continues on next page)

(continued from previous page)

```
web3.bzz.givenProvider
...
```
When using web3.js in an Ethereum compatible browser, it will set with the current native provider by that browser. Will return the given provider by the (browser) environment, otherwise null.

#### **9.3.1 Returns**

Object: The given provider set or null;

### **9.3.2 Example**

# **9.4 currentProvider**

```
web3.currentProvider
web3.eth.currentProvider
web3.shh.currentProvider
web3.bzz.currentProvider
...
```
Will return the current provider, otherwise null.

#### **9.4.1 Returns**

Object: The current provider set or null.

#### **9.4.2 Example**

# **9.5 BatchRequest**

```
new web3.BatchRequest()
new web3.eth.BatchRequest()
new web3.shh.BatchRequest()
new web3.bzz.BatchRequest()
```
Class to create and execute batch requests.

#### **9.5.1 Parameters**

none

#### **9.5.2 Returns**

Object: With the following methods:

- add(request): To add a request object to the batch call.
- execute(): Will execute the batch request.

### **9.5.3 Example**

```
var contract = new web3.eth.Contract(abi, address);
var batch = new web3.BatchRequest();
batch.add(web3.eth.getBalance.request('0x0000000000000000000000000000000000000000',
˓→'latest', callback));
batch.add(contract.methods.balance(address).call.request({from:
˓→'0x0000000000000000000000000000000000000000'}, callback2));
batch.execute();
```
# **9.6 extend**

```
web3.extend(methods)
web3.eth.extend(methods)
web3.shh.extend(methods)
web3.bzz.extend(methods)
...
```
Allows extending the web3 modules.

Note: You also have \*.extend.formatters as additional formatter functions to be used for input and output formatting. Please see the [source file](https://github.com/ethereum/web3.js/blob/1.x/packages/web3-core-helpers/src/formatters.js) for function details.

### **9.6.1 Parameters**

#### 1. **methods** - **Object**: Extension object with array of methods description objects as follows:

- property String: (optional) The name of the property to add to the module. If no property is set it will be added to the module directly.
- **methods Array**: The array of method descriptions:
	- name String: Name of the method to add.
	- call String: The RPC method name.
	- params Number: (optional) The number of parameters for that function. Default 0.
	- inputFormatter Array: (optional) Array of inputformatter functions. Each array item responds to a function parameter, so if you want some parameters not to be formatted, add a null instead.
	- outputFormatter ``Function: (optional) Can be used to format the output of the method.

#### **9.6.2 Returns**

Object: The extended module.

#### **9.6.3 Example**

```
web3.extend({
    property: 'myModule',
    methods: [{
        name: 'getBalance',
        call: 'eth_getBalance',
        params: 2,
        inputFormatter: [web3.extend.formatters.inputAddressFormatter, web3.extend.
˓→formatters.inputDefaultBlockNumberFormatter],
        outputFormatter: web3.utils.hexToNumberString
    },{
        name: 'getGasPriceSuperFunction',
        call: 'eth_gasPriceSuper',
        params: 2,
        inputFormatter: [null, web3.utils.numberToHex]
    }]
});
web3.extend({
   methods: [{
       name: 'directCall',
        call: 'eth_callForFun',
    }]
});
console.log(web3);
> Web3 {
    myModule: {
        getBalance: function(){},
        getGasPriceSuperFunction: function(){}
    },
    directCall: function() { },
    eth: Eth {...},
    bzz: Bzz {...},
    ...
}
```
# **9.7 newAccount**

web3.eth.personal.newAccount(password, [callback])

Creates a new account.

Note: Never call this function over a unsecured Websocket or HTTP provider, as your password will be sent in plain text!

#### **9.7.1 Parameters**

1. password - String: The password to encrypt this account with.

#### **9.7.2 Returns**

Promise returns String: The address of the newly created account.

#### **9.7.3 Example**

```
web3.eth.personal.newAccount('!@superpassword')
.then(console.log);
> '0x1234567891011121314151617181920212223456'
```
# **9.8 sign**

web3.eth.personal.sign(dataToSign, address, password [, callback])

The sign method calculates an Ethereum specific signature with:

sign(keccak256("\x19Ethereum Signed Message:\n" + dataToSign.length + dataToSign)))

Adding a prefix to the message makes the calculated signature recognisable as an Ethereum specific signature.

If you have the original message and the signed message, you can discover the signing account address using web3.eth.personal.ecRecover. See example below.

Note: Sending your account password over an unsecured HTTP RPC connection is highly unsecure.

### **9.8.1 Parameters**

- 1. String Data to sign. If String it will be converted using *[web3.utils.utf8ToHex](#page-226-0)*.
- 2. String Address to sign data with.
- 3. String The password of the account to sign data with.
- 4. Function (optional) Optional callback, returns an error object as first parameter and the result as second.

#### **9.8.2 Returns**

Promise returns String - The signature.

#### **9.8.3 Example**

```
web3.eth.personal.sign("Hello world", "0x11f4d0A3c12e86B4b5F39B213F7E19D048276DAe",
˓→"test password!")
.then(console.log);
>
˓→"0x30755ed65396facf86c53e6217c52b4daebe72aa4941d89635409de4c9c7f9466d4e9aaec7977f05e923889b33c0d0dd27d7226b6e6f56ce737465c5cfd04be400
˓→"
// the below is the same
web3.eth.personal.sign(web3.utils.utf8ToHex("Hello world"),
˓→"0x11f4d0A3c12e86B4b5F39B213F7E19D048276DAe", "test password!")
.then(console.log);
>
˓→"0x30755ed65396facf86c53e6217c52b4daebe72aa4941d89635409de4c9c7f9466d4e9aaec7977f05e923889b33c0d0dd27d7226b6e6f56ce737465c5cfd04be400
\hookrightarrow "
// recover the signing account address using original message and signed message
web3.eth.personal.ecRecover("Hello world", "0x30755ed65396...etc...")
.then(console.log);
> "0x11f4d0A3c12e86B4b5F39B213F7E19D048276DAe"
```
# **9.9 ecRecover**

```
web3.eth.personal.ecRecover(dataThatWasSigned, signature [, callback])
```
Recovers the account that signed the data.

#### **9.9.1 Parameters**

- 1. String Data that was signed. If String it will be converted using *[web3.utils.utf8ToHex](#page-226-0)*.
- 2. String The signature.
- 3. Function (optional) Optional callback, returns an error object as first parameter and the result as second.

#### **9.9.2 Returns**

Promise returns String - The account.

#### **9.9.3 Example**

```
web3.eth.personal.ecRecover("Hello world",
˓→"0x30755ed65396facf86c53e6217c52b4daebe72aa4941d89635409de4c9c7f9466d4e9aaec7977f05e923889b33c0d0dd27d7226b6e6f56ce737465c5cfd04be400
˓→").then(console.log);
> "0x11f4d0A3c12e86B4b5F39B213F7E19D048276DAe"
```
# **9.10 signTransaction**

web3.eth.personal.signTransaction(transaction, password [, callback])

Signs a transaction. This account needs to be unlocked.

Note: Sending your account password over an unsecured HTTP RPC connection is highly unsecure.

#### **9.10.1 Parameters**

- 1. Object The transaction data to sign *[web3.eth.sendTransaction\(\)](#page-57-0)* for more.
- 2. String The password of the from account, to sign the transaction with.
- 3. Function (optional) Optional callback, returns an error object as first parameter and the result as second.

#### **9.10.2 Returns**

Promise returns Object - The RLP encoded transaction. The raw property can be used to send the transaction using *[web3.eth.sendSignedTransaction](#page-59-0)*.

#### **9.10.3 Example**

```
web3.eth.signTransaction({
    from: "0xEB014f8c8B418Db6b45774c326A0E64C78914dC0",
    gasPrice: "20000000000",
    gas: "21000",
    to: '0x3535353535353535353535353535353535353535',
    value: "1000000000000000000",
    data: ""
}, 'MyPassword!').then(console.log);
> {
    raw:
˓→'0xf86c808504a817c800825208943535353535353535353535353535353535353535880de0b6b3a76400008025a04f4c17305743700648bc4f6cd3038ec6f6af0df73e31757007b7f59df7bee88da07e1941b264348e80c78c4027afc65a87b0a5e43e86742b8ca0823584c6788fd0
\hookrightarrow',
    tx: {
         nonce: '0x0',
         gasPrice: '0x4a817c800',
         gas: '0x5208',
         to: '0x3535353535353535353535353535353535353535',
         value: '0xde0b6b3a7640000',
         input: '0x',
         v: '0x25',
         r: '0x4f4c17305743700648bc4f6cd3038ec6f6af0df73e31757007b7f59df7bee88d',
         s: '0x7e1941b264348e80c78c4027afc65a87b0a5e43e86742b8ca0823584c6788fd0',
         hash: '0xda3be87732110de6c1354c83770aae630ede9ac308d9f7b399ecfba23d923384'
    }
}
```
# **9.11 sendTransaction**

web3.eth.personal.sendTransaction(transactionOptions, password [, callback])

This method sends a transaction over the management API.

Note: Sending your account password over an unsecured HTTP RPC connection is highly unsecure.

#### **9.11.1 Parameters**

- 1. Object The transaction options
- 2. String The passphrase for the current account
- 3. Function (optional) Optional callback, returns an error object as first parameter and the result as second.

#### **9.11.2 Returns**

Promise<string> - The transaction hash.

#### **9.11.3 Example**

```
web3.eth.personal.sendTransaction({
   from: "0xEB014f8c8B418Db6b45774c326A0E64C78914dC0",
   gasPrice: "20000000000",
   gas: "21000",
   to: '0x3535353535353535353535353535353535353535',
   value: "1000000000000000000",
   data: ""
}, 'MyPassword!').then(console.log);
  > '0xda3be87732110de6c1354c83770aae630ede9ac308d9f7b399ecfba23d923384'
```
# **9.12 unlockAccount**

web3.eth.personal.unlockAccount(address, password, unlockDuraction [, callback])

Signs data using a specific account.

Note: Sending your account password over an unsecured HTTP RPC connection is highly unsecure.

#### **9.12.1 Parameters**

- 1. address String: The account address.
- 2. password String The password of the account.

3. unlockDuration - Number - The duration for the account to remain unlocked.

#### **9.12.2 Example**

```
web3.eth.personal.unlockAccount("0x11f4d0A3c12e86B4b5F39B213F7E19D048276DAe", "test
˓→password!", 600)
.then(console.log('Account unlocked!'));
> "Account unlocked!"
```
## **9.13 lockAccount**

web3.eth.personal.lockAccount(address [, callback])

Locks the given account.

Note: Sending your account password over an unsecured HTTP RPC connection is highly unsecure.

### **9.13.1 Parameters**

1. address - String: The account address. 4. Function - (optional) Optional callback, returns an error object as first parameter and the result as second.

#### **9.13.2 Returns**

Promise<boolean>

#### **9.13.3 Example**

```
web3.eth.personal.lockAccount("0x11f4d0A3c12e86B4b5F39B213F7E19D048276DAe")
.then(console.log('Account locked!'));
> "Account locked!"
```
# **9.14 getAccounts**

```
web3.eth.personal.getAccounts([callback])
```
Returns a list of accounts the node controls by using the provider and calling the RPC method personal\_listAccounts. Using *[web3.eth.accounts.create\(\)](#page-104-0)* will not add accounts into this list. For that use web3.eth.personal.newAccount().

The results are the same as web3.eth.getAccounts() except that calls the RPC method eth\_accounts.

#### **9.14.1 Returns**

Promise<Array> - An array of addresses controlled by node.

### **9.14.2 Example**

```
web3.eth.personal.getAccounts()
.then(console.log);
> ["0x11f4d0A3c12e86B4b5F39B213F7E19D048276DAe",
˓→"0xDCc6960376d6C6dEa93647383FfB245CfCed97Cf"]
```
# **9.15 importRawKey**

web3.eth.personal.importRawKey(privateKey, password)

Imports the given private key into the key store, encrypting it with the passphrase.

Returns the address of the new account.

Note: Sending your account password over an unsecured HTTP RPC connection is highly unsecure.

### **9.15.1 Parameters**

- 1. privateKey String An unencrypted private key (hex string).
- 2. password String The password of the account.

#### **9.15.2 Returns**

Promise<string> - The address of the account.

#### **9.15.3 Example**

```
web3.eth.personal.importRawKey(
˓→"cd3376bb711cb332ee3fb2ca04c6a8b9f70c316fcdf7a1f44ef4c7999483295e", "password1234")
.then(console.log);
> "0x8f337bf484b2fc75e4b0436645dcc226ee2ac531"
```
# CHAPTER 10

web3.eth.ens

The web3.eth.ens functions let you interact with ENS. We recommend reading the [ENS documentation](https://docs.ens.domains/) to get deeper insights about the internals of the name service.

# **10.1 registryAddress**

web3.eth.ens.registryAddress;

The registryAddress property can be used to define a custom registry address when you are connected to an unknown chain.

Note: If no address is defined will it try to detect the registry on the chain you are currently connected with and on the call of setProvider in the Eth module will it keep the defined address and use it for the ENS module.

#### **10.1.1 Returns**

String - The address of the custom registry.

#### **10.1.2 Example**

```
web3.eth.ens.registryAddress;
> "0x314159265dD8dbb310642f98f50C066173C1259b"
```
# **10.2 registry**

web3.eth.ens.registry;

Returns the network specific ENS registry.

#### **10.2.1 Returns**

Registry - The current ENS registry.

- contract: Contract The Registry contract with the interface we know from the *[Contract](#page-80-0)* object.
- owner(name, callback): Promise Deprecated please use getOwner
- getOwner(name, callback): Promise
- setOwner(name, address, txConfig, callback): PromiEvent
- resolver(name, callback): Promise Deprecated please use getResolver
- getResolver(name, callback): Promise
- setResolver(name, address, txConfig, callback): PromiEvent
- getTTL(name, callback): Promise
- setTTL(name, ttl, txConfig, callback): PromiEvent
- setSubnodeOwner(name, label, address, txConfig, callback): PromiEvent
- setRecord(name, owner, resolver, ttl, txConfig, callback): PromiEvent
- setSubnodeRecord(name, label, owner, resolver, ttl, txConfig, callback): PromiEvent
- setApprovalForAll(operator, approved, txConfig, callback): PromiEvent
- isApprovedForAll(owner, operator, callback): Promise
- recordExists(name, callback): Promise

#### **10.2.2 Example**

```
web3.eth.ens.registry;
> {
   contract: Contract,
   owner: Function(name, callback), // Deprecated
   getOwner: Function(name, callback),
   setOwner: Function(name, address, txConfig, callback),
   resolver: Function(name, callback), // Deprecated
   getResolver: Function(name, callback),
   setResolver: Function(name, address, txConfig, callback),
   getTTL: Function(name, callback),
   setTTL: Function(name, ttl, txConfig, callback),
   setSubnodeOwner: Function(name, label, address, txConfig, callback),
   setRecord(name, owner, resolver, ttl, txConfig, callback),
   setSubnodeRecord(name, label, owner, resolver, ttl, txConfig, callback),
   setApprovalForAll(operator, approved, txConfig, callback),
    isApprovedForAll(owner, operator, txConfig, callback),
```
(continues on next page)

(continued from previous page)

recordExists(name, callback)

# **10.3 resolver**

}

web3.eth.ens.resolver(name [, callback]);

Returns the resolver contract to an Ethereum address.

Note: This method is deprecated please use getResolver

#### **10.3.1 Parameters**

- 1. name String: The ENS name.
- 2. callback Function: (optional) Optional callback

#### **10.3.2 Returns**

Promise<Resolver> - The ENS resolver for this name.

### **10.3.3 Example**

```
web3.eth.ens.resolver('ethereum.eth').then(function (contract) {
    console.log(contract);
});
> Contract<Resolver>
```
# **10.4 getResolver**

web3.eth.ens.getResolver(name [, callback]);

Returns the resolver contract to an Ethereum address.

#### **10.4.1 Parameters**

- 1. name String: The ENS name.
- 2. callback Function: (optional) Optional callback

### **10.4.2 Returns**

Promise<Resolver> - The ENS resolver for this name.

#### **10.4.3 Example**

```
web3.eth.ens.getResolver('ethereum.eth').then(function (contract) {
    console.log(contract);
});
> Contract<Resolver>
```
### **10.5 setResolver**

web3.eth.ens.setResolver(name, address [, txConfig ] [, callback]);

Sets the resolver contract address of a name.

### **10.5.1 Parameters**

- 1. name String: The ENS name.
- 2. address String: The contract address of the deployed Resolver contract.
- 3. txConfig Object: (optional) The transaction options as described *[here](#page-57-0)*
- 4. callback Function: (optional) Optional callback

#### **10.5.2 Returns**

PromiEvent<TransactionReceipt | TransactionRevertInstructionError>

#### **10.5.3 Example**

```
web3.eth.ens.setResolver('ethereum.eth', '0x...', {...}).then(function (receipt) {
   console.log(receipt);
});
> {...}
```
## **10.6 getOwner**

web3.eth.ens.getOwner(name [, callback]);

Returns the owner of a name.

### **10.6.1 Parameters**

- 1. name String: The ENS name.
- 2. callback Function: (optional) Optional callback

#### **10.6.2 Returns**

*Promise<String>'* - The address of the registrar (EOA or CA).

#### **10.6.3 Example**

```
web3.eth.ens.getOwner('ethereum.eth').then(function (owner) {
    console.log(owner);
});
> 10x...'
```
### **10.7 setOwner**

web3.eth.ens.setOwner(name [, txConfig ] [, callback]);

Sets the owner of the given name.

### **10.7.1 Parameters**

- 1. name String: The ENS name.
- 2. txConfig Object: (optional) The transaction options as described *[here](#page-57-0)*
- 3. callback Function: (optional) Optional callback

#### **10.7.2 Returns**

PromiEvent<TransactionReceipt | TransactionRevertInstructionError>

### **10.7.3 Example**

```
web3.eth.ens.setOwner('ethereum.eth', {...}).then(function (receipt) {
    console.log(receipt);
});
> \{\ldots\}
```
# **10.8 getTTL**

web3.eth.ens.getTTL(name [, callback]);

Returns the caching TTL (time-to-live) of a name.

#### **10.8.1 Parameters**

- 1. name String: The ENS name.
- 2. callback Function: (optional) Optional callback

#### **10.8.2 Returns**

Promise<Number>

### **10.8.3 Example**

```
web3.eth.ens.getTTL('ethereum.eth').then(function (ttl) {
    console.log(ttl);
});
> 100000
```
# **10.9 setTTL**

web3.eth.ens.setTTL(name, ttl [, txConfig ] [, callback]);

Sets the caching TTL (time-to-live) of a name.

#### **10.9.1 Parameters**

- 1. name String: The ENS name.
- 2. ttl Number: The TTL value (uint64)
- 3. txConfig Object: (optional) The transaction options as described *[here](#page-57-0)*
- 4. callback Function: (optional) Optional callback

### **10.9.2 Returns**

PromiEvent<TransactionReceipt | TransactionRevertInstructionError>

#### **10.9.3 Example**

```
web3.eth.ens.setTTL('ethereum.eth', 10000, {...}).then(function (receipt) {
   console.log(receipt);
});
> \{\ldots\}
```
# **10.10 setSubnodeOwner**

web3.eth.ens.setSubnodeOwner(name, label, address [, txConfig ] [, callback]);

Creates a new subdomain of the given node, assigning ownership of it to the specified owner.

### **10.10.1 Parameters**

- 1. name String: The ENS name.
- 2. label String: The name of the sub-domain or the sha3 hash of it.
- 3. address String: The registrar of this sub-domain.
- 4. txConfig Object: (optional) The transaction options as described *[here](#page-57-0)*.
- 5. callback Function: (optional) Optional callback.

### **10.10.2 Returns**

PromiEvent<TransactionReceipt | TransactionRevertInstructionError>

#### **10.10.3 Example**

```
web3.eth.ens.setSubnodeOwner('ethereum.eth', 'web3', '0x...', {...}).then(function
˓→(receipt) {
   console.log(receipt); // successfully defined the owner of web3.ethereum.eth
});
> \{\ldots\}
```
### **10.11 setRecord**

web3.eth.ens.setRecord(name, owner, resolver, ttl, [, txConfig ] [, callback]);

Sets the owner, resolver, and TTL for an ENS record in a single operation.

#### **10.11.1 Parameters**

- 1. name String: The ENS name.
- 2. owner String: The owner of the name record.
- 3. resolver String: The resolver address of the name record.
- 4. ttl String | Number: Time to live value (uint64).
- 5. txConfig Object: (optional) The transaction options as described *[here](#page-57-0)*.
- 6. callback Function: (optional) Optional callback.

### **10.11.2 Returns**

PromiEvent<TransactionReceipt | TransactionRevertInstructionError>

### **10.11.3 Example**

```
web3.eth.ens.setRecord('ethereum.eth', '0x...', '0x...', 1000000, {...}).˓→then(function (receipt) {
    console.log(receipt); // successfully registered ethereum.eth
});
> \{\ldots\}
```
# **10.12 setSubnodeRecord**

```
web3.eth.ens.setSubnodeRecord(name, label, owner, resolver, ttl, [, txConfig ] [, ]
˓→callback]);
```
Sets the owner, resolver and TTL for a subdomain, creating it if necessary.

#### **10.12.1 Parameters**

- 1. name String: The ENS name.
- 2. label String: The name of the sub-domain or the sha3 hash of it.
- 3. owner String: The owner of the name record.
- 4. resolver String: The resolver address of the name record.
- 5. ttl String | Number: Time to live value (uint64).
- 6. txConfig Object: (optional) The transaction options as described *[here](#page-57-0)*.
- 7. callback Function: (optional) Optional callback.

### **10.12.2 Returns**

PromiEvent<TransactionReceipt | TransactionRevertInstructionError>
#### **10.12.3 Example**

```
web3.eth.ens.setSubnodeRecord('ethereum.eth', 'web3', '0x...', '0x...', 1000000, {...}
˓→).then(function (receipt) {
    console.log(receipt); // successfully registered web3.ethereum.eth
});
> {...}
```
# **10.13 setApprovalForAll**

web3.eth.ens.setApprovalForAll(operator, approved, [, txConfig ] [, callback]);

Sets or clears an approval. Approved accounts can execute all ENS registry operations on behalf of the caller.

## **10.13.1 Parameters**

- 1. operator String: The operator address
- 2. approved Boolean
- 3. txConfig Object: (optional) The transaction options as described *[here](#page-57-0)*
- 4. callback Function: (optional) Optional callback

## **10.13.2 Returns**

PromiEvent<TransactionReceipt | TransactionRevertInstructionError>

#### **10.13.3 Example**

```
web3.eth.ens.setApprovalForAll('0x...', true, {...}).then(function (receipt) {
    console.log(receipt);
});
> \{\ldots\}
```
# **10.14 isApprovedForAll**

web3.eth.ens.isApprovedForAll(owner, operator [, callback]);

Returns true if the operator is approved to make ENS registry operations on behalf of the owner.

#### **10.14.1 Parameters**

- 1. owner String: The owner address.
- 2. operator String: The operator address.
- 3. callback Function: (optional) Optional callback

## **10.14.2 Returns**

Promise<Boolean>

# **10.14.3 Example**

```
web3.eth.ens.isApprovedForAll('0x0...', '0x0...').then(function (isApproved) {
    console.log(isApproved);
})
> true
```
# **10.15 recordExists**

web3.eth.ens.recordExists(name [, callback]);

Returns true if node exists in this ENS registry. This will return false for records that are in the legacy ENS registry but have not yet been migrated to the new one.

### **10.15.1 Parameters**

- 1. name String: The ENS name.
- 2. callback Function: (optional) Optional callback

# **10.15.2 Returns**

Promise<Boolean>

# **10.15.3 Example**

```
web3.eth.ens.recordExists('0x0...', '0x0...').then(function (isExisting) {
    console.log(isExisting);
})
> true
```
# **10.16 getAddress**

web3.eth.ens.getAddress(ENSName [, callback]);

Resolves an ENS name to an Ethereum address.

### **10.16.1 Parameters**

- 1. ENSName String: The ENS name to resolve.
- 2. callback Function: (optional) Optional callback

#### **10.16.2 Returns**

String - The Ethereum address of the given name.

#### **10.16.3 Example**

```
web3.eth.ens.getAddress('ethereum.eth').then(function (address) {
    console.log(address);
})
> 0xfB6916095ca1df60bB79Ce92cE3Ea74c37c5d359
```
# **10.17 setAddress**

web3.eth.ens.setAddress(ENSName, address [, txConfig ] [, callback]);

Sets the address of an ENS name in this resolver.

## **10.17.1 Parameters**

- 1. ENSName String: The ENS name.
- 2. address String: The address to set.
- 3. txConfig Object: (optional) The transaction options as described *[here](#page-57-0)*
- 4. callback Function: (optional) Optional callback

Emits an AddrChanged event.

## **10.17.2 Returns**

PromiEvent<TransactionReceipt | TransactionRevertInstructionError>

# **10.17.3 Example**

```
web3.eth.ens.setAddress(
    'ethereum.eth',
    '0xfB6916095ca1df60bB79Ce92cE3Ea74c37c5d359',
    {
        from: '0x9CC9a2c777605Af16872E0997b3Aeb91d96D5D8c'
    }
).then(function (result) {
        console.log(result.events);
});
> AddrChanged(...)
// Or using the event emitter
web3.eth.ens.setAddress(
    'ethereum.eth',
    '0xfB6916095ca1df60bB79Ce92cE3Ea74c37c5d359',
    {
        from: '0x9CC9a2c777605Af16872E0997b3Aeb91d96D5D8c'
    }
)
.on('transactionHash', function(hash){
    ...
})
.on('confirmation', function(confirmationNumber, receipt){
    ...
})
.on('receipt', function(receipt){
    ...
})
.on('error', console.error);
// Or listen to the AddrChanged event on the resolver
web3.eth.ens.resolver('ethereum.eth').then(function (resolver) {
   resolver.events.AddrChanged({fromBlock: 0}, function(error, event) {
       console.log(event);
   })
    .on('data', function(event){
        console.log(event);
    })
    .on('changed', function(event){
        // remove event from local database
    })
    .on('error', console.error);
});
```
For further information on the handling of contract events please see *[here](#page-100-0)*.

# **10.18 getPubkey**

web3.eth.ens.getPubkey(ENSName [, callback]);

Returns the X and Y coordinates of the curve point for the public key.

#### **10.18.1 Parameters**

- 1. ENSName String: The ENS name.
- 2. callback Function: (optional) Optional callback

### **10.18.2 Returns**

Promise<Object<String, String>> - The X and Y coordinates.

#### **10.18.3 Example**

```
web3.eth.ens.getPubkey('ethereum.eth').then(function (result) {
    console.log(result)
});
> {
    "0": "0x0000000000000000000000000000000000000000000000000000000000000000",
    "1": "0x0000000000000000000000000000000000000000000000000000000000000000",
    "x": "0x0000000000000000000000000000000000000000000000000000000000000000",
    "y": "0x0000000000000000000000000000000000000000000000000000000000000000"
}
```
# **10.19 setPubkey**

web3.eth.ens.setPubkey(ENSName, x, y [, txConfig ] [, callback]);

Sets the SECP256k1 public key associated with an ENS node.

## **10.19.1 Parameters**

- 1. ENSName String: The ENS name.
- 2. x String: The X coordinate of the public key.
- 3. y String: The Y coordinate of the public key.
- 4. txConfig Object: (optional) The transaction options as described *[here](#page-57-0)*
- 5. callback Function: (optional) Optional callback

Emits an PubkeyChanged event.

## **10.19.2 Returns**

PromiEvent<TransactionReceipt | TransactionRevertInstructionError>

#### **10.19.3 Example**

```
web3.eth.ens.setPubkey(
    'ethereum.eth',
    '0x0000000000000000000000000000000000000000000000000000000000000000',
    '0x0000000000000000000000000000000000000000000000000000000000000000',
    {
        from: '0x9CC9a2c777605Af16872E0997b3Aeb91d96D5D8c'
    }
).then(function (result) {
   console.log(result.events);
});
> PubkeyChanged(...)
// Or using the event emitter
web3.eth.ens.setPubkey(
    'ethereum.eth',
    '0x0000000000000000000000000000000000000000000000000000000000000000',
    '0x0000000000000000000000000000000000000000000000000000000000000000',
    {
        from: '0x9CC9a2c777605Af16872E0997b3Aeb91d96D5D8c'
    }
)
.on('transactionHash', function(hash){
    ...
})
.on('confirmation', function(confirmationNumber, receipt){
    ...
})
.on('receipt', function(receipt){
    ...
})
.on('error', console.error);
// Or listen to the PubkeyChanged event on the resolver
web3.eth.ens.resolver('ethereum.eth').then(function (resolver) {
    resolver.events.PubkeyChanged({fromBlock: 0}, function(error, event) {
        console.log(event);
    })
    .on('data', function(event){
        console.log(event);
    })
    .on('changed', function(event){
        // remove event from local database
    })
    .on('error', console.error);
});
```
For further information on the handling of contract events please see *[here](#page-100-0)*.

# **10.20 getContent**

web3.eth.ens.getContent(ENSName [, callback]);

Returns the content hash associated with an ENS node.

## **10.20.1 Parameters**

- 1. ENSName String: The ENS name.
- 2. callback Function: (optional) Optional callback

#### **10.20.2 Returns**

Promise<String> - The content hash associated with an ENS node.

#### **10.20.3 Example**

```
web3.eth.ens.getContent('ethereum.eth').then(function (result) {
   console.log(result);
});
> "0x0000000000000000000000000000000000000000000000000000000000000000"
```
# **10.21 setContent**

web3.eth.ens.setContent(ENSName, hash [, txConfig ] [, callback]);

Sets the content hash associated with an ENS node.

# **10.21.1 Parameters**

- 1. ENSName String: The ENS name.
- 2. hash String: The content hash to set.
- 3. txConfig Object: (optional) The transaction options as described *[here](#page-57-0)*
- 4. callback Function: (optional) Optional callback

Emits an ContentChanged event.

#### **10.21.2 Returns**

PromiEvent<TransactionReceipt | TransactionRevertInstructionError>

#### **10.21.3 Example**

```
web3.eth.ens.setContent(
    'ethereum.eth',
    '0x0000000000000000000000000000000000000000000000000000000000000000',
    {
        from: '0x9CC9a2c777605Af16872E0997b3Aeb91d96D5D8c'
    }
).then(function (result) {
        console.log(result.events);
});
> ContentChanged(...)
// Or using the event emitter
web3.eth.ens.setContent(
    'ethereum.eth',
    '0x0000000000000000000000000000000000000000000000000000000000000000',
    {
        from: '0x9CC9a2c777605Af16872E0997b3Aeb91d96D5D8c'
    }
)
.on('transactionHash', function(hash){
    ...
})
.on('confirmation', function(confirmationNumber, receipt){
    ...
})
.on('receipt', function(receipt){
    ...
})
.on('error', console.error);
// Or listen to the ContentChanged event on the resolver
web3.eth.ens.resolver('ethereum.eth').then(function (resolver) {
   resolver.events.ContentChanged({fromBlock: 0}, function(error, event) {
       console.log(event);
    })
    .on('data', function(event){
        console.log(event);
    })
    .on('changed', function(event){
        // remove event from local database
    })
    .on('error', console.error);
});
```
For further information on the handling of contract events please see *[here](#page-100-0)*.

# **10.22 getContenthash**

web3.eth.ens.getContenthash(ENSName [, callback]);

Returns the content hash object associated with an ENS node.

#### **10.22.1 Parameters**

- 1. ENSName String: The ENS name.
- 2. callback Function: (optional) Optional callback

### **10.22.2 Returns**

Promise<Object> - The content hash object associated with an ENS node.

#### **10.22.3 Example**

```
web3.eth.ens.getContenthash('ethereum.eth').then(function (result) {
    console.log(result);
});
> {
    "protocolType": "ipfs",
    "decoded": "QmaEBknbGT4bTQiQoe2VNgBJbRfygQGktnaW5TbuKixjYL"
}
```
# **10.23 setContenthash**

web3.eth.ens.setContenthash(ENSName, hash [, txConfig ] [, callback]);

Sets the content hash associated with an ENS node.

#### **10.23.1 Parameters**

- 1. ENSName String: The ENS name.
- 2. hash String: The content hash to set.
- 3. txConfig Object: (optional) The transaction options as described *[here](#page-57-0)*
- 4. callback Function: (optional) Optional callback

Emits a ContenthashChanged event.

Supports the following protocols as valid hash inputs:

- 1. ipfs:// ipfs://QmaEBknbGT4bTQiQoe2VNgBJbRfygQGktnaW5TbuKixjYL
- 2. /ipfs/ /ipfs/QmaEBknbGT4bTQiQoe2VNgBJbRfygQGktnaW5TbuKixjYL
- 3. bzz:// bzz://d1de9994b4d039f6548d191eb26786769f580809256b4685ef316805265ea162
- 4. onion:// onion://3g2upl4pq6kufc4m
- 5. onion3:// onion3://p53lf57qovyuvwsc6xnrppyply3vtqm7l6pcobkmyqsiofyeznfu5uqd

#### **10.23.2 Returns**

PromiEvent<TransactionReceipt | TransactionRevertInstructionError>

# **10.23.3 Example**

```
web3.eth.ens.setContenthash(
    'ethereum.eth',
    'ipfs://QmaEBknbGT4bTQiQoe2VNgBJbRfygQGktnaW5TbuKixjYL',
    {
        from: '0x9CC9a2c777605Af16872E0997b3Aeb91d96D5D8c'
    }
).then(function (result) {
        console.log(result.events);
});
> ContenthashChanged(...)
// Or using the event emitter
web3.eth.ens.setContenthash(
    'ethereum.eth',
    'ipfs://QmaEBknbGT4bTQiQoe2VNgBJbRfygQGktnaW5TbuKixjYL',
    {
        from: '0x9CC9a2c777605Af16872E0997b3Aeb91d96D5D8c'
    }
)
.on('transactionHash', function(hash){
    ...
})
.on('confirmation', function(confirmationNumber, receipt){
    ...
})
.on('receipt', function(receipt){
    ...
})
.on('error', console.error);
// Or listen to the ContenthashChanged event on the resolver
web3.eth.ens.resolver('ethereum.eth').then(function (resolver) {
   resolver.events.ContenthashChanged({fromBlock: 0}, function(error, event) {
        console.log(event);
    })
    .on('data', function(event){
        console.log(event);
    })
    .on('changed', function(event){
        // remove event from local database
    })
    .on('error', console.error);
});
```
For further information on the handling of contract events please see *[here](#page-100-0)*.

# **10.24 getMultihash**

web3.eth.ens.getMultihash(ENSName [, callback]);

Returns the multihash associated with an ENS node.

#### **10.24.1 Parameters**

- 1. ENSName String: The ENS name.
- 2. callback Function: (optional) Optional callback

### **10.24.2 Returns**

Promise<String> - The associated multihash.

#### **10.24.3 Example**

```
web3.eth.ens.getMultihash('ethereum.eth').then(function (result) {
    console.log(result);
});
> 'QmXpSwxdmgWaYrgMUzuDWCnjsZo5RxphE3oW7VhTMSCoKK'
```
# **10.25 supportsInterface**

web3.eth.ens.supportsInterface(name, interfaceId [, callback]);

Returns true if the related Resolver does support the given signature or interfaceId.

## **10.25.1 Parameters**

- 1. name String: The ENS name.
- 2. interfaceId String: The signature of the function or the interfaceId as described in the ENS documentation
- 3. callback Function: (optional) Optional callback

## **10.25.2 Returns**

Promise<Boolean>

#### **10.25.3 Example**

```
web3.eth.ens.supportsInterface('ethereum.eth', 'addr(bytes32').then(function (result)
˓→{
   console.log(result);
});
> true
```
# **10.26 setMultihash**

web3.eth.ens.setMultihash(ENSName, hash [, txConfig ] [, callback]);

Sets the multihash associated with an ENS node.

#### **10.26.1 Parameters**

- 1. ENSName String: The ENS name.
- 2. hash String: The multihash to set.
- 3. txConfig Object: (optional) The transaction options as described *[here](#page-57-0)*
- 4. callback Function: (optional) Optional callback

Emits an ''MultihashChanged''event.

#### **10.26.2 Returns**

PromiEvent<TransactionReceipt | TransactionRevertInstructionError>

#### **10.26.3 Example**

```
web3.eth.ens.setMultihash(
    'ethereum.eth',
    'QmXpSwxdmgWaYrgMUzuDWCnjsZo5RxphE3oW7VhTMSCoKK',
    {
        from: '0x9CC9a2c777605Af16872E0997b3Aeb91d96D5D8c'
    }
).then(function (result) {
    console.log(result.events);
});
> MultihashChanged(...)
// Or using the event emitter
web3.eth.ens.setMultihash(
    'ethereum.eth',
    'QmXpSwxdmgWaYrgMUzuDWCnjsZo5RxphE3oW7VhTMSCoKK',
    {
        from: '0x9CC9a2c777605Af16872E0997b3Aeb91d96D5D8c'
    }
)
.on('transactionHash', function(hash){
    ...
})
.on('confirmation', function(confirmationNumber, receipt){
    ...
})
.on('receipt', function(receipt){
    ...
})
.on('error', console.error);
```
For further information on the handling of contract events please see *[here](#page-100-0)*.

# **10.27 ENS events**

The ENS API provides the possibility for listening to all ENS related events.

#### **10.27.1 Known resolver events**

1. AddrChanged(node bytes32, a address) 1. ContentChanged(node bytes32, hash bytes32) 1. NameChanged(node bytes32, name string) 1. ABIChanged(node bytes32, contentType uint256) 1. PubkeyChanged(node bytes32, x bytes32, y bytes32)

#### **10.27.2 Returns**

PromiEvent<TransactionReceipt | TransactionRevertInstructionError>

#### **10.27.3 Example**

```
web3.eth.ens.resolver('ethereum.eth').then(function (resolver) {
    resolver.events.AddrChanged({fromBlock: 0}, function(error, event) {
        console.log(event);
    })
    .on('data', function(event){
        console.log(event);
    })
    .on('changed', function(event){
        // remove event from local database
    })
    .on('error', console.error);
});
> {
    returnValues: {
        node: '0x123456789...',
        a: '0x123456789...',
    },
    raw: {
        data: '0x7f9fade1c0d57a7af66ab4ead79fade1c0d57a7af66ab4ead7c2c2eb7b11a91385',
        topics: [
            '0xfd43ade1c09fade1c0d57a7af66ab4ead7c2c2eb7b11a91ffdd57a7af66ab4ead7',
            '0x7f9fade1c0d57a7af66ab4ead79fade1c0d57a7af66ab4ead7c2c2eb7b11a91385'
        ]
    },
    event: 'AddrChanged',
    signature: '0xfd43ade1c09fade1c0d57a7af66ab4ead7c2c2eb7b11a91ffdd57a7af66ab4ead7',
    logIndex: 0,
    transactionIndex: 0,
    transactionHash:
˓→'0x7f9fade1c0d57a7af66ab4ead79fade1c0d57a7af66ab4ead7c2c2eb7b11a91385',
    blockHash: '0xfd43ade1c09fade1c0d57a7af66ab4ead7c2c2eb7b11a91ffdd57a7af66ab4ead7',
    blockNumber: 1234,
```
address: '0xde0B295669a9FD93d5F28D9Ec85E40f4cb697BAe'

# **10.27.4 Known registry events**

1. Transfer(node bytes32, owner address) 1. NewOwner(node bytes32, label bytes32, owner address) 1. NewResolver(node bytes32, resolver address) 1. NewTTL(node bytes32, ttl uint64)

# **10.27.5 Example**

}

```
web3.eth.ens.resistry.then(function (registry) {
    registry.events.Transfer({fromBlock: 0}, , function(error, event) {
          console.log(event);
      })
      .on('data', function(event){
          console.log(event);
      })
      .on('changed', function(event){
          // remove event from local database
      })
      .on('error', console.error);
});
> {
    returnValues: {
        node: '0x123456789...',
        owner: '0x123456789...',
    },
    raw: {
        data: '0x7f9fade1c0d57a7af66ab4ead79fade1c0d57a7af66ab4ead7c2c2eb7b11a91385',
        topics: [
            '0xfd43ade1c09fade1c0d57a7af66ab4ead7c2c2eb7b11a91ffdd57a7af66ab4ead7',
            '0x7f9fade1c0d57a7af66ab4ead79fade1c0d57a7af66ab4ead7c2c2eb7b11a91385'
        ]
    },
    event: 'Transfer',
    signature: '0xfd43ade1c09fade1c0d57a7af66ab4ead7c2c2eb7b11a91ffdd57a7af66ab4ead7',
    logIndex: 0,
    transactionIndex: 0,
    transactionHash:
˓→'0x7f9fade1c0d57a7af66ab4ead79fade1c0d57a7af66ab4ead7c2c2eb7b11a91385',
    blockHash: '0xfd43ade1c09fade1c0d57a7af66ab4ead7c2c2eb7b11a91ffdd57a7af66ab4ead7',
    blockNumber: 1234,
    address: '0xde0B295669a9FD93d5F28D9Ec85E40f4cb697BAe'
}
```
For further information on the handling of contract events please see *[here](#page-100-0)*.

# CHAPTER 11

web3.eth.Iban

The web3.eth.Iban function converts Ethereum addresses from and to IBAN and BBAN.

# **11.1 Iban instance**

This instance of Iban.

> Iban { \_iban: 'XE7338O073KYGTWWZN0F2WZ0R8PX5ZPPZS' }

# **11.2 Iban contructor**

**new** web3.eth.Iban(ibanAddress)

Generates a iban object with conversion methods and validity checks.

Also has singleton functions for conversion like:

- *[Iban.toAddress\(\)](#page-159-0)*
- *[Iban.toIban\(\)](#page-159-1)*
- *[Iban.fromAddress\(\)](#page-160-0)*
- *[Iban.fromBban\(\)](#page-160-1)*
- *[Iban.createIndirect\(\)](#page-161-0)*
- *[Iban.isValid\(\)](#page-162-0)*

#### **11.2.1 Parameters**

1. String: the IBAN address to instantiate an Iban instance from.

#### **11.2.2 Returns**

Object - The Iban instance.

#### **11.2.3 Example**

```
var iban = new web3.eth.Iban("XE73380073KYGTWWZN0F2WZ0R8PX5ZPPZS");
> Iban { _iban: 'XE73380073KYGTWWZN0F2WZ0R8PX5ZPPZS' }
```
# <span id="page-159-0"></span>**11.3 toAddress**

Static function.

web3.eth.Iban.toAddress(ibanAddress)

Singleton: Converts a direct IBAN address into an Ethereum address.

```
Note: This method also exists on the IBAN instance.
```
## **11.3.1 Parameters**

1. String: the IBAN address to convert.

### **11.3.2 Returns**

String - The Ethereum address.

## **11.3.3 Example**

```
web3.eth.Iban.toAddress("XE73380073KYGTWWZN0F2WZ0R8PX5ZPPZS");
> "0x00c5496aEe77C1bA1f0854206A26DdA82a81D6D8"
```
# <span id="page-159-1"></span>**11.4 toIban**

Static function.

web3.eth.Iban.toIban(address)

Singleton: Converts an Ethereum address to a direct IBAN address.

#### **11.4.1 Parameters**

1. String: the Ethereum address to convert.

# **11.4.2 Returns**

String - The IBAN address.

#### **11.4.3 Example**

```
web3.eth.Iban.toIban("0x00c5496aEe77C1bA1f0854206A26DdA82a81D6D8");
> "XE7338O073KYGTWWZN0F2WZ0R8PX5ZPPZS"
```
# <span id="page-160-0"></span>**11.5 fromAddress**

Static function, returns IBAN instance.

```
web3.eth.Iban.fromAddress(address)
```
Singleton: Converts an Ethereum address to a direct IBAN instance.

### **11.5.1 Parameters**

1. String: the Ethereum address to convert.

# **11.5.2 Returns**

Object - The IBAN instance.

#### **11.5.3 Example**

```
web3.eth.Iban.fromAddress("0x00c5496aEe77C1bA1f0854206A26DdA82a81D6D8");
> Iban {_iban: "XE7338O073KYGTWWZN0F2WZ0R8PX5ZPPZS"}
```
<span id="page-160-1"></span>static function, return IBAN instance

# **11.6 fromBban**

web3.eth.Iban.fromBban(bbanAddress)

Singleton: Converts an BBAN address to a direct IBAN instance.

#### **11.6.1 Parameters**

1. String: the BBAN address to convert.

## **11.6.2 Returns**

Object - The IBAN instance.

# **11.6.3 Example**

```
web3.eth.Iban.fromBban('ETHXREGGAVOFYORK');
> Iban { iban: "XE7338O073KYGTWWZN0F2WZ0R8PX5ZPPZS"}
```
<span id="page-161-0"></span>static function, return IBAN instance

# **11.7 createIndirect**

web3.eth.Iban.createIndirect(options)

Singleton: Creates an indirect IBAN address from an institution and identifier.

#### **11.7.1 Parameters**

- 1. **Object**: the options object as follows:
	- institution String: the institution to be assigned.
	- identifier String: the identifier to be assigned.

#### **11.7.2 Returns**

Object - The IBAN instance.

## **11.7.3 Example**

```
web3.eth.Iban.createIndirect({
   institution: "XREG",
    identifier: "GAVOFYORK"
});
> Iban {_iban: "XE7338O073KYGTWWZN0F2WZ0R8PX5ZPPZS"}
```
<span id="page-162-0"></span>Static function, returns boolean.

# **11.8 isValid**

web3.eth.Iban.isValid(ibanAddress)

Singleton: Checks if an IBAN address is valid.

Note: This method also exists on the IBAN instance.

## **11.8.1 Parameters**

1. String: the IBAN address to check.

#### **11.8.2 Returns**

Boolean

# **11.8.3 Example**

```
web3.eth.Iban.isValid("XE81ETHXREGGAVOFYORK");
> true
web3.eth.Iban.isValid("XE82ETHXREGGAVOFYORK");
```

```
> false // because the checksum is incorrect
```
# **11.9 prototype.isValid**

Method of Iban instance.

web3.eth.Iban.prototype.isValid()

Singleton: Checks if an IBAN address is valid.

Note: This method also exists on the IBAN instance.

# **11.9.1 Parameters**

1. String: the IBAN address to check.

# **11.9.2 Returns**

Boolean

# **11.9.3 Example**

```
var iban = new web3.eth.Iban("XE81ETHXREGGAVOFYORK");
iban.isValid();
> true
```
# **11.10 prototype.isDirect**

Method of Iban instance.

web3.eth.Iban.prototype.isDirect()

Checks if the IBAN instance is direct.

## **11.10.1 Parameters**

none

## **11.10.2 Returns**

Boolean

# **11.10.3 Example**

```
var iban = new web3.eth.Iban("XE81ETHXREGGAVOFYORK");
iban.isDirect();
> false
```
# **11.11 prototype.isIndirect**

Method of Iban instance.

```
web3.eth.Iban.prototype.isIndirect()
```
Checks if the IBAN instance is indirect.

# **11.11.1 Parameters**

# **11.11.2 Returns**

Boolean

# **11.11.3 Example**

```
var iban = new web3.eth.Iban("XE81ETHXREGGAVOFYORK");
iban.isIndirect();
> true
```
# **11.12 prototype.checksum**

Method of Iban instance.

web3.eth.Iban.prototype.checksum()

Returns the checksum of the IBAN instance.

#### **11.12.1 Parameters**

none

## **11.12.2 Returns**

String: The checksum of the IBAN

## **11.12.3 Example**

```
var iban = new web3.eth.Iban("XE81ETHXREGGAVOFYORK");
iban.checksum();
> "81"
```
# **11.13 prototype.institution**

Method of Iban instance.

web3.eth.Iban.prototype.institution()

Returns the institution of the IBAN instance.

## **11.13.1 Parameters**

## **11.13.2 Returns**

String: The institution of the IBAN

# **11.13.3 Example**

```
var iban = new web3.eth.Iban("XE81ETHXREGGAVOFYORK");
iban.institution();
> 'XREG'
```
# **11.14 prototype.client**

Method of Iban instance.

web3.eth.Iban.prototype.client()

Returns the client of the IBAN instance.

## **11.14.1 Parameters**

none

## **11.14.2 Returns**

String: The client of the IBAN

# **11.14.3 Example**

```
var iban = new web3.eth.Iban("XE81ETHXREGGAVOFYORK");
iban.client();
> 'GAVOFYORK'
```
# **11.15 prototype.toAddress**

Method of Iban instance.

```
web3.eth.Iban.prototype.toString()
```
Returns the Ethereum address of the IBAN instance.

#### **11.15.1 Parameters**

# **11.15.2 Returns**

String: The Ethereum address of the IBAN

# **11.15.3 Example**

```
var iban = new web3.eth.Iban('XE7338O073KYGTWWZN0F2WZ0R8PX5ZPPZS');
iban.toAddress();
> '0x00c5496aEe77C1bA1f0854206A26DdA82a81D6D8'
```
# **11.16 prototype.toString**

Method of Iban instance.

web3.eth.Iban.prototype.toString()

Returns the IBAN address of the IBAN instance.

# **11.16.1 Parameters**

none

# **11.16.2 Returns**

String: The IBAN address.

# **11.16.3 Example**

```
var iban = new web3.eth.Iban('XE73380073KYGTWWZN0F2WZ0R8PX5ZPPZS');
iban.toString();
 > 'XE7338O073KYGTWWZN0F2WZ0R8PX5ZPPZS'
```
# CHAPTER 12

web3.eth.abi

The web3.eth.abi functions let you encode and decode parameters to ABI (Application Binary Interface) for function calls to the EVM (Ethereum Virtual Machine).

# **12.1 encodeFunctionSignature**

web3.eth.abi.encodeFunctionSignature(functionName);

Encodes the function name to its ABI signature, which are the first 4 bytes of the sha3 hash of the function name including types.

#### **12.1.1 Parameters**

1. functionName - String|Object: The function name to encode. or the *[JSON interface](#page-14-0)* object of the function. If string it has to be in the form function (type, type, ...), e.g: myFunction (uint256, uint32[], bytes10,bytes)

#### **12.1.2 Returns**

String - The ABI signature of the function.

## **12.1.3 Example**

```
// From a JSON interface object
web3.eth.abi.encodeFunctionSignature({
   name: 'myMethod',
```

```
type: 'function',
    inputs: [{
        type: 'uint256',
        name: 'myNumber'
    },{
        type: 'string',
        name: 'myString'
    }]
})
> 0x24ee0097
// Or string
web3.eth.abi.encodeFunctionSignature('myMethod(uint256,string)')
> '0x24ee0097'
```
# **12.2 encodeEventSignature**

web3.eth.abi.encodeEventSignature(eventName);

Encodes the event name to its ABI signature, which are the sha3 hash of the event name including input types.

#### **12.2.1 Parameters**

1. eventName - String|Object: The event name to encode. or the *[JSON interface](#page-14-0)* object of the event. If string it has to be in the form event  $(type, type,...)$ , e.g: myEvent (uint256,uint32[], bytes10, bytes)

#### **12.2.2 Returns**

String - The ABI signature of the event.

#### **12.2.3 Example**

```
web3.eth.abi.encodeEventSignature('myEvent(uint256,bytes32)')
> 0xf2eeb729e636a8cb783be044acf6b7b1e2c5863735b60d6daae84c366ee87d97
// or from a json interface object
web3.eth.abi.encodeEventSignature({
   name: 'myEvent',
    type: 'event',
    inputs: [{
        type: 'uint256',
        name: 'myNumber'
    },{
        type: 'bytes32',
        name: 'myBytes'
    }]
})
> 0xf2eeb729e636a8cb783be044acf6b7b1e2c5863735b60d6daae84c366ee87d97
```
# **12.3 encodeParameter**

web3.eth.abi.encodeParameter(type, parameter);

Encodes a parameter based on its type to its ABI representation.

#### **12.3.1 Parameters**

- 1. type String|Object: The type of the parameter, see the [solidity documentation](http://solidity.readthedocs.io/en/develop/types.html) for a list of types.
- 2. parameter Mixed: The actual parameter to encode.

#### **12.3.2 Returns**

String - The ABI encoded parameter.

#### **12.3.3 Example**

```
web3.eth.abi.encodeParameter('uint256', '2345675643');
> "0x000000000000000000000000000000000000000000000000000000008bd02b7b"
web3.eth.abi.encodeParameter('uint256', '2345675643');
> "0x000000000000000000000000000000000000000000000000000000008bd02b7b"
web3.eth.abi.encodeParameter('bytes32', '0xdf3234');
> "0xdf32340000000000000000000000000000000000000000000000000000000000"
web3.eth.abi.encodeParameter('bytes', '0xdf3234');
>
˓→"0x00000000000000000000000000000000000000000000000000000000000000200000000000000000000000000000000000000000000000000000000000000003df32340000000000000000000000000000000000000000000000000000000000
˓→"
web3.eth.abi.encodeParameter('bytes32[]', ['0xdf3234', '0xfdfd']);
>
˓→"00000000000000000000000000000000000000000000000000000000000000200000000000000000000000000000000000000000000000000000000000000002df32340000000000000000000000000000000000000000000000000000000000fdfd000000000000000000000000000000000000000000000000000000000000
˓→"
web3.eth.abi.encodeParameter(
     {
          "ParentStruct": {
               "propertyOne": 'uint256',
               "propertyTwo": 'uint256',
               "childStruct": {
                    "propertyOne": 'uint256',
                     "propertyTwo": 'uint256'
               }
          }
     },
     {
          "propertyOne": 42,
          "propertyTwo": 56,
          "childStruct": {
               "propertyOne": 45,
```

```
"propertyTwo": 78
                   }
         }
);
>
 ˓→"0x000000000000000000000000000000000000000000000000000000000000002a0000000000000000000000000000000000000000000000000000000000000038000000000000000000000000000000000000000000000000000000000000002d000000000000000000000000000000000000000000000000000000000000004e
 \hookrightarrow "
```
# **12.4 encodeParameters**

web3.eth.abi.encodeParameters(typesArray, parameters);

Encodes a function parameters based on its *[JSON interface](#page-14-0)* object.

#### **12.4.1 Parameters**

- 1. typesArray Array<String|Object>|Object: An array with types or a *[JSON interface](#page-14-0)* of a function. See the [solidity documentation](http://solidity.readthedocs.io/en/develop/types.html) for a list of types.
- 2. parameters Array: The parameters to encode.

## **12.4.2 Returns**

String - The ABI encoded parameters.

#### **12.4.3 Example**

```
web3.eth.abi.encodeParameters(['uint256','string'], ['2345675643', 'Hello!%']);
>
˓→"0x000000000000000000000000000000000000000000000000000000008bd02b7b0000000000000000000000000000000000000000000000000000000000000040000000000000000000000000000000000000000000000000000000000000000748656c6c6f212500000000000000000000000000000000000000000000000000
\hookrightarrow "
web3.eth.abi.encodeParameters(['uint8[]','bytes32'], [['34','434'], '0x324567fff']);
> 0 \times 0web3.eth.abi.encodeParameters(
     \sqrt{2}'uint8[]',
           {
                 "ParentStruct": {
                       "propertyOne": 'uint256',
                       "propertyTwo": 'uint256',
                       "ChildStruct": {
                             "propertyOne": 'uint256',
                             "propertyTwo": 'uint256'
                       }
                 }
           }
```

```
],
           [
                        ['34','434'],
                        {
                                   "propertyOne": '42',
                                   "propertyTwo": '56',
                                   "ChildStruct": {
                                               "propertyOne": '45',
                                               "propertyTwo": '78'
                                   }
                       }
           ]
);
>
 ˓→"0x00000000000000000000000000000000000000000000000000000000000000a0000000000000000000000000000000000000000000000000000000000000002a0000000000000000000000000000000000000000000000000000000000000038000000000000000000000000000000000000000000000000000000000000002d000000000000000000000000000000000000000000000000000000000000004e0000000000000000000000000000000000000000000000000000000000000002000000000000000000000000000000000000000000000000000000000000002a0000000000000000000000000000000000000000000000000000000000000018
  ˓→"
```
# **12.5 encodeFunctionCall**

web3.eth.abi.encodeFunctionCall(jsonInterface, parameters);

Encodes a function call using its *[JSON interface](#page-14-0)* object and given parameters.

### **12.5.1 Parameters**

- 1. jsonInterface Object: The *[JSON interface](#page-14-0)* object of a function.
- 2. parameters Array: The parameters to encode.

#### **12.5.2 Returns**

String - The ABI encoded function call. Means function signature + parameters.

#### **12.5.3 Example**

```
web3.eth.abi.encodeFunctionCall({
     name: 'myMethod',
      type: 'function',
      inputs: [{
             type: 'uint256',
             name: 'myNumber'
      },{
            type: 'string',
            name: 'myString'
      }]
}, ['2345675643', 'Hello!%']);
>
˓→"0x24ee0097000000000000000000000000000000000000000000000000000000008bd02b7b0000000000000000000000000000000000000000000000000000000000000040000000000000000000000000000000000000000000000000000000000000000748656c6c6f212500000000000000000000000000000000000000000000000000
˓→"
```
# **12.6 decodeParameter**

web3.eth.abi.decodeParameter(type, hexString);

Decodes an ABI encoded parameter to its JavaScript type.

#### **12.6.1 Parameters**

- 1. type String|Object: The type of the parameter, see the [solidity documentation](http://solidity.readthedocs.io/en/develop/types.html) for a list of types.
- 2. hexString String: The ABI byte code to decode.

## **12.6.2 Returns**

Mixed - The decoded parameter.

## **12.6.3 Example**

```
web3.eth.abi.decodeParameter('uint256',
˓→'0x0000000000000000000000000000000000000000000000000000000000000010');
> "16"
web3.eth.abi.decodeParameter('string',
˓→'0x0000000000000000000000000000000000000000000000000000000000000020000000000000000000000000000000000000000000000000000000000000000848656c6c6f212521000000000000000000000000000000000000000000000000
\leftrightarrow');
> "Hello!%!"
web3.eth.abi.decodeParameter('string',
˓→'0x0000000000000000000000000000000000000000000000000000000000000020000000000000000000000000000000000000000000000000000000000000000848656c6c6f212521000000000000000000000000000000000000000000000000
\leftrightarrow');
> "Hello!%!"
web3.eth.abi.decodeParameter(
      {
             "ParentStruct": {
               "propertyOne": 'uint256',
                "propertyTwo": 'uint256',
                "childStruct": {
                   "propertyOne": 'uint256',
                   "propertyTwo": 'uint256'
                }
            }
      },
,
˓→'0x000000000000000000000000000000000000000000000000000000000000002a0000000000000000000000000000000000000000000000000000000000000038000000000000000000000000000000000000000000000000000000000000002d000000000000000000000000000000000000000000000000000000000000004e
ightharpoonup');
> {
      '0': {
```

```
'0': '42',
        '1': '56',
        '2': {
            '0': '45',
            '1': '78',
            'propertyOne': '45',
            'propertyTwo': '78'
        },
        'childStruct': {
            '0': '45',
            '1': '78',
            'propertyOne': '45',
            'propertyTwo': '78'
        },
        'propertyOne': '42',
        'propertyTwo': '56'
    },
    'ParentStruct': {
        '0': '42',
        '1': '56',
        '2': {
            '0': '45',
            '1': '78',
            'propertyOne': '45',
            'propertyTwo': '78'
        },
        'childStruct': {
            '0': '45',
            '1': '78',
            'propertyOne': '45',
            'propertyTwo': '78'
        },
        'propertyOne': '42',
        'propertyTwo': '56'
    }
}
```
# **12.7 decodeParameters**

web3.eth.abi.decodeParameters(typesArray, hexString);

Decodes ABI encoded parameters to its JavaScript types.

# **12.7.1 Parameters**

- 1. typesArray Array<String|Object>|Object: An array with types or a *[JSON interface](#page-14-0)* outputs array. See the [solidity documentation](http://solidity.readthedocs.io/en/develop/types.html) for a list of types.
- 2. hexString String: The ABI byte code to decode.

## **12.7.2 Returns**

Object - The result object containing the decoded parameters.

## **12.7.3 Example**

```
web3.eth.abi.decodeParameters(['string', 'uint256'],
˓→'0x000000000000000000000000000000000000000000000000000000000000004000000000000000000000000000000000000000000000000000000000000000ea000000000000000000000000000000000000000000000000000000000000000848656c6c6f212521000000000000000000000000000000000000000000000000
\leftrightarrow');
> Result { '0': 'Hello!%!', '1': '234' }
web3.eth.abi.decodeParameters([{
       type: 'string',
       name: 'myString'
},{
       type: 'uint256',
       name: 'myNumber'
}],
˓→'0x000000000000000000000000000000000000000000000000000000000000004000000000000000000000000000000000000000000000000000000000000000ea000000000000000000000000000000000000000000000000000000000000000848656c6c6f212521000000000000000000000000000000000000000000000000
 ightharpoonup');
> Result {
       '0': 'Hello!%!',
       '1': '234',
       myString: 'Hello!%!',
       myNumber: '234'
}
web3.eth.abi.decodeParameters([
    'uint8[]',
    {
        "ParentStruct": {
           "propertyOne": 'uint256',
           "propertyTwo": 'uint256',
           "childStruct": {
               "propertyOne": 'uint256',
               "propertyTwo": 'uint256'
           }
       }
   }
],
 ˓→'0x00000000000000000000000000000000000000000000000000000000000000a0000000000000000000000000000000000000000000000000000000000000002a0000000000000000000000000000000000000000000000000000000000000038000000000000000000000000000000000000000000000000000000000000002d000000000000000000000000000000000000000000000000000000000000004e0000000000000000000000000000000000000000000000000000000000000002000000000000000000000000000000000000000000000000000000000000002a0000000000000000000000000000000000000000000000000000000000000018
\leftrightarrow');
> Result {
       '0': ['42', '24'],
        '1': {
               '0': '42',
               '1': '56',
               '2':
                       {
                              '0': '45',
                              '1': '78',
                              'propertyOne': '45',
                              'propertyTwo': '78'
                      },
                'childStruct':
                       {
```

```
'0': '45',
                 '1': '78',
                 'propertyOne': '45',
                 'propertyTwo': '78'
            },
        'propertyOne': '42',
        'propertyTwo': '56'
    }
}
```
# **12.8 decodeLog**

web3.eth.abi.decodeLog(inputs, hexString, topics);

Decodes ABI-encoded log data and indexed topic data.

## **12.8.1 Parameters**

- 1. inputs Object: A *[JSON interface](#page-14-0)* inputs array. See the [solidity documentation](http://solidity.readthedocs.io/en/develop/types.html) for a list of types.
- 2. hexString String: The ABI byte code in the data field of a log.
- 3. topics Array: An array with the index parameter topics of the log, without the topic[0] if its a nonanonymous event, otherwise with topic[0].

### **12.8.2 Returns**

Object - The result object containing the decoded parameters.

#### **12.8.3 Example**

```
web3.eth.abi.decodeLog([{
     type: 'string',
    name: 'myString'
},{
    type: 'uint256',
     name: 'myNumber',
    indexed: true
\}, {
     type: 'uint8',
     name: 'mySmallNumber',
     indexed: true
}],
˓→'0x0000000000000000000000000000000000000000000000000000000000000020000000000000000000000000000000000000000000000000000000000000000748656c6c6f252100000000000000000000000000000000000000000000000000
ightharpoonup',
['0x000000000000000000000000000000000000000000000000000000000000f310',
˓→'0x0000000000000000000000000000000000000000000000000000000000000010']);
> Result {
```

```
'0': 'Hello%!',
'1': '62224',
'2': '16',
myString: 'Hello%!',
myNumber: '62224',
mySmallNumber: '16'
```
}

# CHAPTER 13

web3.\*.net

The web3-net package allows you to interact with an Ethereum node's network properties.

```
var Net = require('web3-net');
// "Personal.providers.givenProvider" will be set if in an Ethereum supported browser.
var net = new Net(Net.givenProvider || 'ws://some.local-or-remote.node:8546');
// or using the web3 umbrella package
var Web3 = require('web3');
var web3 = new Web3(Web3.givenProvider || 'ws://some.local-or-remote.node:8546');
// -> web3.eth.net
// -> web3.bzz.net
// -> web3.shh.net
```
# **13.1 getId**

```
web3.eth.net.getId([callback])
web3.bzz.net.getId([callback])
web3.shh.net.getId([callback])
```
Gets the current network ID.

# **13.1.1 Parameters**

### **13.1.2 Returns**

Promise returns Number: The network ID.

# **13.1.3 Example**

```
web3.eth.net.getId()
.then(console.log);
> 1
```
# **13.2 isListening**

```
web3.eth.net.isListening([callback])
web3.bzz.net.isListening([callback])
web3.shh.net.isListening([callback])
```
Checks if the node is listening for peers.

## **13.2.1 Parameters**

none

## **13.2.2 Returns**

Promise returns Boolean

## **13.2.3 Example**

```
web3.eth.net.isListening()
.then(console.log);
> true
```
# **13.3 getPeerCount**

```
web3.eth.net.getPeerCount([callback])
web3.bzz.net.getPeerCount([callback])
web3.shh.net.getPeerCount([callback])
```
Get the number of peers connected to.

# **13.3.1 Parameters**
## **13.3.2 Returns**

Promise returns Number

## **13.3.3 Example**

```
web3.eth.net.getPeerCount()
.then(console.log);
> 25
```
# CHAPTER 14

## web3.bzz

Note: This API might change over time.

The web3-bzz package allows you to interact with swarm, the decentralized file store. For more see the [Swarm](https://docs.ethswarm.org/docs/) [Docs.](https://docs.ethswarm.org/docs/)

```
var Bzz = require('web3-bzz');
// will autodetect if the "ethereum" object is present and will either connect to the
˓→local swarm node, or the swarm-gateways.net.
// Optional you can give your own provider URL; If no provider URL is given it will,
˓→use "http://swarm-gateways.net"
var bzz = new Bzz(Bzz.givenProvider || 'http://swarm-gateways.net');
// or using the web3 umbrella package
var Web3 = require('web3');
var web3 = new Web3(Web3.givenProvider || 'ws://some.local-or-remote.node:8546');
// -> web3.bzz.currentProvider // if Web3.givenProvider was an ethereum provider it,
˓→will set: "http://localhost:8500" otherwise it will set: "http://swarm-gateways.net"
// set the provider manually if necessary
web3.bzz.setProvider("http://localhost:8500");
```
## **14.1 setProvider**

web3.bzz.setProvider(myProvider)

Will change the provider for its module.

Note: When called on the umbrella package web3 it will also set the provider for all sub modules web3.eth, web3.shh, etc. EXCEPT web3.bzz which needs a separate provider at all times.

#### **14.1.1 Parameters**

1. Object - myProvider: a valid provider.

#### **14.1.2 Returns**

Boolean

#### **14.1.3 Example**

```
var Bzz = require('web3-bzz');
var bzz = new Bzz('http://localhost:8500');
// change provider
bzz.setProvider('http://swarm-gateways.net');
```
## **14.2 givenProvider**

web3.bzz.givenProvider

When using web3.js in an Ethereum compatible browser, it will set with the current native provider by that browser. Returns the given provider by the (browser) environment, otherwise null.

#### **14.2.1 Returns**

Object: The given provider set or null;

#### **14.2.2 Example**

```
bzz.givenProvider;
> {
   send: function(),
   on: function(),
   bzz: "http://localhost:8500",
    shh: true,
    ...
```
(continues on next page)

(continued from previous page)

```
bzz.setProvider(bzz.givenProvider || "http://swarm-gateways.net");
```
## **14.3 currentProvider**

bzz.currentProvider

}

Returns the current provider URL, otherwise null.

#### **14.3.1 Returns**

Object: The current provider URL or null.

#### **14.3.2 Example**

```
bzz.currentProvider;
> "http://localhost:8500"
if(!bzz.currentProvider) {
    bzz.setProvider("http://swarm-gateways.net");
}
```
## **14.4 upload**

web3.bzz.upload(mixed)

Uploads files, folders or raw data to swarm.

#### **14.4.1 Parameters**

- 1. mixed String|Buffer|Uint8Array|Object: The data to upload, can be a file content, file Buffer/Uint8Array, mu
	- String|Buffer|Uint8Array: A file content, file Uint8Array or Buffer to upload, or:
	- **Object**:
		- 1. Multiple key values for files and directories. The paths will be kept the same:
			- key must be the files path, or name, e.g. **"/foo.txt"** and its value is an object with:

\* type: The mime-type of the file, e.g. "text/html".

- \* data: A file content, file Uint8Array or Buffer to upload.
- 2. Upload a file or a directory from disk in Node.js. Requires and object with the following properties:
	- path: The path to the file or directory.
	- kind: The type of the source "directory", "file" or "data".
	- defaultFile (optional): Path of the "defaultFile" when "kind": "directory", e.g. "/index.html".
- 3. Upload file or folder in the browser. Requres and object with the following properties:
	- pick: The file picker to launch. Can be "file", "directory" or "data".

#### **14.4.2 Returns**

Promise returning String: Returns the content hash of the manifest.

#### **14.4.3 Example**

```
var bzz = web3.bzz;
// raw data
bzz.upload("test file").then(function(hash) {
    console.log("Uploaded file. Address:", hash);
})
// raw directory
var dir = {
    "/foo.txt": {type: "text/plain", data: "sample file"},
    "/bar.txt": {type: "text/plain", data: "another file"}
};
bzz.upload(dir).then(function(hash) {
    console.log("Uploaded directory. Address:", hash);
});
// upload from disk in node.js
bzz.upload({
   path: "/path/to/thing", // path to data / file / directory
   kind: "directory", \frac{1}{2} // could also be "file" or "data"
   defaultFile: "/index.html" // optional, and only for kind === "directory"
})
.then(console.log)
.catch(console.log);
// upload from disk in the browser
bzz.upload({pick: "file"}) // could also be "directory" or "data"
.then(console.log);
```
## **14.5 download**

web3.bzz.download(bzzHash [, localpath])

Downloads files and folders from swarm as buffer or to disk (only node.js).

#### **14.5.1 Parameters**

- 1. bzzHash String: The file or directory to download. If the hash is a raw file it will return a Buffer, if a manifest file, it will return the directory structure. If the localpath is given, it will return that path where it downloaded the files to.
- 2. localpath String: The local folder to download the content into. (only node.js)

#### **14.5.2 Returns**

Promise returning Buffer|Object|String: The Buffer of the file downloaded, an object with the directory structure, or the path where it was downloaded to.

#### **14.5.3 Example**

```
var bzz = web3.bzz;
// download raw file
var fileHash = "a5c10851ef054c268a2438f10a21f6efe3dc3dcdcc2ea0e6a1a7a38bf8c91e23";
bzz.download(fileHash).then(function(buffer) {
    console.log("Downloaded file:", buffer.toString());
});
// download directory, if the hash is manifest file.
var dirHash = "7e980476df218c05ecfcb0a2ca73597193a34c5a9d6da84d54e295ecd8e0c641";
bzz.download(dirHash).then(function(dir) {
   console.log("Downloaded directory:");
    > 1'bar.txt': { type: 'text/plain', data: <Buffer 61 6e 6f 74 68 65 72 20 66 69.
-6c 65 > ?'foo.txt': { type: 'text/plain', data: <Buffer 73 61 6d 70 6c 65 20 66 69 6c
\rightarrow 65> }
    }
});
// download file/directory to disk (only node.js)
var dirHash = "a5c10851ef054c268a2438f10a21f6efe3dc3dcdcc2ea0e6a1a7a38bf8c91e23";
bzz.download(dirHash, "/target/dir")
.then(path => console.log(`Downloaded directory to \mathcal{S}(\text{path}|\cdot\cdot)))
.catch(console.log);
```
## **14.6 pick**

```
web3.bzz.pick.file()
web3.bzz.pick.directory()
web3.bzz.pick.data()
```
Opens a file picker in the browser to select file(s), directory or data.

#### **14.6.1 Parameters**

none

## **14.6.2 Returns**

Promise returning Object: Returns the file or multiple files.

## **14.6.3 Example**

```
web3.bzz.pick.file()
.then(console.log);
> {
    ...
}
```
# CHAPTER 15

web3.shh

The web3-shh package allows you to interact with the whisper protocol for broadcasting. For more see [Whisper](https://eth.wiki/concepts/whisper/whisper-overview) [Overview.](https://eth.wiki/concepts/whisper/whisper-overview)

```
var Shh = require('web3-shh');
// "Shh.providers.givenProvider" will be set if in an Ethereum supported browser.
var shh = new Shh(Shh.givenProvider || 'ws://some.local-or-remote.node:8546');
// or using the web3 umbrella package
var Web3 = require('web3');
var web3 = new Web3(Web3.givenProvider || 'ws://some.local-or-remote.node:8546');
\frac{1}{2} \rightarrow web3.shh
```
## **15.1 setProvider**

```
web3.setProvider(myProvider)
web3.eth.setProvider(myProvider)
web3.shh.setProvider(myProvider)
web3.bzz.setProvider(myProvider)
...
```
Will change the provider for its module.

Note: When called on the umbrella package web3 it will also set the provider for all sub modules web3.eth, web3.shh, etc. EXCEPT web3.bzz which needs a separate provider at all times.

#### **15.1.1 Parameters**

1. Object - myProvider: a valid provider.

#### **15.1.2 Returns**

Boolean

#### **15.1.3 Example: Local Geth Node**

```
var Web3 = require('web3');
var web3 = new Web3('http://localhost:8545');
// or
var web3 = new Web3(new Web3.providers.HttpProvider('http://localhost:8545'));
// change provider
web3.setProvider('ws://localhost:8546');
// or
web3.setProvider(new Web3.providers.WebsocketProvider('ws://localhost:8546'));
// Using the IPC provider in node.js
var net = require('net');
var web3 = new Web3('/Users/myuser/Library/Ethereum/geth.ipc', net); // mac os path
// or
var web3 = new Web3(new Web3.providers.IpcProvider('/Users/myuser/Library/Ethereum/
˓→geth.ipc', net)); // mac os path
// on windows the path is: "\\\\.\\pipe\\geth.ipc"
// on linux the path is: "/users/myuser/.ethereum/geth.ipc"
```
## **15.1.4 Example: Remote Node Provider**

```
// Using a remote node provider, like Alchemy (https://www.alchemyapi.io/supernode),
˓→is simple.
var Web3 = require('web3');
var web3 = new Web3("https://eth-mainnet.alchemyapi.io/v2/your-api-key");
```
## **15.2 providers**

```
web3.providers
web3.eth.providers
web3.shh.providers
web3.bzz.providers
...
```
Contains the current available providers.

#### **15.2.1 Value**

Object with the following providers:

- Object HttpProvider: HTTP provider, does not support subscriptions.
- Object WebsocketProvider: The Websocket provider is the standard for usage in legacy browsers.
- Object IpcProvider: The IPC provider is used node.js dapps when running a local node. Gives the most secure connection.

#### **15.2.2 Example**

```
var Web3 = require('web3');
// use the given Provider, e.g in Mist, or instantiate a new websocket provider
var web3 = new Web3(Web3.givenProvider || \cdot || 'ws://remotenode.com:8546');
// or
var web3 = new Web3(Web3.givenProvider || new Web3.providers.WebsocketProvider('ws://
˓→remotenode.com:8546'));
// Using the IPC provider in node.js
var net = require('net');
var web3 = new Web3('/Users/myuser/Library/Ethereum/geth.ipc', net); // mac os path
// or
var web3 = new Web3(new Web3.providers.IpcProvider('/Users/myuser/Library/Ethereum/
˓→geth.ipc', net)); // mac os path
// on windows the path is: "\\\\.\\pipe\\geth.ipc"
// on linux the path is: "/users/myuser/.ethereum/geth.ipc"
```
#### **15.2.3 Configuration**

```
// == ==// Http
// == ==var Web3HttpProvider = require('web3-providers-http');
var options = {
   keepAlive: true,
   withCredentials: false,
    timeout: 20000, // ms
   headers: [
        {
            name: 'Access-Control-Allow-Origin',
            value: '*'
        },
        {
            ...
        }
    ],
    agent: {
        http: http.Agent(...),
        baseUrl: ''
    }
```
(continues on next page)

};

(continued from previous page)

```
var provider = new Web3HttpProvider('http://localhost:8545', options);
// ==========
// Websockets
// ==========
var Web3WsProvider = require('web3-providers-ws');
var options = {
   timeout: 30000, // ms
    // Useful for credentialed urls, e.g: ws://username:password@localhost:8546
   headers: {
      authorization: 'Basic username:password'
    },
    clientConfig: {
      // Useful if requests are large
      maxReceivedFrameSize: 100000000, // bytes - default: 1MiB
     maxReceivedMessageSize: 100000000, // bytes - default: 8MiB
      // Useful to keep a connection alive
      keepalive: true,
      keepaliveInterval: 60000 // ms
    },
    // Enable auto reconnection
    reconnect: {
        auto: true,
        delay: 5000, // ms
        maxAttempts: 5,
        onTimeout: false
    }
};
var ws = new Web3WsProvider('ws://localhost:8546', options);
```
More information for the Http and Websocket provider modules can be found here:

- [HttpProvider](https://github.com/ethereum/web3.js/tree/1.x/packages/web3-providers-http#usage)
- [WebsocketProvider](https://github.com/ethereum/web3.js/tree/1.x/packages/web3-providers-ws#usage)

## **15.3 givenProvider**

```
web3.givenProvider
web3.eth.givenProvider
web3.shh.givenProvider
web3.bzz.givenProvider
...
```
When using web3.js in an Ethereum compatible browser, it will set with the current native provider by that browser. Will return the given provider by the (browser) environment, otherwise null.

#### **15.3.1 Returns**

Object: The given provider set or null;

#### **15.3.2 Example**

## **15.4 currentProvider**

```
web3.currentProvider
web3.eth.currentProvider
web3.shh.currentProvider
web3.bzz.currentProvider
...
```
Will return the current provider, otherwise null.

#### **15.4.1 Returns**

Object: The current provider set or null.

#### **15.4.2 Example**

## **15.5 BatchRequest**

```
new web3.BatchRequest()
new web3.eth.BatchRequest()
new web3.shh.BatchRequest()
new web3.bzz.BatchRequest()
```
Class to create and execute batch requests.

#### **15.5.1 Parameters**

none

#### **15.5.2 Returns**

Object: With the following methods:

- add(request): To add a request object to the batch call.
- execute(): Will execute the batch request.

#### **15.5.3 Example**

```
var contract = new web3.eth.Contract(abi, address);
var batch = new web3.BatchRequest();
batch.add(web3.eth.getBalance.request('0x0000000000000000000000000000000000000000',
˓→'latest', callback));
batch.add(contract.methods.balance(address).call.request({from:
˓→'0x0000000000000000000000000000000000000000'}, callback2));
batch.execute();
```
## **15.6 extend**

```
web3.extend(methods)
web3.eth.extend(methods)
web3.shh.extend(methods)
web3.bzz.extend(methods)
...
```
Allows extending the web3 modules.

Note: You also have \*.extend.formatters as additional formatter functions to be used for input and output formatting. Please see the [source file](https://github.com/ethereum/web3.js/blob/1.x/packages/web3-core-helpers/src/formatters.js) for function details.

#### **15.6.1 Parameters**

#### 1. **methods** - **Object**: Extension object with array of methods description objects as follows:

- property String: (optional) The name of the property to add to the module. If no property is set it will be added to the module directly.
- **methods Array**: The array of method descriptions:
	- name String: Name of the method to add.
	- call String: The RPC method name.
	- params Number: (optional) The number of parameters for that function. Default 0.
	- inputFormatter Array: (optional) Array of inputformatter functions. Each array item responds to a function parameter, so if you want some parameters not to be formatted, add a null instead.
	- outputFormatter ``Function: (optional) Can be used to format the output of the method.

#### **15.6.2 Returns**

Object: The extended module.

#### **15.6.3 Example**

```
web3.extend({
   property: 'myModule',
    methods: [{
       name: 'getBalance',
        call: 'eth_getBalance',
        params: 2,
        inputFormatter: [web3.extend.formatters.inputAddressFormatter, web3.extend.
˓→formatters.inputDefaultBlockNumberFormatter],
        outputFormatter: web3.utils.hexToNumberString
    },{
        name: 'getGasPriceSuperFunction',
        call: 'eth_gasPriceSuper',
        params: 2,
        inputFormatter: [null, web3.utils.numberToHex]
    }]
});
web3.extend({
   methods: [{
        name: 'directCall',
        call: 'eth_callForFun',
    }]
});
console.log(web3);
> Web3 {
    myModule: {
        getBalance: function(){},
        getGasPriceSuperFunction: function(){}
    },
   directCall: function(){},
    eth: Eth {...},
    bzz: Bzz {...},
    ...
}
```
## **15.7 getId**

```
web3.eth.net.getId([callback])
web3.bzz.net.getId([callback])
web3.shh.net.getId([callback])
```
Gets the current network ID.

## **15.7.1 Parameters**

none

#### **15.7.2 Returns**

Promise returns Number: The network ID.

#### **15.7.3 Example**

```
web3.eth.net.getId()
.then(console.log);
> 1
```
## **15.8 isListening**

```
web3.eth.net.isListening([callback])
web3.bzz.net.isListening([callback])
web3.shh.net.isListening([callback])
```
Checks if the node is listening for peers.

#### **15.8.1 Parameters**

none

#### **15.8.2 Returns**

Promise returns Boolean

#### **15.8.3 Example**

```
web3.eth.net.isListening()
.then(console.log);
> true
```
## **15.9 getPeerCount**

```
web3.eth.net.getPeerCount([callback])
web3.bzz.net.getPeerCount([callback])
web3.shh.net.getPeerCount([callback])
```
Get the number of peers connected to.

#### **15.9.1 Parameters**

none

#### **15.9.2 Returns**

Promise returns Number

#### **15.9.3 Example**

```
web3.eth.net.getPeerCount()
.then(console.log);
> 25
```
## **15.10 getVersion**

web3.shh.getVersion([callback])

Returns the version of the running whisper.

#### **15.10.1 Parameters**

1. Function - (optional) Optional callback, returns an error object as first parameter and the result as second.

#### **15.10.2 Returns**

String - The version of the current whisper running.

#### **15.10.3 Example**

```
web3.shh.getVersion()
.then(console.log);
> "5.0"
```
## <span id="page-196-0"></span>**15.11 getInfo**

```
web3.shh.getInfo([callback])
```
Gets information about the current whisper node.

#### **15.11.1 Parameters**

1. Function - (optional) Optional callback, returns an error object as first parameter and the result as second.

#### **15.11.2 Returns**

Object - The information of the node with the following properties:

- messages Number: Number of currently floating messages.
- maxMessageSize Number: The current message size limit in bytes.
- memory Number: The memory size of the floating messages in bytes.
- minPow Number: The current minimum PoW requirement.

#### **15.11.3 Example**

```
web3.shh.getInfo()
.then(console.log);
> {
    "minPow": 0.8,
    "maxMessageSize": 12345,
    "memory": 1234335,
    "messages": 20
}
```
## **15.12 setMaxMessageSize**

web3.shh.setMaxMessageSize(size, [callback])

Sets the maximal message size allowed by this node. Incoming and outgoing messages with a larger size will be rejected. Whisper message size can never exceed the limit imposed by the underlying P2P protocol (10 Mb).

#### **15.12.1 Parameters**

- 1. Number Message size in bytes.
- 2. Function (optional) Optional callback, returns an error object as first parameter and the result as second.

#### **15.12.2 Returns**

Boolean - true on success, error on failure.

#### **15.12.3 Example**

```
web3.shh.setMaxMessageSize(1234565)
.then(console.log);
> true
```
## **15.13 setMinPoW**

web3.shh.setMinPoW(pow, [callback])

Sets the minimal PoW required by this node.

This experimental function was introduced for the future dynamic adjustment of PoW requirement. If the node is overwhelmed with messages, it should raise the PoW requirement and notify the peers. The new value should be set relative to the old value (e.g. double). The old value can be obtained via *[web3.shh.getInfo\(\)](#page-196-0)*.

#### **15.13.1 Parameters**

- 1. Number The new PoW requirement.
- 2. Function (optional) Optional callback, returns an error object as first parameter and the result as second.

#### **15.13.2 Returns**

Boolean - true on success, error on failure.

#### **15.13.3 Example**

```
web3.shh.setMinPoW(0.9)
.then(console.log);
> true
```
## **15.14 markTrustedPeer**

web3.shh.markTrustedPeer(enode, [callback])

Marks specific peer trusted, which will allow it to send historic (expired) messages.

Note: This function is not adding new nodes, the node needs to be an existing peer.

#### **15.14.1 Parameters**

- 1. String Enode of the trusted peer.
- 2. Function (optional) Optional callback, returns an error object as first parameter and the result as second.

#### **15.14.2 Returns**

Boolean - true on success, error on failure.

#### **15.14.3 Example**

```
web3.shh.markTrustedPeer()
.then(console.log);
> true
```
## **15.15 newKeyPair**

```
web3.shh.newKeyPair([callback])
```
Generates a new public and private key pair for message decryption and encryption.

#### **15.15.1 Parameters**

1. Function - (optional) Optional callback, returns an error object as first parameter and the result as second.

#### **15.15.2 Returns**

String - Key ID on success and an error on failure.

#### **15.15.3 Example**

```
web3.shh.newKeyPair()
.then(console.log);
> "5e57b9ffc2387e18636e0a3d0c56b023264c16e78a2adcba1303cefc685e610f"
```
## **15.16 addPrivateKey**

web3.shh.addPrivateKey(privateKey, [callback])

Stores a key pair derived from a private key, and returns its ID.

#### **15.16.1 Parameters**

- 1. String The private key as HEX bytes to import.
- 2. Function (optional) Optional callback, returns an error object as first parameter and the result as second.

#### **15.16.2 Returns**

String - Key ID on success and an error on failure.

#### **15.16.3 Example**

```
web3.shh.addPrivateKey(
˓→'0x8bda3abeb454847b515fa9b404cede50b1cc63cfdeddd4999d074284b4c21e15')
.then(console.log);
 > "3e22b9ffc2387e18636e0a3d0c56b023264c16e78a2adcba1303cefc685e610f"
```
## **15.17 deleteKeyPair**

web3.shh.deleteKeyPair(id, [callback])

Deletes the specifies key if it exists.

#### **15.17.1 Parameters**

- 1. String The key pair ID, returned by the creation functions (shh.newKeyPair and shh. addPrivateKey).
- 2. Function (optional) Optional callback, returns an error object as first parameter and the result as second.

#### **15.17.2 Returns**

Boolean - true on success, error on failure.

#### **15.17.3 Example**

```
web3.shh.deleteKeyPair(
˓→'3e22b9ffc2387e18636e0a3d0c56b023264c16e78a2adcba1303cefc685e610f')
.then(console.log);
> true
```
## **15.18 hasKeyPair**

web3.shh.hasKeyPair(id, [callback])

Checks if the whisper node has a private key of a key pair matching the given ID.

#### **15.18.1 Parameters**

- 1. String The key pair ID, returned by the creation functions (shh.newKeyPair and shh. addPrivateKey).
- 2. Function (optional) Optional callback, returns an error object as first parameter and the result as second.

#### **15.18.2 Returns**

Boolean - true on if the key pair exist in the node, false if not. Error on failure.

#### **15.18.3 Example**

```
web3.shh.hasKeyPair('fe22b9ffc2387e18636e0a3d0c56b023264c16e78a2adcba1303cefc685e610f
˓→')
.then(console.log);
> true
```
## **15.19 getPublicKey**

web3.shh.getPublicKey(id, [callback])

Returns the public key for a key pair ID.

#### **15.19.1 Parameters**

- 1. String The key pair ID, returned by the creation functions (shh.newKeyPair and shh. addPrivateKey).
- 2. Function (optional) Optional callback, returns an error object as first parameter and the result as second.

#### **15.19.2 Returns**

String - Public key on success and an error on failure.

#### **15.19.3 Example**

```
web3.shh.getPublicKey(
˓→'3e22b9ffc2387e18636e0a3d0c56b023264c16e78a2adcba1303cefc685e610f')
.then(console.log);
>
→"0x04d1574d4eab8f3dde4d2dc7ed2c4d699d77cbbdd09167b8fffa099652ce4df00c4c6e0263eafe05007a46fdf0c8d32l
\hookrightarrow ^{\mathfrak{m}}
```
## **15.20 getPrivateKey**

web3.shh.getPrivateKey(id, [callback])

Returns the private key for a key pair ID.

#### **15.20.1 Parameters**

- 1. String The key pair ID, returned by the creation functions (shh.newKeyPair and shh. addPrivateKey).
- 2. Function (optional) Optional callback, returns an error object as first parameter and the result as second.

#### **15.20.2 Returns**

String - Private key on success and an error on failure.

#### **15.20.3 Example**

```
web3.shh.getPrivateKey(
˓→'3e22b9ffc2387e18636e0a3d0c56b023264c16e78a2adcba1303cefc685e610f')
.then(console.log);
 > "0x234234e22b9ffc2387e18636e0534534a3d0c56b0243567432453264c16e78a2adc"
```
## **15.21 newSymKey**

```
web3.shh.newSymKey([callback])
```
Generates a random symmetric key and stores it under an ID, which is then returned. Will be used for encrypting and decrypting of messages where the sym key is known to both parties.

#### **15.21.1 Parameters**

1. Function - (optional) Optional callback, returns an error object as first parameter and the result as second.

#### **15.21.2 Returns**

String - Key ID on success and an error on failure.

#### **15.21.3 Example**

```
web3.shh.newSymKey()
.then(console.log);
> "cec94d139ff51d7df1d228812b90c23ec1f909afa0840ed80f1e04030bb681e4"
```
## **15.22 addSymKey**

web3.shh.addSymKey(symKey, [callback])

Stores the key, and returns its ID.

#### **15.22.1 Parameters**

- 1. String The raw key for symmetric encryption as HEX bytes.
- 2. Function (optional) Optional callback, returns an error object as first parameter and the result as second.

#### **15.22.2 Returns**

String - Key ID on success and an error on failure.

#### **15.22.3 Example**

```
web3.shh.addSymKey('0x5e11b9ffc2387e18636e0a3d0c56b023264c16e78a2adcba1303cefc685e610f
˓→')
.then(console.log);
 > "fea94d139ff51d7df1d228812b90c23ec1f909afa0840ed80f1e04030bb681e4"
```
## **15.23 generateSymKeyFromPassword**

web3.shh.generateSymKeyFromPassword(password, [callback])

Generates the key from password, stores it, and returns its ID.

#### **15.23.1 Parameters**

- 1. String A password to generate the sym key from.
- 2. Function (optional) Optional callback, returns an error object as first parameter and the result as second.

#### **15.23.2 Returns**

Promise<string>|undefined - Returns the Key ID as Promise or undefined if a callback is defined.

#### **15.23.3 Example**

```
web3.shh.generateSymKeyFromPassword('Never use this password - password!')
.then(console.log);
> "2e57b9ffc2387e18636e0a3d0c56b023264c16e78a2adcba1303cefc685e610f"
```
## **15.24 hasSymKey**

web3.shh.hasSymKey(id, [callback])

Checks if there is a symmetric key stored with the given ID.

#### **15.24.1 Parameters**

- 1. String The key pair ID, returned by the creation functions (shh.newSymKey, shh.addSymKey or shh.generateSymKeyFromPassword).
- 2. Function (optional) Optional callback, returns an error object as first parameter and the result as second.

#### **15.24.2 Returns**

Boolean - true on if the symmetric key exist in the node, false if not. Error on failure.

## **15.24.3 Example**

```
web3.shh.hasSymKey('f6dcf21ed6a17bd78d8c4c63195ab997b3b65ea683705501eae82d32667adc92')
.then(console.log);
> true
```
## **15.25 getSymKey**

web3.shh.getSymKey(id, [callback])

Returns the symmetric key associated with the given ID.

#### **15.25.1 Parameters**

- 1. String The key pair ID, returned by the creation functions (shh.newKeyPair and shh. addPrivateKey).
- 2. Function (optional) Optional callback, returns an error object as first parameter and the result as second.

#### **15.25.2 Returns**

String - The raw symmetric key on success and an error on failure.

#### **15.25.3 Example**

```
web3.shh.getSymKey('af33b9ffc2387e18636e0a3d0c56b023264c16e78a2adcba1303cefc685e610f')
.then(console.log);
 > "0xa82a520aff70f7a989098376e48ec128f25f767085e84d7fb995a9815eebff0a"
```
## **15.26 deleteSymKey**

web3.shh.deleteSymKey(id, [callback])

Deletes the symmetric key associated with the given ID.

#### **15.26.1 Parameters**

- 1. String The key pair ID, returned by the creation functions (shh.newKeyPair and shh. addPrivateKey).
- 2. Function (optional) Optional callback, returns an error object as first parameter and the result as second.

#### **15.26.2 Returns**

Boolean - true on if the symmetric key was deleted, error on failure.

#### **15.26.3 Example**

```
web3.shh.deleteSymKey(
˓→'bf31b9ffc2387e18636e0a3d0c56b023264c16e78a2adcba1303cefc685e610f')
.then(console.log);
> true
```
## **15.27 post**

web3.shh.post(object [, callback])

This method should be called, when we want to post whisper a message to the network.

#### **15.27.1 Parameters**

#### 1. **Object** - The post object:

- symKeyID String (optional): ID of symmetric key for message encryption (Either symKeyID or pubKey must be present. Can not be both.).
- pubKey String (optional): The public key for message encryption (Either symKeyID or pubKey must be present. Can not be both.).
- sig String (optional): The ID of the signing key.
- ttl Number: Time-to-live in seconds.
- topic String: 4 Bytes (mandatory when key is symmetric): Message topic.
- payload String: The payload of the message to be encrypted.
- padding Number (optional): Padding (byte array of arbitrary length).
- powTime Number (optional)?: Maximal time in seconds to be spent on proof of work.
- powTarget Number (optional)?: Minimal PoW target required for this message.
- targetPeer Number (optional): Peer ID (for peer-to-peer message only).
- 2. callback Function: (optional) Optional callback, returns an error object as first parameter and the result as second.

#### **15.27.2 Returns**

Promise - returns a promise. Upon success, the then function will be passed a string representing the hash of the sent message. On error, the catch function will be passed a string containing the reason for the error.

#### **15.27.3 Example**

```
var identities = {};
var subscription = null;
Promise.all([
   web3.shh.newSymKey().then((id) => {identities.symKey = id; }),
   web3.shh.newKeyPair().then((id) => {identities.keyPair = id;})
]).then(() => {
    // will receive also its own message send, below
    subscription = web3.shh.subscribe("messages", {
       symKeyID: identities.symKey,
        topics: ['0xffaadd11']
    }).on('data', console.log);
}).then(() => {
  web3.shh.post({
        symKeyID: identities.symKey, // encrypts using the sym key ID
        sig: identities.keyPair, // signs the message using the keyPair ID
       ttl: 10,
        topic: '0xffaadd11',
        payload: '0xffffffdddddd1122',
       powTime: 3,
       powTarget: 0.5
    }).then(h => console.log(`Message with hash S(h) was successfuly sent'))
    .catch(err => console.log("Error: ", err));
});
```
## **15.28 subscribe**

web3.shh.subscribe('messages', options [, callback])

Subscribe for incoming whisper messages.

#### <span id="page-207-0"></span>**15.28.1 Parameters**

- 1. "messages" String: Type of the subscription.
- 2. **Object** The subscription options:
	- symKeyID String: ID of symmetric key for message decryption.
	- privateKeyID String: ID of private (asymmetric) key for message decryption.
	- sig String (optional): Public key of the signature, to verify.
	- topics- Array (optional when "privateKeyID" key is given): Filters messages by this topic(s). Each topic must be a 4 bytes HEX string.
	- minPow Number (optional): Minimal PoW requirement for incoming messages.
	- allowP2P Boolean (optional): Indicates if this filter allows processing of direct peer-to-peer messages (which are not to be forwarded any further, because they might be expired). This might be the case in some very rare cases, e.g. if you intend to communicate to MailServers, etc.
- 3. callback Function: (optional) Optional callback, returns an error object as first parameter and the result as second. Will be called for each incoming subscription, and the subscription itself as 3 parameter.

#### <span id="page-207-1"></span>**15.28.2 Notification Returns**

Object - The incoming message:

- hash String: Hash of the enveloped message.
- sig String: Public key which signed this message.
- recipientPublicKey String: The recipients public key.
- timestamp String: Unix timestamp of the message genertion.
- ttl Number: Time-to-live in seconds.
- topic String: 4 Bytes HEX string message topic.
- payload String: Decrypted payload.
- padding Number: Optional padding (byte array of arbitrary length).
- pow Number: Proof of work value.

#### **15.28.3 Example**

```
web3.shh.subscribe('messages', {
    symKeyID: 'bf31b9ffc2387e18636e0a3d0c56b023264c16e78a2adcba1303cefc685e610f',
    sig:
\rightarrow'0x04d1574d4eab8f3dde4d2dc7ed2c4d699d77cbbdd09167b8fffa099652ce4df00c4c6e0263eafe05007a46fdf0c8d321
˓→',
```
(continues on next page)

(continued from previous page)

```
ttl: 20,
   topics: ['0xffddaa11'],
   minPow: 0.8,
}, function(error, message, subscription){
    console.log(message);
    > {
        "hash": "0x4158eb81ad8e30cfcee67f20b1372983d388f1243a96e39f94fd2797b1e9c78e",
        "padding":
\rightarrow"0xc15f786f34e5cef0fef6ce7c1185d799ecdb5ebca72b3310648c5588db2e99a0d73301c7a8d90115a91213f0bc9c722
\hookrightarrow",
        "payload": "0xdeadbeaf",
        "pow": 0.5371803278688525,
        "recipientPublicKey": null,
        "sig": null,
        "timestamp": 1496991876,
        "topic": "0x01020304",
        "ttl": 50
    }
})
// or
.on('data', function(message){ ... });
```
## **15.29 clearSubscriptions**

```
web3.shh.clearSubscriptions()
```
Resets subscriptions.

Note: This will not reset subscriptions from other packages like web3-eth, as they use their own requestManager.

#### **15.29.1 Parameters**

1. Boolean: If true it keeps the "syncing" subscription.

#### **15.29.2 Returns**

Boolean

#### **15.29.3 Example**

```
web3.shh.subscribe('messages', {...} ,function(){ ... });
...
```

```
web3.shh.clearSubscriptions();
```
## **15.30 newMessageFilter**

web3.shh.newMessageFilter(options)

Create a new filter within the node. This filter can be used to poll for new messages that match the set of criteria.

#### **15.30.1 Parameters**

1. Object: See *[web3.shh.subscribe\(\) options](#page-207-0)* for details.

#### **15.30.2 Returns**

String: The filter ID.

#### **15.30.3 Example**

```
web3.shh.newMessageFilter()
.then(console.log);
> "2b47fbafb3cce24570812a82e6e93cd9e2551bbc4823f6548ff0d82d2206b326"
```
## **15.31 deleteMessageFilter**

web3.shh.deleteMessageFilter(id)

Deletes a message filter in the node.

#### **15.31.1 Parameters**

1. String: The filter ID created with shh.newMessageFilter().

#### **15.31.2 Returns**

Boolean: true on success, error on failure.

#### **15.31.3 Example**

```
web3.shh.deleteMessageFilter(
˓→'2b47fbafb3cce24570812a82e6e93cd9e2551bbc4823f6548ff0d82d2206b326')
.then(console.log);
> true
```
## **15.32 getFilterMessages**

web3.shh.getFilterMessages(id)

Retrieve messages that match the filter criteria and are received between the last time this function was called and now.

#### **15.32.1 Parameters**

1. String: The filter ID created with shh.newMessageFilter().

#### **15.32.2 Returns**

Array: Returns an array of message objects like *[web3.shh.subscribe\(\) notification returns](#page-207-1)*

#### **15.32.3 Example**

```
web3.shh.getFilterMessages(
˓→'2b47fbafb3cce24570812a82e6e93cd9e2551bbc4823f6548ff0d82d2206b326')
.then(console.log);
> [ { \,"hash": "0x4158eb81ad8e30cfcee67f20b1372983d388f1243a96e39f94fd2797b1e9c78e",
    "padding":
\rightarrow"0xc15f786f34e5cef0fef6ce7c1185d799ecdb5ebca72b3310648c5588db2e99a0d73301c7a8d90115a91213f0bc9c722
ightharpoonup",
    "payload": "0xdeadbeaf",
    "pow": 0.5371803278688525,
    "recipientPublicKey": null,
    "sig": null,
    "timestamp": 1496991876,
    "topic": "0x01020304",
    "ttl": 50
\}, {\dots}]
```
# CHAPTER 16

## web3.utils

This package provides utility functions for Ethereum dapps and other web3.js packages.

## **16.1 Bloom Filters**

#### **16.1.1 What are bloom filters?**

A Bloom filter is a probabilistic, space-efficient data structure used for fast checks of set membership. That probably doesn't mean much to you yet, and so let's explore how bloom filters might be used.

Imagine that we have some large set of data, and we want to be able to quickly test if some element is currently in that set. The naive way of checking might be to query the set to see if our element is in there. That's probably fine if our data set is relatively small. Unfortunately, if our data set is really big, this search might take a while. Luckily, we have tricks to speed things up in the ethereum world!

A bloom filter is one of these tricks. The basic idea behind the Bloom filter is to hash each new element that goes into the data set, take certain bits from this hash, and then use those bits to fill in parts of a fixed-size bit array (e.g. set certain bits to 1). This bit array is called a bloom filter.

Later, when we want to check if an element is in the set, we simply hash the element and check that the right bits are in the bloom filter. If at least one of the bits is 0, then the element definitely isn't in our data set! If all of the bits are 1, then the element might be in the data set, but we need to actually query the database to be sure. So we might have false positives, but we'll never have false negatives. This can greatly reduce the number of database queries we have to make.

#### Real Life Example

An ethereum real life example in where this is useful is if you want to update a users balance on every new block so it stays as close to real time as possible. Without using a bloom filter on every new block you would have to force the balances even if that user may not of had any activity within that block. But if you use the logBlooms from the block you can test the bloom filter against the users ethereum address before you do any more slow operations, this will dramatically decrease the amount of calls you do as you will only be doing those extra operations if that

ethereum address is within that block (minus the false positives outcome which will be negligible). This will be highly performant for your app.

#### **16.1.2 Functions**

- [web3.utils.isBloom](https://github.com/joshstevens19/ethereum-bloom-filters/blob/master/README.md#isbloom)
- [web3.utils.isUserEthereumAddressInBloom](https://github.com/joshstevens19/ethereum-bloom-filters/blob/master/README.md#isuserethereumaddressinbloom)
- [web3.utils.isContractAddressInBloom](https://github.com/joshstevens19/ethereum-bloom-filters/blob/master/README.md#iscontractaddressinbloom)
- [web3.utils.isTopic](https://github.com/joshstevens19/ethereum-bloom-filters/blob/master/README.md#istopic)
- [web3.utils.isTopicInBloom](https://github.com/joshstevens19/ethereum-bloom-filters/blob/master/README.md#istopicinbloom)
- [web3.utils.isInBloom](https://github.com/joshstevens19/ethereum-bloom-filters/blob/master/README.md#isinbloom)

Note: Please raise any issues [here](https://github.com/joshstevens19/ethereum-bloom-filters/issues)

## **16.2 randomHex**

web3.utils.randomHex(size)

The [randomHex](https://github.com/frozeman/randomHex) library to generate cryptographically strong pseudo-random HEX strings from a given byte size.

#### **16.2.1 Parameters**

1. size - Number: The byte size for the HEX string, e.g. 32 will result in a 32 bytes HEX string with 64 characters prefixed with "0x".

#### **16.2.2 Returns**

String: The generated random HEX string.

#### **16.2.3 Example**

```
web3.utils.randomHex(32)
> "0xa5b9d60f32436310afebcfda832817a68921beb782fabf7915cc0460b443116a"
web3.utils.randomHex(4)
> "0x6892ffc6"
web3.utils.randomHex(2)
> "0x99d6"
web3.utils.randomHex(1)
> "0x9a"
```
(continues on next page)

(continued from previous page)

```
web3.utils.randomHex(0)
> "0x"
```
## **16.3 BN**

web3.utils.BN(mixed)

The [BN.js](https://github.com/indutny/bn.js/) library for calculating with big numbers in JavaScript. See the [BN.js documentation](https://github.com/indutny/bn.js/) for details.

Note: For safe conversion of many types, incl [BigNumber.js](http://mikemcl.github.io/bignumber.js/) use *[utils.toBN](#page-223-0)*

#### **16.3.1 Parameters**

1. mixed - String|Number: A number, number string or HEX string to convert to a BN object.

#### **16.3.2 Returns**

Object: The [BN.js](https://github.com/indutny/bn.js/) instance.

#### **16.3.3 Example**

```
var BN = web3.utils.BN;
new BN(1234).toString();
> 1234"
new BN('1234').add(new BN('1')).toString();
> "1235"
new BN('0xea').toString();
> "234"
```
## **16.4 isBN**

web3.utils.isBN(bn)

Checks if a given value is a [BN.js](https://github.com/indutny/bn.js/) instance.

#### **16.4.1 Parameters**

1. bn - Object: A [BN.js](https://github.com/indutny/bn.js/) instance.

#### **16.4.2 Returns**

Boolean

#### **16.4.3 Example**

```
var number = new BN(10);
web3.utils.isBN(number);
> true
```
## **16.5 isBigNumber**

web3.utils.isBigNumber(bignumber)

Checks if a given value is a [BigNumber.js](http://mikemcl.github.io/bignumber.js/) instance.

#### **16.5.1 Parameters**

1. bignumber - Object: A [BigNumber.js](http://mikemcl.github.io/bignumber.js/) instance.

#### **16.5.2 Returns**

Boolean

#### **16.5.3 Example**

```
var number = new BigNumber(10);
web3.utils.isBigNumber(number);
> true
```
## **16.6 sha3**

```
web3.utils.sha3(string)
web3.utils.keccak256(string) // ALIAS
```
Will calculate the sha3 of the input.

Note: To mimic the sha3 behaviour of solidity use *[soliditySha3](#page-216-0)*
### **16.6.1 Parameters**

1. string - String: A string to hash.

### **16.6.2 Returns**

String: the result hash.

### **16.6.3 Example**

```
web3.utils.sha3('234'); // taken as string
> "0xc1912fee45d61c87cc5ea59dae311904cd86b84fee17cc96966216f811ce6a79"
web3.utils.sha3(new BN('234'));
> "0xbc36789e7a1e281436464229828f817d6612f7b477d66591ff96a9e064bcc98a"
web3.utils.sha3(234);
> null // can't calculate the hash of a number
web3.utils.sha3(0xea); // same as above, just the HEX representation of the number
> null
web3.utils.sha3('0xea'); // will be converted to a byte array first, and then hashed
> "0x2f20677459120677484f7104c76deb6846a2c071f9b3152c103bb12cd54d1a4a"
```
### **16.7 sha3Raw**

web3.utils.sha3Raw(string)

Will calculate the sha3 of the input but does return the hash value instead of null if for example an empty string is passed.

Note: Further details about this function can be seen here *[sha3](#page-215-0)*

## <span id="page-216-0"></span>**16.8 soliditySha3**

web3.utils.soliditySha3(param1 [, param2, ...])

Will calculate the sha3 of given input parameters in the same way solidity would. This means arguments will be ABI converted and tightly packed before being hashed.

Warning: This method poses a security risk where multiple inputs can compute to the same hash. Provided in the example code are multiple cases of this security risk

### **16.8.1 Parameters**

- 1. paramX Mixed: Any type, or an object with {type: 'uint', value: '123456'} or {t: 'bytes', v: '0xfff456'}. Basic types are autodetected as follows:
	- String non numerical UTF-8 string is interpreted as string.
	- String|Number|BN|HEX positive number is interpreted as uint256.
	- String | Number | BN negative number is interpreted as int256.
	- Boolean as bool.
	- String HEX string with leading 0x is interpreted as bytes.
	- HEX HEX number representation is interpreted as uint256.

#### **16.8.2 Returns**

String: the result hash.

### **16.8.3 Example**

```
// As a short example of the non-distinguished nature of
// Solidity tight-packing (which is why it is inappropriate
// for many things from a security point of view), consider
// the following examples are all equal, despite representing
// very different values and layouts.
web3.utils.soliditySha3('hello','world01')
// "0xfb0a9d38c4dc568cbd105866540986fabf3c08c1bfb78299ce21aa0e5c0c586b"
web3.utils.soliditySha3({type: 'string', value: 'helloworld'},{type: 'string', value:
\rightarrow'01'})
// "0xfb0a9d38c4dc568cbd105866540986fabf3c08c1bfb78299ce21aa0e5c0c586b"
web3.utils.soliditySha3({type: 'string', value: 'hell'},{type: 'string', value:
˓→'oworld'},{type: 'uint16', value: 0x3031})
// "0xfb0a9d38c4dc568cbd105866540986fabf3c08c1bfb78299ce21aa0e5c0c586b"
web3.utils.soliditySha3({type: 'uint96', value: '32309054545061485574011236401'})
// "0xfb0a9d38c4dc568cbd105866540986fabf3c08c1bfb78299ce21aa0e5c0c586b"
web3.utils.soliditySha3('234564535', '0xfff23243', true, -10);
// auto detects: uint256, bytes, bool, int256
> "0x3e27a893dc40ef8a7f0841d96639de2f58a132be5ae466d40087a2cfa83b7179"
web3.utils.soliditySha3('Hello!%'); // auto detects: string
> "0x661136a4267dba9ccdf6bfddb7c00e714de936674c4bdb065a531cf1cb15c7fc"
web3.utils.soliditySha3('234'); // auto detects: uint256
> "0x61c831beab28d67d1bb40b5ae1a11e2757fa842f031a2d0bc94a7867bc5d26c2"
web3.utils.soliditySha3(0xea); // same as above
> "0x61c831beab28d67d1bb40b5ae1a11e2757fa842f031a2d0bc94a7867bc5d26c2"
web3.utils.soliditySha3(new BN('234')); // same as above
> "0x61c831beab28d67d1bb40b5ae1a11e2757fa842f031a2d0bc94a7867bc5d26c2"
```
(continues on next page)

(continued from previous page)

```
web3.utils.soliditySha3({type: 'uint256', value: '234'})); // same as above
> "0x61c831beab28d67d1bb40b5ae1a11e2757fa842f031a2d0bc94a7867bc5d26c2"
web3.utils.soliditySha3({t: 'uint', v: new BN('234')})); // same as above
> "0x61c831beab28d67d1bb40b5ae1a11e2757fa842f031a2d0bc94a7867bc5d26c2"
web3.utils.soliditySha3('0x407D73d8a49eeb85D32Cf465507dd71d507100c1');
> "0x4e8ebbefa452077428f93c9520d3edd60594ff452a29ac7d2ccc11d47f3ab95b"
web3.utils.soliditySha3({t: 'bytes', v: '0x407D73d8a49eeb85D32Cf465507dd71d507100c1'}
˓→);
> "0x4e8ebbefa452077428f93c9520d3edd60594ff452a29ac7d2ccc11d47f3ab95b" // same result.
\leftrightarrowas above
web3.utils.soliditySha3({t: 'address', v: '0x407D73d8a49eeb85D32Cf465507dd71d507100c1
\rightarrow'});
> "0x4e8ebbefa452077428f93c9520d3edd60594ff452a29ac7d2ccc11d47f3ab95b" // same as.
˓→above, but will do a checksum check, if its multi case
web3.utils.soliditySha3({t: 'bytes32', v: '0x407D73d8a49eeb85D32Cf465507dd71d507100c1
\rightarrow'});
> "0x3c69a194aaf415ba5d6afca734660d0a3d45acdc05d54cd1ca89a8988e7625b4" // different
˓→result as above
web3.utils.soliditySha3({t: 'string', v: 'Hello!%'}, {t: 'int8', v:-23}, {t: 'address
˓→', v: '0x85F43D8a49eeB85d32Cf465507DD71d507100C1d'});
> "0xa13b31627c1ed7aaded5aecec71baf02fe123797fffd45e662eac8e06fbe4955"
```
## **16.9 soliditySha3Raw**

web3.utils.soliditySha3Raw(param1 [, param2, ...])

Will calculate the sha3 of given input parameters in the same way solidity would. This means arguments will be ABI converted and tightly packed before being hashed. The difference between this function and the soliditySha3 function is that it will return the hash value instead of  $null$  if for example an empty string is given.

Note: Further details about this function can be seen here *[soliditySha3](#page-216-0)*

## **16.10 isHex**

web3.utils.isHex(hex)

Checks if a given string is a HEX string.

### **16.10.1 Parameters**

1. hex - String|HEX: The given HEX string.

### **16.10.2 Returns**

Boolean

### **16.10.3 Example**

```
web3.utils.isHex('0xc1912');
> true
web3.utils.isHex(0xc1912);
> true
web3.utils.isHex('c1912');
> true
web3.utils.isHex(345);
> true // this is tricky, as 345 can be a a HEX representation or a number, be
˓→careful when not having a 0x in front!
web3.utils.isHex('0xZ1912');
> false
web3.utils.isHex('Hello');
> false
```
## **16.11 isHexStrict**

web3.utils.isHexStrict(hex)

Checks if a given string is a HEX string. Difference to web3.utils.isHex() is that it expects HEX to be prefixed with  $0x$ .

### **16.11.1 Parameters**

1. hex - String|HEX: The given HEX string.

### **16.11.2 Returns**

Boolean

### **16.11.3 Example**

```
web3.utils.isHexStrict('0xc1912');
> true
web3.utils.isHexStrict(0xc1912);
> false
web3.utils.isHexStrict('c1912');
> false
web3.utils.isHexStrict(345);
> false // this is tricky, as 345 can be a a HEX representation or a number, be<sub>w</sub>
˓→careful when not having a 0x in front!
web3.utils.isHexStrict('0xZ1912');
> false
web3.utils.isHex('Hello');
> false
```
## **16.12 isAddress**

```
web3.utils.isAddress(address)
```
Checks if a given string is a valid Ethereum address. It will also check the checksum, if the address has upper and lowercase letters.

### **16.12.1 Parameters**

1. address - String: An address string.

### **16.12.2 Returns**

Boolean

### **16.12.3 Example**

```
web3.utils.isAddress('0xc1912fee45d61c87cc5ea59dae31190fffff232d');
> true
web3.utils.isAddress('c1912fee45d61c87cc5ea59dae31190fffff232d');
> true
web3.utils.isAddress('0XC1912FEE45D61C87CC5EA59DAE31190FFFFF232D');
> true // as all is uppercase, no checksum will be checked
web3.utils.isAddress('0xc1912fEE45d61C87Cc5EA59DaE31190FFFFf232d');
> true
```
(continues on next page)

(continued from previous page)

```
web3.utils.isAddress('0xC1912fEE45d61C87Cc5EA59DaE31190FFFFf232d');
> false // wrong checksum
```
## **16.13 toChecksumAddress**

web3.utils.toChecksumAddress(address)

Will convert an upper or lowercase Ethereum address to a checksum address.

### **16.13.1 Parameters**

1. address - String: An address string.

### **16.13.2 Returns**

String: The checksum address.

### **16.13.3 Example**

```
web3.utils.toChecksumAddress('0xc1912fee45d61c87cc5ea59dae31190fffff232d');
> "0xc1912fEE45d61C87Cc5EA59DaE31190FFFFf232d"
web3.utils.toChecksumAddress('0XC1912FEE45D61C87CC5EA59DAE31190FFFFF232D');
> "0xc1912fEE45d61C87Cc5EA59DaE31190FFFFf232d" // same as above
```
## **16.14 checkAddressChecksum**

web3.utils.checkAddressChecksum(address)

Checks the checksum of a given address. Will also return false on non-checksum addresses.

#### **16.14.1 Parameters**

1. address - String: An address string.

### **16.14.2 Returns**

Boolean: true when the checksum of the address is valid, false if it's not a checksum address, or the checksum is invalid.

### **16.14.3 Example**

```
web3.utils.checkAddressChecksum('0xc1912fEE45d61C87Cc5EA59DaE31190FFFFf232d');
 > true
```
### **16.15 toHex**

```
web3.utils.toHex(mixed)
```
Will auto convert any given value to HEX. Number strings will be interpreted as numbers. Text strings will be interpreted as UTF-8 strings.

### **16.15.1 Parameters**

1. mixed - String|Number|BN|BigNumber: The input to convert to HEX.

### **16.15.2 Returns**

String: The resulting HEX string.

### **16.15.3 Example**

```
web3.utils.toHex('234');
> "0xea"
web3.utils.toHex(234);
> "0xea"
web3.utils.toHex(new BN('234'));
> "0xea"
web3.utils.toHex(new BigNumber('234'));
> "0xea"
web3.utils.toHex('I have 100€');
> "0x49206861766520313030e282ac"
```
## **16.16 stripHexPrefix**

Returns provided string without 0x prefix.

### **16.16.1 Parameters**

1. str - string: Input string

### **16.16.2 Returns**

String: The input string without 0x prefix.

### **16.16.3 Example**

```
web3.utils.stripHexPrefix('234');
> "234"
web3.utils.stripHexPrefix('0x234');
> "234"
web3.utils.stripHexPrefix(42);
> 42
```
## <span id="page-223-0"></span>**16.17 toBN**

web3.utils.toBN(number)

Will safely convert any given value (including [BigNumber.js](http://mikemcl.github.io/bignumber.js/) instances) into a [BN.js](https://github.com/indutny/bn.js/) instance, for handling big numbers in JavaScript.

Note: For just the [BN.js](https://github.com/indutny/bn.js/) class use *[utils.BN](#page-214-0)*

### **16.17.1 Parameters**

1. number - String|Number|HEX: Number to convert to a big number.

#### **16.17.2 Returns**

Object: The [BN.js](https://github.com/indutny/bn.js/) instance.

### **16.17.3 Example**

```
web3.utils.toBN(1234).toString();
> "1234"
web3.utils.toBN('1234').add(web3.utils.toBN('1')).toString();
> "1235"
web3.utils.toBN('0xea').toString();
> "234"
```
# **16.18 hexToNumberString**

web3.utils.hexToNumberString(hex)

Returns the number representation of a given HEX value as a string.

### **16.18.1 Parameters**

1. hexString - String|HEX: A string to hash.

### **16.18.2 Returns**

String: The number as a string.

### **16.18.3 Example**

```
web3.utils.hexToNumberString('0xea');
> "234"
```
## **16.19 hexToNumber**

```
web3.utils.hexToNumber(hex)
web3.utils.toDecimal(hex) // ALIAS, deprecated
```
Returns the number representation of a given HEX value.

Note: This is not useful for big numbers, rather use *[utils.toBN](#page-223-0)* instead.

### **16.19.1 Parameters**

1. hexString - String|HEX: A string to hash.

#### **16.19.2 Returns**

Number

### **16.19.3 Example**

```
web3.utils.hexToNumber('0xea');
> 234
```
## **16.20 numberToHex**

```
web3.utils.numberToHex(number)
web3.utils.fromDecimal(number) // ALIAS, deprecated
```
Returns the HEX representation of a given number value.

### **16.20.1 Parameters**

1. number - String|Number|BN|BigNumber: A number as string or number.

### **16.20.2 Returns**

String: The HEX value of the given number.

### **16.20.3 Example**

```
web3.utils.numberToHex('234');
> 0xea'
```
## **16.21 hexToUtf8**

```
web3.utils.hexToUtf8(hex)
web3.utils.hexToString(hex) // ALIAS
web3.utils.toUtf8(hex) // ALIAS, deprecated
```
Returns the UTF-8 string representation of a given HEX value.

### **16.21.1 Parameters**

1. hex - String: A HEX string to convert to a UTF-8 string.

### **16.21.2 Returns**

String: The UTF-8 string.

### **16.21.3 Example**

```
web3.utils.hexToUtf8('0x49206861766520313030e282ac');
> "I have 100 \in"
```
## **16.22 hexToAscii**

```
web3.utils.hexToAscii(hex)
web3.utils.toAscii(hex) // ALIAS, deprecated
```
Returns the ASCII string representation of a given HEX value.

### **16.22.1 Parameters**

1. hex - String: A HEX string to convert to an ASCII string.

### **16.22.2 Returns**

String: The ASCII string.

### **16.22.3 Example**

```
web3.utils.hexToAscii('0x4920686176652031303021');
> "I have 100!"
```
## **16.23 utf8ToHex**

```
web3.utils.utf8ToHex(string)
web3.utils.stringToHex(string) // ALIAS
web3.utils.fromUtf8(string) // ALIAS, deprecated
```
Returns the HEX representation of a given UTF-8 string.

### **16.23.1 Parameters**

1. string - String: A UTF-8 string to convert to a HEX string.

### **16.23.2 Returns**

String: The HEX string.

### **16.23.3 Example**

```
web3.utils.utf8ToHex('I have 100€');
> "0x49206861766520313030e282ac"
```
# **16.24 asciiToHex**

```
web3.utils.asciiToHex(string)
web3.utils.fromAscii(string) // ALIAS, deprecated
```
Returns the HEX representation of a given ASCII string.

### **16.24.1 Parameters**

1. string - String: An ASCII string to convert to a HEX string.

### **16.24.2 Returns**

String: The HEX string.

### **16.24.3 Example**

```
web3.utils.asciiToHex('I have 100!');
> "0x4920686176652031303021"
```
## **16.25 hexToBytes**

web3.utils.hexToBytes(hex)

Returns a byte array from the given HEX string.

### **16.25.1 Parameters**

1. hex - String|HEX: A HEX to convert.

### **16.25.2 Returns**

Array: The byte array.

### **16.25.3 Example**

```
web3.utils.hexToBytes('0x000000ea');
> [ 0, 0, 0, 234 ]
web3.utils.hexToBytes(0x000000ea);
> [ 234 ]
```
### **16.26 bytesToHex**

web3.utils.bytesToHex(byteArray)

Returns a HEX string from a byte array.

### **16.26.1 Parameters**

1. byteArray - Array: A byte array to convert.

### **16.26.2 Returns**

String: The HEX string.

### **16.26.3 Example**

```
web3.utils.bytesToHex([ 72, 101, 108, 108, 111, 33, 36 ]);
> "0x48656c6c6f2125"
```
## **16.27 toWei**

web3.utils.toWei(number [, unit])

Converts any [ether value](http://ethdocs.org/en/latest/ether.html) value into [wei.](http://ethereum.stackexchange.com/questions/253/the-ether-denominations-are-called-finney-szabo-and-wei-what-who-are-these-na)

Note: "wei" are the smallest ether unit, and you should always make calculations in wei and convert only for display reasons.

### **16.27.1 Parameters**

- 1. number String|BN: The value.
- 2. **unit String** (optional, defaults to **"ether"**): The ether to convert from. Possible units are:
	- noether: '0'
	- wei: '1'
	- kwei: '1000'
	- Kwei: '1000'
	- babbage: '1000'
	- femtoether: '1000'
	- mwei: '1000000'
	- Mwei: '1000000'
- lovelace: '1000000'
- picoether: '1000000'
- gwei: '1000000000'
- Gwei: '1000000000'
- shannon: '1000000000'
- nanoether: '1000000000'
- nano: '1000000000'
- szabo: '1000000000000'
- microether: '1000000000000'
- micro: '1000000000000'
- finney: '1000000000000000'
- milliether: '1000000000000000'
- milli: '100000000000000000'
- ether: '10000000000000000000000'
- kether: '1000000000000000000000'
- grand: '1000000000000000000000'
- mether: '10000000000000000000000000000'
- gether: '1000000000000000000000000000'
- tether: '1000000000000000000000000000000'

### **16.27.2 Returns**

String | BN: If a string is given it returns a number string, otherwise a [BN.js](https://github.com/indutny/bn.js/) instance.

### **16.27.3 Example**

```
web3.utils.toWei('1', 'ether');
> "1000000000000000000"
web3.utils.toWei('1', 'finney');
> "1000000000000000"
web3.utils.toWei('1', 'szabo');
> "1000000000000"web3.utils.toWei('1', 'shannon');
> "1000000000"
```
### **16.28 fromWei**

```
web3.utils.fromWei(number [, unit])
```
Converts any [wei](http://ethereum.stackexchange.com/questions/253/the-ether-denominations-are-called-finney-szabo-and-wei-what-who-are-these-na) value into an [ether value.](http://ethdocs.org/en/latest/ether.html)

Note: "wei" are the smallest ether unit, and you should always make calculations in wei and convert only for display reasons.

### **16.28.1 Parameters**

- 1. number String|BN: The value in wei.
- 2. **unit String** (optional, defaults to **"ether"**): The ether to convert to. Possible units are:
	- noether: '0'
	- wei: '1'
	- kwei: '1000'
	- Kwei: '1000'
	- babbage: '1000'
	- femtoether: '1000'
	- mwei: '1000000'
	- Mwei: '1000000'
	- lovelace: '1000000'
	- picoether: '1000000'
	- gwei: '1000000000'
	- Gwei: '1000000000'
	- shannon: '1000000000'
	- nanoether: '1000000000'
	- nano: '1000000000'
	- szabo: '1000000000000'
	- microether: '1000000000000'
	- micro: '1000000000000'
	- finney: '1000000000000000'
	- milliether: '1000000000000000'
	- milli: '10000000000000000'
	- ether: '10000000000000000000'
	- kether: '1000000000000000000000'
	- grand: '1000000000000000000000'
	- mether: '100000000000000000000000000000
- gether: '1000000000000000000000000000'
- tether: '1000000000000000000000000000000'

### **16.28.2 Returns**

String: It always returns a string number.

### **16.28.3 Example**

```
web3.utils.fromWei('1', 'ether');
> "0.000000000000000001"
web3.utils.fromWei('1', 'finney');
> "0.000000000000001"web3.utils.fromWei('1', 'szabo');
> "0.000000000001"web3.utils.fromWei('1', 'shannon');
> "0.000000001"
```
### **16.29 unitMap**

web3.utils.unitMap

Shows all possible [ether value](http://ethdocs.org/en/latest/ether.html) and their amount in [wei.](http://ethereum.stackexchange.com/questions/253/the-ether-denominations-are-called-finney-szabo-and-wei-what-who-are-these-na)

### **16.29.1 Return value**

- **Object** with the following properties:
	- noether: '0'
	- wei: '1'
	- kwei: '1000'
	- Kwei: '1000'
	- babbage: '1000'
	- femtoether: '1000'
	- mwei: '1000000'
	- Mwei: '1000000'
	- lovelace: '1000000'
	- picoether: '1000000'
	- gwei: '1000000000'
	- Gwei: '1000000000'
- shannon: '1000000000'
- nanoether: '1000000000'
- nano: '1000000000'
- szabo: '1000000000000'
- microether: '1000000000000'
- micro: '1000000000000'
- finney: '1000000000000000'
- milliether: '1000000000000000'
- milli: '1000000000000000'
- ether: '1000000000000000000'
- kether: '1000000000000000000000'
- grand: '1000000000000000000000'
- mether: '1000000000000000000000000'
- gether: '1000000000000000000000000000'
- tether: '1000000000000000000000000000000'

#### **16.29.2 Example**

```
web3.utils.unitMap
> {
   noether: '0',
   wei: 1',kwei: '1000',
   Kwei: '1000',
   babbage: '1000',
  femtoether: '1000',
   mwei: '1000000',
   Mwei: '1000000',
   lovelace: '1000000',
   picoether: '1000000',
   gwei: '1000000000',
   Gwei: '1000000000',
   shannon: '1000000000',
   nanoether: '1000000000',
   nano: '1000000000',
   szabo: '1000000000000',
  microether: '1000000000000',
   micro: '1000000000000',
   finney: '1000000000000000',
   milliether: '1000000000000000',
   milli: '1000000000000000',
   ether: '1000000000000000000',
   kether: '10000000000000000000000',
   grand: '1000000000000000000000',
   mether: '100000000000000000000000000',
   gether: '1000000000000000000000000000000000
   tether: '1000000000000000000000000000000'
}
```
## **16.30 padLeft**

```
web3.utils.padLeft(string, characterAmount [, sign])
web3.utils.leftPad(string, characterAmount [, sign]) // ALIAS
```
Adds a padding on the left of a string, Useful for adding paddings to HEX strings.

### **16.30.1 Parameters**

- 1. string String: The string to add padding on the left.
- 2. characterAmount Number: The number of characters the total string should have.
- 3. sign String (optional): The character sign to use, defaults to "0".

#### **16.30.2 Returns**

String: The padded string.

#### **16.30.3 Example**

```
web3.utils.padLeft('0x3456ff', 20);
> "0x000000000000003456ff"
web3.utils.padLeft(0x3456ff, 20);
> "0x000000000000003456ff"
web3.utils.padLeft('Hello', 20, 'x');
> "xxxxxxxxxxxxxxHello"
```
## **16.31 padRight**

```
web3.utils.padRight(string, characterAmount [, sign])
web3.utils.rightPad(string, characterAmount [, sign]) // ALIAS
```
Adds a padding on the right of a string, Useful for adding paddings to HEX strings.

### **16.31.1 Parameters**

- 1. string String: The string to add padding on the right.
- 2. characterAmount Number: The number of characters the total string should have.
- 3. sign String (optional): The character sign to use, defaults to "0".

### **16.31.2 Returns**

String: The padded string.

### **16.31.3 Example**

```
web3.utils.padRight('0x3456ff', 20);
> "0x3456ff00000000000000"
web3.utils.padRight(0x3456ff, 20);
> "0x3456ff00000000000000"
web3.utils.padRight('Hello', 20, 'x');
> "Helloxxxxxxxxxxxxxxx"
```
## **16.32 toTwosComplement**

web3.utils.toTwosComplement(number)

Converts a negative number into a two's complement.

### **16.32.1 Parameters**

1. number - Number|String|BigNumber: The number to convert.

### **16.32.2 Returns**

String: The converted hex string.

### **16.32.3 Example**

```
web3.utils.toTwosComplement('-1');
> "0xffffffffffffffffffffffffffffffffffffffffffffffffffffffffffffffff"
web3.utils.toTwosComplement(-1);
> "0xffffffffffffffffffffffffffffffffffffffffffffffffffffffffffffffff"
web3.utils.toTwosComplement('0x1');
> "0x0000000000000000000000000000000000000000000000000000000000000001"
web3.utils.toTwosComplement(-15);
> "0xfffffffffffffffffffffffffffffffffffffffffffffffffffffffffffffff1"
web3.utils.toTwosComplement('-0x1');
> "0xffffffffffffffffffffffffffffffffffffffffffffffffffffffffffffffff"
```
Special thanks to [Netlify](https://www.netlify.com/) for providing build and deploy services for our end-to-end integration tests.

# Index

# C

contract deploy, [82](#page-89-0)

# J

JSON interface, [73](#page-80-0)

## N

npm, [3](#page-10-0)

# Y

yarn, [3](#page-10-0)